**APCHECK** 

ODBC Field Listing for :

10/22/2014 6:36:19PM Page 1 of 96

#### Bank Reconciliation Check File. Key: Company:Bank:Check# = 01001123456

| BANK#        | BANK ACCOUNT NUMBER (ZERO FILLED - 3 NUMERIC)                                  | RN   | 3  |
|--------------|--------------------------------------------------------------------------------|------|----|
| BANK_NAME    | BANK NAME                                                                      | LA   | 20 |
| BANK_REF     | BANK REFERENCE                                                                 | LA   | 10 |
| CHECK#       | CHECK NUMBER                                                                   | RN   | 6  |
| CHECK-AMT-PD | AMOUNT PAID BY BANK                                                            | RN   | 9  |
| CHECK-DATE   | CHECK DATE                                                                     | RN   | 8  |
| CHECK_AMT    | CHECK AMOUNT                                                                   | RN   | 12 |
| CLEARED      | 1 = CLEARED                                                                    | RN   | 1  |
| со           | COMPANY NUMBER                                                                 | RN   | 2  |
| CODE         | P=PREPAID,V=VOID,B=BOTH,N=MASS VOIDED                                          | LA   | 1  |
| DATE_CLR     | DATE CHECK CLEARED                                                             | R    | 8  |
| DISC_AMT     | DISCOUNT AMOUNTV/M                                                             | 9RN  | 0  |
| G/L#         | BANK G/L #                                                                     | L    | 16 |
| GROSS_AMT    | GROSS AMOUNTV/M                                                                | 10RN | 0  |
| HDCHF        | H-HANDCHECK NULL-REGULAR CHECK                                                 | LA   | 1  |
| MONTH#       | MONTH NUMBER                                                                   | R    | 2  |
| PERIOD       | FISCAL PERIOD YYMM                                                             | R    | 4  |
| REMARKS      |                                                                                | LA   | 17 |
| STATE_PERIOD | STATEMENT FISCAL PERIOD (YYMM) UPDATED FROM THE ACCOUNT RECONCILIATION PROCESS | R    | 4  |
| TDISC_AMT    | DISCOUNT AMOUNTV/M                                                             | 9RN  | 0  |
| TGROSS_AMT   | GROSS AMOUNTV/M                                                                | 12RN | 0  |
| VEND#        | CO#-VENDOR NUMBER                                                              | LA   | 10 |
| VENDOR_NAME  | VENDOR NAME                                                                    | LA   | 20 |
| VOID-DATE    | CHECK DATE OF VOIDED CHECK                                                     | RN   | 8  |
|              | FISCAL PERIOD OF VOIDED CHECK YYMM                                             | R    | 4  |
| VOUCH#       | VOUCHER NUMBER CO#-FM-VOUCH# 2N-2N-4NV/M                                       | LN   | 8  |
| YEAR         | FISCAL YEAR                                                                    | R    | 2  |
|              |                                                                                |      |    |

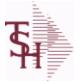

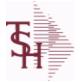

g for : APCHECK.HIST

10/22/2014 6:36:21PM Page 2 of 96

#### Bank Reconciliation Check File for Cleared Checks. Key: Company:Bank:Check# = 01001123456

| BANK#        | BANK ACCOUNT NUMBER (ZERO FILLED - 3 NUMERIC)                                     | RN   | 3  |
|--------------|-----------------------------------------------------------------------------------|------|----|
| BANK_NAME    | BANK NAME                                                                         | LA   | 20 |
| BANK_REF     | BANK REFERENCE                                                                    | LA   | 10 |
| CHECK#       | CHECK NUMBER                                                                      | RN   | 6  |
| CHECK-AMT-PD | AMOUNT PAID BY BANK                                                               | RN   | 9  |
| CHECK-DATE   | CHECK DATE                                                                        | RN   | 8  |
| CHECK_AMT    | CHECK AMOUNT                                                                      | RN   | 12 |
| CLEARED      | 1 = CLEARED                                                                       | RN   | 1  |
| CO#          | COMPANY NUMBER (2 NUMERIC - ZERO FILLED FROM LEFT)                                | RN   | 3  |
| CODE         | P=PREPAID,V=VOID,B=BOTH,N=MASS VOIDED                                             | LA   | 1  |
| DATE_CLR     | DATE CHECK CLEARED                                                                | R    | 8  |
| DISC_AMT     | DISCOUNT AMOUNTV/M                                                                | 9RN  | 0  |
| G/L#         | BANK G/L #                                                                        | L    | 16 |
| GROSS_AMT    | GROSS AMOUNTV/M                                                                   | 10RN | 0  |
| HDCHF        | H-HANDCHECK NULL-REGULAR CHECK                                                    | LA   | 1  |
| MONTH#       | MONTH NUMBER                                                                      | R    | 2  |
| PERIOD       | FISCAL PERIOD YYMM                                                                | R    | 4  |
| REMARKS      |                                                                                   | LA   | 17 |
| STATE_PERIOD | STATEMENT FISCAL PERIOD (YYMM) UPDATED FROM THE<br>ACCOUNT RECONCILIATION PROCESS | R    | 4  |
| TDISC_AMT    | DISCOUNT AMOUNTV/M                                                                | 9RN  | 0  |
| TGROSS_AMT   | GROSS AMOUNTV/M                                                                   | 12RN | 0  |
| VEND#        | CO#-VENDOR NUMBER                                                                 | LA   | 10 |
| VENDOR_NAME  | VENDOR NAME                                                                       | LA   | 20 |
| VOID-DATE    | CHECK DATE OF VOIDED CHECK                                                        | RN   | 8  |
|              | FISCAL PERIOD OF VOIDED CHECK YYMM                                                | R    | 4  |
| VOUCH#       | VOUCHER NUMBER CO#-FM-VOUCH# 2N-2N-4NV/M                                          | LN   | 8  |
| YEAR         | FISCAL YEAR                                                                       | R    | 2  |

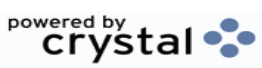

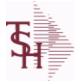

10/22/2014 6:36:21PM Page 3 of 96

crystal

This file stores the open item accounts receivable items for each customer. Each record corresponds to an invoice or on-account credit or payment. All subsequent activity is stored in the value marked attributes of the record. Key= Company:Invoice# = 01123456

| AS OF DATE | AS OF DATE                                                        | RN  | 8  |
|------------|-------------------------------------------------------------------|-----|----|
| A CUST NO  | EXTERNAL CUSTOMER NUMBER                                          | L   | 8  |
| CB CD      | CHARGEBACK CODE                                                   | L   | 2  |
| CC ADDR    | CREDIT CARD ADDRESS FROM MESSAGE BOARD ENTRY                      | L   | 30 |
| CC AUTH    | CREDIT CARD AUTHORIZATION NUMBER FROM MESSAGE<br>BOARD ENTRY      | L   | 16 |
| CC_EXP_DT  | CREDIT CARD EXPIRATION DATE FROM MESSAGE BOARD<br>ENTRY           | R   | 4  |
| CC_NUMBER  | CREDIT CARD NUMBER FROM MESSAGE BOARD ENTRY                       | L   | 30 |
| CC_REF     | CREDIT CARD REFERENCE NUMBER FROM MESSAGE<br>BOARD ENTRY          | L   | 12 |
| CC_VER_NO  | CREDIT CARD VERIFICATION NUMBER FROM MESSAGE<br>BOARD ENTRY       | R   | 4  |
| CC ZIP     | CREDIT CARD ZIP CODE FROM MESSAGE BOARD ENTRY                     | L   | 10 |
| COMM AMT   | COMMISSION AMOUNT                                                 | R   | 10 |
| COMPANY    | COMPANY CODE                                                      | RN  | 2  |
| CUST#      | SATELLITE CUSTOMER NUMBER (INTERNAL)                              | RN  | 6  |
| CUSTOMER   | EXTERNAL CUSTOMER NUMBER                                          | LA  | 8  |
| CUST NO    | MASTER A/R CUSTOMER# (INTERNAL)                                   | RN  | 6  |
| DISC AMT   | DISCOUNT AMOUNTV/M                                                | 9RN | 0  |
| DISC DT    | CASH DISCOUNT DUE DATE                                            | R   | 8  |
| FREIGHT    | FREIGHT AMOUNT                                                    | RN  | 10 |
| INV#       | COMPANY#:REF#                                                     | LA  | 8  |
| OPEN BAL   | OPEN INVOICE BALANCE                                              | RN  | 10 |
| ORIG AMT   | ORIGINAL INVOICE AMOUNT                                           | RN  | 10 |
| REL NO     | RELEASE NUMBER COMPANY CODE : ORDER.NO : RELEASE<br>NO (2N-6N-3N) | RN  | 11 |
| SALESMAN   | SALESMAN'S NUMBER                                                 | RN  | 3  |
| ТАХ        | TAX AMOUNT                                                        | RN  | 10 |
| TERMS_CD   |                                                                   | R   | 2  |
| WAREHOUSE  | WAREHOUSE NUMBER                                                  | RN  | 2  |

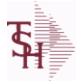

ODBC Field Listing for :

10/22/2014 6:36:21PM Page 4 of 96

crystal 🔹

| The AR.HIST file stores the PAID Accounts Receivable items after they are   |
|-----------------------------------------------------------------------------|
| purged from the AR file. The purge and update takes place during the end of |
| month job stream. The length of time that the data is maintained on the     |
| AR.HIST file is dependent upon a customer set parameter.                    |
| Key= Company:Invoice = 01123456                                             |

**AR.HIST** 

| AS_OF_DATE | AS OF DATE                                                        | RN  | 8  |
|------------|-------------------------------------------------------------------|-----|----|
| A_CUST_NO  | EXTERNAL CUSTOMER NUMBER                                          | L   | 8  |
| CB_CD      | CHARGEBACK CODE                                                   | L   | 2  |
| со         | COMPANY NUMBER                                                    | RN  | 2  |
| CUST#      | SATELLITE CUSTOMER NUMBER (INTERNAL)                              | RN  | 6  |
| CUST_NAME  | CUSTOMER NAME                                                     | L   | 24 |
| CUST_NO    | MASTER A/R CUSTOMER# (INTERNAL)                                   | RN  | 6  |
| DISC_AMT   | DISCOUNT AMOUNTV/M                                                | 9RN | 0  |
| DISC_DT    | CASH DISCOUNT DUE DATE                                            | R   | 8  |
| FREIGHT    | FREIGHT AMOUNT                                                    | RN  | 10 |
| INV#       | COMPANY#:REF#                                                     | LA  | 8  |
| MASTER#    | MASTER A/R CUSTOMER# (INTERNAL)                                   | RN  | 6  |
| OPEN_BAL   | OPEN INVOICE BALANCE                                              | RN  | 10 |
| ORIG_AMT   | ORIGINAL INVOICE AMOUNT                                           | RN  | 10 |
| PHONE_NO   | CUSTOMER PHONE NUMBER                                             | L   | 14 |
| REL_NO     | RELEASE NUMBER COMPANY CODE : ORDER.NO : RELEASE<br>NO (2N-6N-3N) | RN  | 11 |
| SLSM       | SALESMAN NUMBER                                                   | RN  | 3  |
| ТАХ        | TAX AMOUNT                                                        | RN  | 10 |
| WHSE       | WAREHOUSE NUMBER                                                  | RN  | 2  |
|            |                                                                   |     |    |

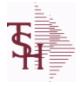

10/22/2014 6:36:21PM Page 5 of 96

## Chart of Accounts file. The CA file contains in summary by fiscal period, all activity information pertaining to each General Ledger account. Budget information is stored in this record as well.

| ALY11ACTIVITY LAST YEAR MONTH 11.R7ALY12ACTIVITY LAST YEAR MONTH 12.R7ALY3ACTIVITY LAST YEAR MONTH 13.R7ALY3ACTIVITY LAST YEAR MONTH 2.R7ALY3ACTIVITY LAST YEAR MONTH 3.R7ALY4ACTIVITY LAST YEAR MONTH 4.R7ALY5ACTIVITY LAST YEAR MONTH 5.R7ALY6ACTIVITY LAST YEAR MONTH 6.R7ALY6ACTIVITY LAST YEAR MONTH 7.R7ALY6ACTIVITY LAST YEAR MONTH 7.R7ALY6ACTIVITY LAST YEAR MONTH 7.R7ALY6ACTIVITY LAST YEAR MONTH 7.R7ALY6ACTIVITY LAST YEAR MONTH 7.R7ALY7ACTIVITY NEXT YEAR MONTH 10.R7ANY1ACTIVITY NEXT YEAR MONTH 11.R7ANY1ACTIVITY NEXT YEAR MONTH 12.R7ANY1ACTIVITY NEXT YEAR MONTH 13.R7ANY2ACTIVITY NEXT YEAR MONTH 13.R7ANY3ACTIVITY NEXT YEAR MONTH 14.R7ANY4ACTIVITY NEXT YEAR MONTH 5.R7ANY5ACTIVITY NEXT YEAR MONTH 15.R7ANY6ACTIVITY NEXT YEAR MONTH 16.R7ANY5ACTIVITY NEXT YEAR MONTH 16.R7ANY6ACTIVITY NEXT YEAR MONTH 16.R7ANY6ACTIVITY NEXT YEAR MONTH 16.R7ANY6ACTIVITY NEXT YEAR MONTH 16.R7 <th></th> <th></th> <th></th>                                                               |        |                              |     |
|----------------------------------------------------------------------------------------------------|--------|------------------------------|-----|
| ALY13ACTIVITY LAST YEAR MONTH 13.R7ALY2ACTIVITY LAST YEAR MONTH 2.R7ALY3ACTIVITY LAST YEAR MONTH 3.R7ALY4ACTIVITY LAST YEAR MONTH 4.R7ALY5ACTIVITY LAST YEAR MONTH 5.R7ALY6ACTIVITY LAST YEAR MONTH 6.R7ALY7ACTIVITY LAST YEAR MONTH 7.R7ALY9ACTIVITY LAST YEAR MONTH 7.R7ALY9ACTIVITY LAST YEAR MONTH 9.R7ALY9ACTIVITY LAST YEAR MONTH 9.R7ANY10ACTIVITY NEXT YEAR MONTH 10.R7ANY11ACTIVITY NEXT YEAR MONTH 11.R7ANY12ACTIVITY NEXT YEAR MONTH 12.R7ANY13ACTIVITY NEXT YEAR MONTH 13.R7ANY2ACTIVITY NEXT YEAR MONTH 13.R7ANY3ACTIVITY NEXT YEAR MONTH 13.R7ANY4ACTIVITY NEXT YEAR MONTH 3.R7ANY5ACTIVITY NEXT YEAR MONTH 4.R7ANY6ACTIVITY NEXT YEAR MONTH 5.R7ANY6ACTIVITY NEXT YEAR MONTH 7.R7ANY6ACTIVITY NEXT YEAR MONTH 8.R7ANY6ACTIVITY NEXT YEAR MONTH 9.R7ANY6ACTIVITY NEXT YEAR MONTH 9.R7ANY6ACTIVITY NEXT YEAR MONTH 9.R7ANY6ACTIVITY NEXT YEAR MONTH 9.R7ATOTIVTOTAL ACTIVITY FOR LAST YEARR7                                                                                               | ALY11  | ACTIVITY LAST YEAR MONTH 11. | R 7 |
| ALY2ACTIVITY LAST YEAR MONTH 2.R7ALY3ACTIVITY LAST YEAR MONTH 3.R7ALY4ACTIVITY LAST YEAR MONTH 4.R7ALY5ACTIVITY LAST YEAR MONTH 5.R7ALY6ACTIVITY LAST YEAR MONTH 6.R7ALY7ACTIVITY LAST YEAR MONTH 6.R7ALY8ACTIVITY LAST YEAR MONTH 7.R7ALY9ACTIVITY LAST YEAR MONTH 8.R7ALY9ACTIVITY LAST YEAR MONTH 9.R7ANY1ACTIVITY NEXT YEAR MONTH 10.R7ANY1ACTIVITY NEXT YEAR MONTH 10.R7ANY10ACTIVITY NEXT YEAR MONTH 12.R7ANY12ACTIVITY NEXT YEAR MONTH 13.R7ANY13ACTIVITY NEXT YEAR MONTH 13.R7ANY2ACTIVITY NEXT YEAR MONTH 3.R7ANY3ACTIVITY NEXT YEAR MONTH 5.R7ANY4ACTIVITY NEXT YEAR MONTH 5.R7ANY5ACTIVITY NEXT YEAR MONTH 6.R7ANY6ACTIVITY NEXT YEAR MONTH 7.R7ANY6ACTIVITY NEXT YEAR MONTH 7.R7ANY6ACTIVITY NEXT YEAR MONTH 9.R7ANY6ACTIVITY NEXT YEAR MONTH 9.R7ANY6ACTIVITY NEXT YEAR MONTH 9.R7ANY6ACTIVITY NEXT YEAR MONTH 9.R7ANY6ACTIVITY NEXT YEAR MONTH 9.R7ANY6ACTIVITY NEXT YEAR MONTH 9.R7 <t< td=""><td>ALY12</td><td>ACTIVITY LAST YEAR MONTH 12.</td><td>R 7</td></t<>                       | ALY12  | ACTIVITY LAST YEAR MONTH 12. | R 7 |
| ALY3ACTIVITY LAST YEAR MONTH 3.R7ALY4ACTIVITY LAST YEAR MONTH 4.R7ALY5ACTIVITY LAST YEAR MONTH 5.R7ALY6ACTIVITY LAST YEAR MONTH 6.R7ALY7ACTIVITY LAST YEAR MONTH 7.R7ALY8ACTIVITY LAST YEAR MONTH 7.R7ALY9ACTIVITY LAST YEAR MONTH 9.R7ALY9ACTIVITY LAST YEAR MONTH 9.R7AN10ACTIVITY NEXT YEAR MONTH 10.R7AN11ACTIVITY NEXT YEAR MONTH 11.R7AN12ACTIVITY NEXT YEAR MONTH 12.R7AN13ACTIVITY NEXT YEAR MONTH 13.R7AN13ACTIVITY NEXT YEAR MONTH 13.R7AN14ACTIVITY NEXT YEAR MONTH 3.R7AN15ACTIVITY NEXT YEAR MONTH 4.R7AN14ACTIVITY NEXT YEAR MONTH 5.R7AN15ACTIVITY NEXT YEAR MONTH 5.R7AN16ACTIVITY NEXT YEAR MONTH 6.R7AN17ACTIVITY NEXT YEAR MONTH 5.R7AN19ACTIVITY NEXT YEAR MONTH 6.R7AN19ACTIVITY NEXT YEAR MONTH 7.R7AN19ACTIVITY NEXT YEAR MONTH 7.R7AN19ACTIVITY NEXT YEAR MONTH 7.R7AN19ACTIVITY NEXT YEAR MONTH 9.R7AN19ACTIVITY NEXT YEAR MONTH 9.R7AN19ACTIVITY NEXT YEAR MONTH 9.R7<                                                                                                    | ALY13  | ACTIVITY LAST YEAR MONTH 13. | R 7 |
| ALY3ACTIVITY LAST YEAR MONTH 4.R7ALY3ACTIVITY LAST YEAR MONTH 5.R7ALY5ACTIVITY LAST YEAR MONTH 5.R7ALY6ACTIVITY LAST YEAR MONTH 6.R7ALY7ACTIVITY LAST YEAR MONTH 7.R7ALY9ACTIVITY LAST YEAR MONTH 8.R7ALY9ACTIVITY LAST YEAR MONTH 9.R7ANY1ACTIVITY NEXT YEAR MONTH 10.R7ANY10ACTIVITY NEXT YEAR MONTH 10.R7ANY11ACTIVITY NEXT YEAR MONTH 11.R7ANY12ACTIVITY NEXT YEAR MONTH 12.R7ANY13ACTIVITY NEXT YEAR MONTH 13.R7ANY2ACTIVITY NEXT YEAR MONTH 13.R7ANY3ACTIVITY NEXT YEAR MONTH 4.R7ANY3ACTIVITY NEXT YEAR MONTH 5.R7ANY3ACTIVITY NEXT YEAR MONTH 5.R7ANY4ACTIVITY NEXT YEAR MONTH 6.R7ANY5ACTIVITY NEXT YEAR MONTH 6.R7ANY6ACTIVITY NEXT YEAR MONTH 7.R7ANY7ACTIVITY NEXT YEAR MONTH 9.R7ANY8ACTIVITY NEXT YEAR MONTH 9.R7ATOTLYTOTAL ACTIVITY FOR NEXT YEARR7ATOTLYTOTAL ACTIVITY FOR NEXT YEARR7ATOTLYTOTAL ACTIVITY FOR THIS YEARR7ATOTLYTOTAL ACTIVITY FOR THIS YEARR7ATOTLYTOTAL ACTIVITY FOR THIS YEARR                                                                                      | ALY2   | ACTIVITY LAST YEAR MONTH 2.  | R 7 |
| ALYSACTIVITY LAST YEAR MONTH 5.R7ALYGACTIVITY LAST YEAR MONTH 6.R7ALY7ACTIVITY LAST YEAR MONTH 7.R7ALY3ACTIVITY LAST YEAR MONTH 8.R7ALY3ACTIVITY LAST YEAR MONTH 9.R7ANY1ACTIVITY NEXT YEAR MONTH 1.R7ANY10ACTIVITY NEXT YEAR MONTH 10.R7ANY11ACTIVITY NEXT YEAR MONTH 11.R7ANY12ACTIVITY NEXT YEAR MONTH 12.R7ANY13ACTIVITY NEXT YEAR MONTH 13.R7ANY2ACTIVITY NEXT YEAR MONTH 13.R7ANY3ACTIVITY NEXT YEAR MONTH 3.R7ANY4ACTIVITY NEXT YEAR MONTH 4.R7ANY5ACTIVITY NEXT YEAR MONTH 5.R7ANY6ACTIVITY NEXT YEAR MONTH 6.R7ANY7ACTIVITY NEXT YEAR MONTH 6.R7ANY6ACTIVITY NEXT YEAR MONTH 7.R7ANY7ACTIVITY NEXT YEAR MONTH 7.R7ANY6ACTIVITY NEXT YEAR MONTH 7.R7ANY7TOTAL ACTIVITY FOR NEXT YEARR7ATOTLYTOTAL ACTIVITY FOR NEXT YEARR7ATOTLYTOTAL ACTIVITY FOR NEXT YEARR7ATOTLYTOTAL ACTIVITY FOR THES YEARR7ATOTLYTOTAL ACTIVITY FOR THES YEARR7ATOTLYTOTAL ACTIVITY FOR THES YEARR7ATOTLYTOTAL ACTIVITY FOR THES YEARR </td <td>ALY3</td> <td>ACTIVITY LAST YEAR MONTH 3.</td> <td>R 7</td>              | ALY3   | ACTIVITY LAST YEAR MONTH 3.  | R 7 |
| ALYSACTIVITY LAST YEAR MONTH 6.R7ALYSACTIVITY LAST YEAR MONTH 7.R7ALYSACTIVITY LAST YEAR MONTH 8.R7ALYSACTIVITY LAST YEAR MONTH 9.R7ANY1ACTIVITY NEXT YEAR MONTH 10.R7ANY10ACTIVITY NEXT YEAR MONTH 10.R7ANY11ACTIVITY NEXT YEAR MONTH 11.R7ANY12ACTIVITY NEXT YEAR MONTH 12.R7ANY13ACTIVITY NEXT YEAR MONTH 13.R7ANY2ACTIVITY NEXT YEAR MONTH 13.R7ANY3ACTIVITY NEXT YEAR MONTH 3.R7ANY3ACTIVITY NEXT YEAR MONTH 3.R7ANY4ACTIVITY NEXT YEAR MONTH 4.R7ANY5ACTIVITY NEXT YEAR MONTH 5.R7ANY6ACTIVITY NEXT YEAR MONTH 6.R7ANY7ACTIVITY NEXT YEAR MONTH 7.R7ANY8ACTIVITY NEXT YEAR MONTH 8.R7ANY9ACTIVITY NEXT YEAR MONTH 7.R7ANY9ACTIVITY NEXT YEAR MONTH 8.R7ANY9ACTIVITY NEXT YEAR MONTH 9.R7ATOTLYTOTAL ACTIVITY FOR THIS YEARR7ATOTLYTOTAL ACTIVITY FOR THIS YEARR7ATOTLYTOTAL ACTIVITY FOR THIS YEARR7ATOTLYTOTAL ACTIVITY FOR THIS YEARR7ATOTLYTOTAL ACTIVITY FOR THIS YEARR7ATY10NOTAL ACTIVITY FOR THIS YEAR MONTH 1. <th>ALY4</th> <th>ACTIVITY LAST YEAR MONTH 4.</th> <th>R 7</th>            | ALY4   | ACTIVITY LAST YEAR MONTH 4.  | R 7 |
| ALY7ACTIVITY LAST YEAR MONTH 7.R7ALY8ACTIVITY LAST YEAR MONTH 8.R7ALY9ACTIVITY LAST YEAR MONTH 9.R7ANY1ACTIVITY NEXT YEAR MONTH 1.R7ANY10ACTIVITY NEXT YEAR MONTH 10.R7ANY11ACTIVITY NEXT YEAR MONTH 10.R7ANY12ACTIVITY NEXT YEAR MONTH 11.R7ANY13ACTIVITY NEXT YEAR MONTH 12.R7ANY2ACTIVITY NEXT YEAR MONTH 2.R7ANY3ACTIVITY NEXT YEAR MONTH 2.R7ANY4ACTIVITY NEXT YEAR MONTH 3.R7ANY5ACTIVITY NEXT YEAR MONTH 4.R7ANY6ACTIVITY NEXT YEAR MONTH 6.R7ANY7ACTIVITY NEXT YEAR MONTH 6.R7ANY8ACTIVITY NEXT YEAR MONTH 7.R7ANY9ACTIVITY NEXT YEAR MONTH 7.R7ANY9ACTIVITY NEXT YEAR MONTH 8.R7ANY9ACTIVITY NEXT YEAR MONTH 9.R7ATOTNYTOTAL ACTIVITY FOR LAST YEARR7ATOTNYTOTAL ACTIVITY FOR THIS YEARR7ATOTNYTOTAL ACTIVITY FOR THIS YEARR7ATOTNYTOTAL ACTIVITY FOR THIS YEARR7ATOTNYTOTAL ACTIVITY FOR THIS YEARR7ATOTNYTOTAL ACTIVITY FOR THIS YEARR7ATOTNYTOTAL ACTIVITY FOR THIS YEARR7ATOTNYTOTAL ACTIVITY FOR THIS YEAR <td< td=""><td>ALY5</td><td>ACTIVITY LAST YEAR MONTH 5.</td><td>R 7</td></td<> | ALY5   | ACTIVITY LAST YEAR MONTH 5.  | R 7 |
| ALYSACTIVITY LAST YEAR MONTH 8.R7ALYSACTIVITY LAST YEAR MONTH 9.R7ANY1ACTIVITY NEXT YEAR MONTH 1.R7ANY10ACTIVITY NEXT YEAR MONTH 10.R7ANY11ACTIVITY NEXT YEAR MONTH 10.R7ANY12ACTIVITY NEXT YEAR MONTH 11.R7ANY13ACTIVITY NEXT YEAR MONTH 12.R7ANY2ACTIVITY NEXT YEAR MONTH 13.R7ANY3ACTIVITY NEXT YEAR MONTH 3.R7ANY4ACTIVITY NEXT YEAR MONTH 4.R7ANY5ACTIVITY NEXT YEAR MONTH 5.R7ANY6ACTIVITY NEXT YEAR MONTH 6.R7ANY7ACTIVITY NEXT YEAR MONTH 7.R7ANY8ACTIVITY NEXT YEAR MONTH 7.R7ANY9ACTIVITY NEXT YEAR MONTH 8.R7ANY6ACTIVITY NEXT YEAR MONTH 7.R7ANY7ACTIVITY NEXT YEAR MONTH 7.R7ANY8ACTIVITY NEXT YEAR MONTH 8.R7ANY9ACTIVITY NEXT YEAR MONTH 9.R7ATOTLYTOTAL ACTIVITY FOR LAST YEARR7ATOTNYTOTAL ACTIVITY FOR THIS YEARR7ATOTNYTOTAL ACTIVITY FOR THIS YEARR7ATY10ACTIVITY THIS YEAR MONTH 1.R7                                                                                                    | ALY6   | ACTIVITY LAST YEAR MONTH 6.  | R 7 |
| ALY9ACTIVITY LAST YEAR MONTH 9.R7ANY1ACTIVITY NEXT YEAR MONTH 1.R7ANY10ACTIVITY NEXT YEAR MONTH 10.R7ANY11ACTIVITY NEXT YEAR MONTH 10.R7ANY12ACTIVITY NEXT YEAR MONTH 11.R7ANY13ACTIVITY NEXT YEAR MONTH 12.R7ANY2ACTIVITY NEXT YEAR MONTH 13.R7ANY3ACTIVITY NEXT YEAR MONTH 3.R7ANY4ACTIVITY NEXT YEAR MONTH 4.R7ANY5ACTIVITY NEXT YEAR MONTH 5.R7ANY6ACTIVITY NEXT YEAR MONTH 6.R7ANY7ACTIVITY NEXT YEAR MONTH 7.R7ANY8ACTIVITY NEXT YEAR MONTH 7.R7ANY9ACTIVITY NEXT YEAR MONTH 7.R7ANY9ACTIVITY NEXT YEAR MONTH 7.R7ATOTLYTOTAL ACTIVITY FOR LAST YEARR7ATOTLYTOTAL ACTIVITY FOR NEXT YEARR7ATOTLYTOTAL ACTIVITY FOR NEXT YEARR7ATOTLYTOTAL ACTIVITY FOR THIS YEARR7ATOTLYACTIVITY THIS YEAR MONTH 1.R7ATOTLYACTIVITY FOR THIS YEARR7                                                                                                    | ALY7   | ACTIVITY LAST YEAR MONTH 7.  | R 7 |
| ANY1ACTIVITY NEXT YEAR MONTH 1.R7ANY10ACTIVITY NEXT YEAR MONTH 10.R7ANY11ACTIVITY NEXT YEAR MONTH 11.R7ANY12ACTIVITY NEXT YEAR MONTH 12.R7ANY13ACTIVITY NEXT YEAR MONTH 13.R7ANY2ACTIVITY NEXT YEAR MONTH 2.R7ANY3ACTIVITY NEXT YEAR MONTH 3.R7ANY4ACTIVITY NEXT YEAR MONTH 4.R7ANY5ACTIVITY NEXT YEAR MONTH 5.R7ANY6ACTIVITY NEXT YEAR MONTH 6.R7ANY7ACTIVITY NEXT YEAR MONTH 7.R7ANY8ACTIVITY NEXT YEAR MONTH 8.R7ANY9ACTIVITY NEXT YEAR MONTH 9.R7ANY9ACTIVITY NEXT YEAR MONTH 9.R7ATOTLYTOTAL ACTIVITY FOR LAST YEARR7ATOTLYTOTAL ACTIVITY FOR THIS YEARR7ATOTLYACTIVITY THIS YEAR MONTH 1.R7ATY10ACTIVITY THIS YEAR MONTH 1.R7                                                                                                    | ALY8   | ACTIVITY LAST YEAR MONTH 8.  | R 7 |
| ANY10ACTIVITY NEXT YEAR MONTH 10.R7ANY11ACTIVITY NEXT YEAR MONTH 11.R7ANY12ACTIVITY NEXT YEAR MONTH 12.R7ANY13ACTIVITY NEXT YEAR MONTH 13.R7ANY2ACTIVITY NEXT YEAR MONTH 2.R7ANY3ACTIVITY NEXT YEAR MONTH 3.R7ANY4ACTIVITY NEXT YEAR MONTH 4.R7ANY5ACTIVITY NEXT YEAR MONTH 5.R7ANY6ACTIVITY NEXT YEAR MONTH 6.R7ANY7ACTIVITY NEXT YEAR MONTH 7.R7ANY8ACTIVITY NEXT YEAR MONTH 7.R7ANY9ACTIVITY NEXT YEAR MONTH 8.R7ANY9ACTIVITY NEXT YEAR MONTH 9.R7ATOTLYTOTAL ACTIVITY FOR LAST YEARR7ATOTNYTOTAL ACTIVITY FOR THIS YEARR7ATOTNYACTIVITY THIS YEAR MONTH 1.R7ATOTLYACTIVITY NEXT YEAR MONTH 9.R7ATOTLYTOTAL ACTIVITY FOR NEXT YEARR7ATOTLYTOTAL ACTIVITY FOR THIS YEARR7ATOTLYACTIVITY THIS YEAR MONTH 1.R7ATOTLYACTIVITY THIS YEAR MONTH 1.R7ATOTLYACTIVITY THIS YEAR MONTH 1.R7ATOTLYACTIVITY THIS YEAR MONTH 1.R7ATOTLYACTIVITY THIS YEAR MONTH 1.R7ATOTLYACTIVITY THIS YEAR MONTH 1.R7ATOTLYACTIVITY THIS YEAR MONTH 1. </td <td>ALY9</td> <td>ACTIVITY LAST YEAR MONTH 9.</td> <td>R 7</td>     | ALY9   | ACTIVITY LAST YEAR MONTH 9.  | R 7 |
| ANY10ACTIVITY NEXT YEAR MONTH 11.R7ANY12ACTIVITY NEXT YEAR MONTH 12.R7ANY13ACTIVITY NEXT YEAR MONTH 13.R7ANY2ACTIVITY NEXT YEAR MONTH 2.R7ANY3ACTIVITY NEXT YEAR MONTH 3.R7ANY4ACTIVITY NEXT YEAR MONTH 4.R7ANY5ACTIVITY NEXT YEAR MONTH 5.R7ANY6ACTIVITY NEXT YEAR MONTH 6.R7ANY7ACTIVITY NEXT YEAR MONTH 7.R7ANY8ACTIVITY NEXT YEAR MONTH 8.R7ANY9ACTIVITY NEXT YEAR MONTH 7.R7ANY6ACTIVITY NEXT YEAR MONTH 7.R7ANY7ACTIVITY NEXT YEAR MONTH 8.R7ANY7ACTIVITY NEXT YEAR MONTH 9.R7ANY9ACTIVITY NEXT YEAR MONTH 9.R7ATOTLYTOTAL ACTIVITY FOR LAST YEARR7ATOTNYTOTAL ACTIVITY FOR THIS YEARR7ATOTNYTOTAL ACTIVITY FOR THIS YEARR7ATOTNYACTIVITY THIS YEAR MONTH 1.R7ATOTNYACTIVITY THIS YEAR MONTH 1.R7                                                                                                    | ANY1   | ACTIVITY NEXT YEAR MONTH 1.  | R 7 |
| ANY12ACTIVITY NEXT YEAR MONTH 12.R7ANY13ACTIVITY NEXT YEAR MONTH 13.R7ANY2ACTIVITY NEXT YEAR MONTH 2.R7ANY3ACTIVITY NEXT YEAR MONTH 3.R7ANY4ACTIVITY NEXT YEAR MONTH 4.R7ANY5ACTIVITY NEXT YEAR MONTH 5.R7ANY6ACTIVITY NEXT YEAR MONTH 6.R7ANY7ACTIVITY NEXT YEAR MONTH 7.R7ANY8ACTIVITY NEXT YEAR MONTH 8.R7ANY9ACTIVITY NEXT YEAR MONTH 9.R7ATOTLYTOTAL ACTIVITY FOR LAST YEARR7ATOTNYTOTAL ACTIVITY FOR NEXT YEARR7ATOTYTOTAL ACTIVITY FOR THIS YEARR7ATY1ACTIVITY THIS YEAR MONTH 1.R7ATY10CIVITY THIS YEAR MONTH 10.R7                                                                                                    | ANY10  | ACTIVITY NEXT YEAR MONTH 10. | R 7 |
| ANY13ACTIVITY NEXT YEAR MONTH 13.R7ANY2ACTIVITY NEXT YEAR MONTH 2.R7ANY3ACTIVITY NEXT YEAR MONTH 3.R7ANY4ACTIVITY NEXT YEAR MONTH 4.R7ANY5ACTIVITY NEXT YEAR MONTH 5.R7ANY6ACTIVITY NEXT YEAR MONTH 6.R7ANY7ACTIVITY NEXT YEAR MONTH 7.R7ANY8ACTIVITY NEXT YEAR MONTH 8.R7ANY9ACTIVITY NEXT YEAR MONTH 9.R7ANY9ACTIVITY NEXT YEAR MONTH 9.R7ATOTLYTOTAL ACTIVITY FOR LAST YEARR7ATOTNYTOTAL ACTIVITY FOR NEXT YEARR7ATOTYACTIVITY THIS YEAR MONTH 1.R7ATY1ACTIVITY THIS YEAR MONTH 10.R7                                                                                                    | ANY11  | ACTIVITY NEXT YEAR MONTH 11. | R 7 |
| ANY2ACTIVITY NEXT YEAR MONTH 2.R7ANY3ACTIVITY NEXT YEAR MONTH 3.R7ANY4ACTIVITY NEXT YEAR MONTH 4.R7ANY5ACTIVITY NEXT YEAR MONTH 5.R7ANY6ACTIVITY NEXT YEAR MONTH 6.R7ANY7ACTIVITY NEXT YEAR MONTH 7.R7ANY8ACTIVITY NEXT YEAR MONTH 8.R7ANY9ACTIVITY NEXT YEAR MONTH 9.R7ATOTLYTOTAL ACTIVITY FOR LAST YEARR7ATOTNYTOTAL ACTIVITY FOR NEXT YEARR7ATOTYTOTAL ACTIVITY FOR NEXT YEARR7ATOTYACTIVITY HIS YEAR MONTH 1.R7ATY1ACTIVITY THIS YEAR MONTH 10.R7                                                                                                    | ANY12  | ACTIVITY NEXT YEAR MONTH 12. | R 7 |
| ANY3ACTIVITY NEXT YEAR MONTH 3.R7ANY4ACTIVITY NEXT YEAR MONTH 4.R7ANY5ACTIVITY NEXT YEAR MONTH 5.R7ANY6ACTIVITY NEXT YEAR MONTH 6.R7ANY7ACTIVITY NEXT YEAR MONTH 7.R7ANY8ACTIVITY NEXT YEAR MONTH 8.R7ANY9ACTIVITY NEXT YEAR MONTH 9.R7ATOTLYTOTAL ACTIVITY FOR LAST YEARR7ATOTNYTOTAL ACTIVITY FOR NEXT YEARR7ATOTTYTOTAL ACTIVITY FOR THIS YEARR7ATY1ACTIVITY THIS YEAR MONTH 1.R7ATY10CIVITY THIS YEAR MONTH 10.R7                                                                                                    | ANY13  | ACTIVITY NEXT YEAR MONTH 13. | R 7 |
| ANY4ACTIVITY NEXT YEAR MONTH 4.R7ANY5ACTIVITY NEXT YEAR MONTH 5.R7ANY6ACTIVITY NEXT YEAR MONTH 6.R7ANY7ACTIVITY NEXT YEAR MONTH 7.R7ANY8ACTIVITY NEXT YEAR MONTH 8.R7ANY9ACTIVITY NEXT YEAR MONTH 9.R7ATOTLYTOTAL ACTIVITY FOR LAST YEARR7ATOTNYTOTAL ACTIVITY FOR NEXT YEARR7ATOTYTOTAL ACTIVITY FOR THIS YEARR7ATOTYACTIVITY THIS YEAR MONTH 1.R7ATY1ACTIVITY THIS YEAR MONTH 1.R7                                                                                                    | ANY2   | ACTIVITY NEXT YEAR MONTH 2.  | R 7 |
| ANYSACTIVITY NEXT YEAR MONTH 5.R7ANY6ACTIVITY NEXT YEAR MONTH 6.R7ANY7ACTIVITY NEXT YEAR MONTH 7.R7ANY8ACTIVITY NEXT YEAR MONTH 8.R7ANY9ACTIVITY NEXT YEAR MONTH 9.R7ATOTLYTOTAL ACTIVITY FOR LAST YEARR7ATOTNYTOTAL ACTIVITY FOR NEXT YEARR7ATOTYTOTAL ACTIVITY FOR NEXT YEARR7ATOTYACTIVITY THIS YEAR MONTH 1.R7ATY1ACTIVITY THIS YEAR MONTH 10.R7                                                                                                    | ANY3   | ACTIVITY NEXT YEAR MONTH 3.  | R 7 |
| ANY6ACTIVITY NEXT YEAR MONTH 6.R7ANY7ACTIVITY NEXT YEAR MONTH 7.R7ANY8ACTIVITY NEXT YEAR MONTH 8.R7ANY9ACTIVITY NEXT YEAR MONTH 9.R7ATOTLYTOTAL ACTIVITY FOR LAST YEARR7ATOTNYTOTAL ACTIVITY FOR NEXT YEARR7ATOTYTOTAL ACTIVITY FOR THIS YEARR7ATY1ACTIVITY THIS YEAR MONTH 1.R7ATY10ACTIVITY THIS YEAR MONTH 10.R7                                                                                                    | ANY4   | ACTIVITY NEXT YEAR MONTH 4.  | R 7 |
| ANY7ACTIVITY NEXT YEAR MONTH 7.R7ANY8ACTIVITY NEXT YEAR MONTH 8.R7ANY9ACTIVITY NEXT YEAR MONTH 9.R7ATOTLYTOTAL ACTIVITY FOR LAST YEARR7ATOTNYTOTAL ACTIVITY FOR NEXT YEARR7ATOTTYTOTAL ACTIVITY FOR NEXT YEARR7ATY1ACTIVITY THIS YEAR MONTH 1.R7ATY10ACTIVITY THIS YEAR MONTH 10.R7                                                                                                    | ANY5   | ACTIVITY NEXT YEAR MONTH 5.  | R 7 |
| ANY8ACTIVITY NEXT YEAR MONTH 8.R7ANY9ACTIVITY NEXT YEAR MONTH 9.R7ATOTLYTOTAL ACTIVITY FOR LAST YEARR7ATOTNYTOTAL ACTIVITY FOR NEXT YEARR7ATOTTYTOTAL ACTIVITY FOR THIS YEARR7ATY1ACTIVITY THIS YEAR MONTH 1.R7ATY10ACTIVITY THIS YEAR MONTH 10.R7                                                                                                    | ANY6   | ACTIVITY NEXT YEAR MONTH 6.  | R 7 |
| ANY9ACTIVITY NEXT YEAR MONTH 9.R7ATOTLYTOTAL ACTIVITY FOR LAST YEARR7ATOTNYTOTAL ACTIVITY FOR NEXT YEARR7ATOTTYTOTAL ACTIVITY FOR THIS YEARR7ATY1ACTIVITY THIS YEAR MONTH 1.R7ATY10ACTIVITY THIS YEAR MONTH 10.R7                                                                                                    | ANY7   | ACTIVITY NEXT YEAR MONTH 7.  | R 7 |
| ATOTLYTOTAL ACTIVITY FOR LAST YEARR7ATOTNYTOTAL ACTIVITY FOR NEXT YEARR7ATOTTYTOTAL ACTIVITY FOR THIS YEARR7ATY1ACTIVITY THIS YEAR MONTH 1.R7ATY10CTIVITY THIS YEAR MONTH 10.R7                                                                                                    | ANY8   | ACTIVITY NEXT YEAR MONTH 8.  | R 7 |
| ATOTNYTOTAL ACTIVITY FOR NEXT YEARR7ATOTTYTOTAL ACTIVITY FOR THIS YEARR7ATY1ACTIVITY THIS YEAR MONTH 1.R7ATY10ACTIVITY THIS YEAR MONTH 10.R7                                                                                                    | ANY9   | ACTIVITY NEXT YEAR MONTH 9.  | R 7 |
| ATOTTYTOTAL ACTIVITY FOR THIS YEARR7ATY1ACTIVITY THIS YEAR MONTH 1.R7ATY10ACTIVITY THIS YEAR MONTH 10.R7                                                                                                    | ATOTLY | TOTAL ACTIVITY FOR LAST YEAR | R 7 |
| ATY1ACTIVITY THIS YEAR MONTH 1.R7ATY10ACTIVITY THIS YEAR MONTH 10.R7                                                                                                    | ΑΤΟΤΝΥ | TOTAL ACTIVITY FOR NEXT YEAR | R 7 |
| ATY10 ACTIVITY THIS YEAR MONTH 10. R 7                                                                                                    | ΑΤΟΤΤΥ | TOTAL ACTIVITY FOR THIS YEAR | R 7 |
|                                                                                                    | ATY1   | ACTIVITY THIS YEAR MONTH 1.  | R 7 |
| ATY11 ACTIVITY THIS YEAR MONTH 11. R 7                                                                                                    | ATY10  | ACTIVITY THIS YEAR MONTH 10. | R 7 |
|                                                                                                    | ATY11  | ACTIVITY THIS YEAR MONTH 11. | R 7 |

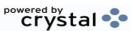

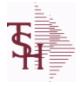

10/22/2014 6:36:21PM Page 6 of 96

| vity information pe | The CA file contains in summary by fiscal period,all<br>taining to each General Ledger account. Budget<br>this record as well. |    |    |
|---------------------|----------------------------------------------------------------------------------------------------|----|----|
| ATY12               | ACTIVITY THIS YEAR MONTH 12.                                                                                                   | R  | 7  |
| ATY13               | ACTIVITY THIS YEAR MONTH 13.                                                                                                   | R  | 7  |
| ATY2                | ACTIVITY THIS YEAR MONTH 2.                                                                                                    | R  | 7  |
| ATY3                | ACTIVITY THIS YEAR MONTH 3.                                                                                                    | R  | 7  |
| ATY4                | ACTIVITY THIS YEAR MONTH 4.                                                                                                    | R  | 7  |
| ATY5                | ACTIVITY THIS YEAR MONTH 5.                                                                                                    | R  | 7  |
| ATY6                | ACTIVITY THIS YEAR MONTH 6.                                                                                                    | R  | 7  |
| ATY7                | ACTIVITY THIS YEAR MONTH 7.                                                                                                    | R  | 7  |
| ATY8                | ACTIVITY THIS YEAR MONTH 8.                                                                                                    | R  | 7  |
| ATY9                | ACTIVITY THIS YEAR MONTH 9.                                                                                                    | R  | 7  |
| BUD-YR              | TOTAL BUDGET FOR THIS YEAR                                                                                                    | RN | 14 |
| BUD1                | BUDGET THIS YEAR MONTH 1.                                                                                                    | R  | 7  |
| BUD10               | BUDGET THIS YEAR MONTH 10.                                                                                                    | R  | 7  |
| BUD11               | BUDGET THIS YEAR MONTH 11.                                                                                                    | R  | 7  |
| BUD12               | BUDGET THIS YEAR MONTH 12.                                                                                                    | R  | 7  |
| BUD13               | BUDGET THIS YEAR MONTH 13.                                                                                                    | R  | 7  |
| BUD2                | BUDGET THIS YEAR MONTH 2.                                                                                                    | R  | 7  |
| BUD3                | BUDGET THIS YEAR MONTH 3.                                                                                                    | R  | 7  |
| BUD4                | BUDGET THIS YEAR MONTH 4.                                                                                                    | R  | 7  |
| BUD5                | BUDGET THIS YEAR MONTH 5.                                                                                                    | R  | 7  |
| BUD6                | BUDGET THIS YEAR MONTH 6.                                                                                                    | R  | 7  |
| BUD7                | BUDGET THIS YEAR MONTH 7.                                                                                                    | R  | 7  |
| BUD8                | BUDGET THIS YEAR MONTH 8.                                                                                                    | R  | 7  |
| BUD9                | BUDGET THIS YEAR MONTH 9.                                                                                                    | R  | 7  |
| CATEGORY            |                                                                                                    | L  | 1  |
| CO NO               | COMPANY NUMBER                                                                                                    | RN | 2  |
| CUR BAL             | CURRENT BALANCE AS OF LAST END OF MONTH                                                                                        | R  | 9  |
| DEPT                | DEPARTMENT                                                                                                    | LN | 3  |
| DEPT DESC           | DEPARTMENT                                                                                                    | L  | 25 |
| DESCRIPTION         |                                                                                                    | т  | 30 |

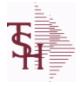

10/22/2014 6:36:21PM Page 7 of 96

|             | rtaining to each General Ledger account. Budget<br>n this record as well. |    |    |
|-------------|---------------------------------------------------------------------------|----|----|
| FIN AMT MTH | AMOUNT FOR FINANCIAL REPORTING                                            | R  | 9  |
| FIN AMT YR  | AMOUNT FOR FINANCIAL REPORTING                                            | R  | 9  |
| G/L#        | BANK G/L #                                                                | L  | 16 |
| GL DEPT     |                                                                           | L  | 10 |
| LY1         | ACTIVITY LAST YEAR MONTH 1.                                               | R  | 9  |
| LY10        | ACTIVITY LAST YEAR MONTH 10.                                              | R  | 9  |
| LY11        | ACTIVITY LAST YEAR MONTH 11.                                              | R  | 9  |
| LY12        | ACTIVITY LAST YEAR MONTH 12.                                              | R  | 9  |
| LY13        | ACTIVITY LAST YEAR MONTH 13.                                              | R  | 9  |
| LY2         | ACTIVITY LAST YEAR MONTH 2.                                               | R  | 9  |
| LY3         | ACTIVITY LAST YEAR MONTH 3.                                               | R  | 9  |
| LY4         | ACTIVITY LAST YEAR MONTH 4.                                               | R  | 9  |
| LY5         | ACTIVITY LAST YEAR MONTH 5.                                               | R  | 9  |
| LY6         | ACTIVITY LAST YEAR MONTH 6.                                               | R  | 9  |
| LY7         | ACTIVITY LAST YEAR MONTH 7.                                               | R  | 9  |
| LY8         | ACTIVITY LAST YEAR MONTH 8.                                               | R  | 9  |
| LY9         | ACTIVITY LAST YEAR MONTH 9.                                               | R  | 9  |
| NAT GL      | NATURAL G/L NUMBER                                                        | R  | 4  |
| NBUDTOT     | TOTAL BUDGET FOR NEXT YEAR                                                | RN | 7  |
| NY1         | ACTIVITY NEXT YEAR MONTH 1.                                               | R  | 14 |
| NY10        | ACTIVITY NEXT YEAR MONTH 10.                                              | R  | 14 |
| NY11        | ACTIVITY NEXT YEAR MONTH 11.                                              | R  | 14 |
| NY12        | ACTIVITY NEXT YEAR MONTH 12.                                              | R  | 14 |
| NY13        | ACTIVITY NEXT YEAR MONTH 13.                                              | R  | 14 |
| NY2         | ACTIVITY NEXT YEAR MONTH 2.                                               | R  | 14 |
| NY3         | ACTIVITY NEXT YEAR MONTH 3.                                               | R  | 14 |
| NY4         | ACTIVITY NEXT YEAR MONTH 4.                                               | R  | 14 |
| NY5         | ACTIVITY NEXT YEAR MONTH 5.                                               | R  | 14 |
| NY6         | ACTIVITY NEXT YEAR MONTH 6.                                               | R  | 14 |

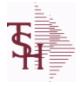

10/22/2014 6:36:21PM Page 8 of 96

| vity information p | . The CA file contains in summary by fiscal period,all<br>ertaining to each General Ledger account. Budget<br>in this record as well. |   |    |
|--------------------|----------------------------------------------------------------------------------------------------|---|----|
| NY8                | ACTIVITY NEXT YEAR MONTH 8.                                                                                                    | R | 14 |
| NY9                | ACTIVITY NEXT YEAR MONTH 9.                                                                                                    | R | 14 |
| NYBUD1             | BUDGET NEXT YEAR MONTH 1.                                                                                                    | R | 7  |
| NYBUD10            | BUDGET NEXT YEAR MONTH 10.                                                                                                    | R | 7  |
| NYBUD11            | BUDGET NEXT YEAR MONTH 11.                                                                                                    | R | 7  |
| NYBUD12            | BUDGET NEXT YEAR MONTH 12.                                                                                                    | R | 7  |
| NYBUD13            | BUDGET NEXT YEAR MONTH 13.                                                                                                    | R | 7  |
| NYBUD2             | BUDGET NEXT YEAR MONTH 2.                                                                                                    | R | 7  |
| NYBUD3             | BUDGET NEXT YEAR MONTH 3.                                                                                                    | R | 7  |
| NYBUD4             | BUDGET NEXT YEAR MONTH 4.                                                                                                    | R | 7  |
| NYBUD5             | BUDGET NEXT YEAR MONTH 5.                                                                                                    | R | 7  |
| NYBUD6             | BUDGET NEXT YEAR MONTH 6.                                                                                                    | R | 7  |
| NYBUD7             | BUDGET NEXT YEAR MONTH 7.                                                                                                    | R | 7  |
| NYBUD8             | BUDGET NEXT YEAR MONTH 8.                                                                                                    | R | 7  |
| NYBUD9             | BUDGET NEXT YEAR MONTH 9.                                                                                                    | R | 7  |
| OPBAL-LY           | OPENING BALANCE LAST YEAR                                                                                                    | R | 14 |
| OPBAL-NY           | OPENING BALANCE NEXT YEAR                                                                                                    | R | 14 |
| OPBAL-TY           | OPENING BALANCE THIS YEAR                                                                                                    | R | 14 |
| RBUD1              | BUDGET REV THIS YEAR MONTH 1.                                                                                                    | R | 7  |
| RBUD10             | BUDGET REV THIS YEAR MONTH 10.                                                                                                    | R | 7  |
| RBUD11             | BUDGET REV THIS YEAR MONTH 11.                                                                                                    | R | 7  |
| RBUD12             | BUDGET REV THIS YEAR MONTH 12.                                                                                                    | R | 7  |
| RBUD13             | BUDGET REV THIS YEAR MONTH 13.                                                                                                    | R | 7  |
| RBUD2              | BUDGET REV THIS YEAR MONTH 2.                                                                                                    | R | 7  |
| RBUD3              | BUDGET REV THIS YEAR MONTH 3.                                                                                                    | R | 7  |
| RBUD4              | BUDGET REV THIS YEAR MONTH 4.                                                                                                    | R | 7  |
| RBUD5              | BUDGET REV THIS YEAR MONTH 5.                                                                                                    | R | 7  |
| RBUD6              | BUDGET REV THIS YEAR MONTH 6.                                                                                                    | R | 7  |
| RBUD7              | BUDGET REV THIS YEAR MONTH 7.                                                                                                    | R | 7  |
| RBUD8              | BUDGET REV THIS YEAR MONTH 8.                                                                                                    | R | 7  |
|                    |                                                                                                    |   |    |

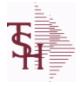

10/22/2014 6:36:21PM Page 9 of 96

| ivity information p | a. The CA file contains in summary by fiscal period, all<br>pertaining to each General Ledger account. Budget<br>in this record as well. |    |   |
|---------------------|----------------------------------------------------------------------------------------------------|----|---|
| RBUD9               | BUDGET REV THIS YEAR MONTH 9.                                                                                                    | R  | 7 |
| RBUDTOT             | TOTAL BUDGET FOR THIS YEAR REVISED                                                                                                    | RN | 7 |
| SALY1               | STATISTICS LAST YEAR MONTH 1.                                                                                                    | R  | 7 |
| SALY10              | STATISTICS LAST YEAR MONTH 10.                                                                                                    | R  | 7 |
| SALY11              | STATISTICS LAST YEAR MONTH 11.                                                                                                    | R  | 7 |
| SALY12              | STATISTICS LAST YEAR MONTH 12.                                                                                                    | R  | 7 |
| SALY13              | STATISTICS LAST YEAR MONTH 13.                                                                                                    | R  | 7 |
| SALY2               | STATISTICS LAST YEAR MONTH 2.                                                                                                    | R  | 7 |
| SALY3               | STATISTICS LAST YEAR MONTH 3.                                                                                                    | R  | 7 |
| SALY4               | STATISTICS LAST YEAR MONTH 4.                                                                                                    | R  | 7 |
| SALY5               | STATISTICS LAST YEAR MONTH 5.                                                                                                    | R  | 7 |
| SALY6               | STATISTICS LAST YEAR MONTH 6.                                                                                                    | R  | 7 |
| SALY7               | STATISTICS LAST YEAR MONTH 7.                                                                                                    | R  | 7 |
| SALY8               | STATISTICS LAST YEAR MONTH 8.                                                                                                    | R  | 7 |
| SALY9               | STATISTICS LAST YEAR MONTH 9.                                                                                                    | R  | 7 |
| SANY1               | STATISTICS NEXT YEAR MONTH 1.                                                                                                    | R  | 7 |
| SANY10              | STATISTICS NEXT YEAR MONTH 10.                                                                                                    | R  | 7 |
| SANY11              | STATISTICS NEXT YEAR MONTH 11.                                                                                                    | R  | 7 |
| SANY12              | STATISTICS NEXT YEAR MONTH 12.                                                                                                    | R  | 7 |
| SANY13              | STATISTICS NEXT YEAR MONTH 13.                                                                                                    | R  | 7 |
| SANY2               | STATISTICS NEXT YEAR MONTH 2.                                                                                                    | R  | 7 |
| SANY3               | STATISTICS NEXT YEAR MONTH 3.                                                                                                    | R  | 7 |
| SANY4               | STATISTICS NEXT YEAR MONTH 4.                                                                                                    | R  | 7 |
| SANY5               | STATISTICS NEXT YEAR MONTH 5.                                                                                                    | R  | 7 |
| SANY6               | STATISTICS NEXT YEAR MONTH 6.                                                                                                    | R  | 7 |
| SANY7               | STATISTICS NEXT YEAR MONTH 7.                                                                                                    | R  | 7 |
| SANY8               | STATISTICS NEXT YEAR MONTH 8.                                                                                                    | R  | 7 |
| SANY9               | STATISTICS NEXT YEAR MONTH 9.                                                                                                    | R  | 7 |
| SATY1               | STATISTICS THIS YEAR MONTH 1.                                                                                                    | R  | 7 |
| SATY10              | STATISTICS THIS YEAR MONTH 10.                                                                                                    | R  | 7 |
|                     |                                                                                                    |    |   |

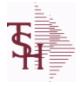

10/22/2014 6:36:21PM Page 10 of 96

| SATY12STATISTICS THIS YEAR MONTH 12.R7SATY13STATISTICS THIS YEAR MONTH 13.R7SATY2STATISTICS THIS YEAR MONTH 2.R7SATY3STATISTICS THIS YEAR MONTH 3.R7SATY4STATISTICS THIS YEAR MONTH 4.R7SATY5STATISTICS THIS YEAR MONTH 5.R7SATY6STATISTICS THIS YEAR MONTH 6.R7SATY6STATISTICS THIS YEAR MONTH 7.R7SATY8STATISTICS THIS YEAR MONTH 8.R7SATY9STATISTICS THIS YEAR MONTH 9.R7SLY1- V/M FOR 13R14SLY10STATISTICS LAST YEAR MONTH 10.R14SLY11STATISTICS LAST YEAR MONTH 12.R14SLY12STATISTICS LAST YEAR MONTH 13.R14SLY13STATISTICS LAST YEAR MONTH 13.R14SLY14STATISTICS LAST YEAR MONTH 13.R14SLY15STATISTICS LAST YEAR MONTH 13.R14SLY3STATISTICS LAST YEAR MONTH 3.R14SLY3STATISTICS LAST YEAR MONTH 4.R14SLY4STATISTICS LAST YEAR MONTH 5.R14SLY5STATISTICS LAST YEAR MONTH 6.R14SLY6STATISTICS LAST YEAR MONTH 7.R14SLY3STATISTICS LAST YEAR MONTH 7.R14SLY4STATISTICS LAST YEAR MONTH 8.R14SLY5STATISTICS LAST YEAR MONTH 9.R14SLY6 </th <th>ivity information</th> <th>e. The CA file contains in summary by fiscal period, all<br/>pertaining to each General Ledger account. Budget<br/>I in this record as well.</th> <th></th> <th></th> | ivity information | e. The CA file contains in summary by fiscal period, all<br>pertaining to each General Ledger account. Budget<br>I in this record as well. |   |    |
|----------------------------------------------------------------------------------------------------|-------------------|----------------------------------------------------------------------------------------------------|---|----|
| SATYISTATISTICS THIS YEAR MONTH 13.R7SATY2STATISTICS THIS YEAR MONTH 2.R7SATY3STATISTICS THIS YEAR MONTH 3.R7SATY4STATISTICS THIS YEAR MONTH 4.R7SATY5STATISTICS THIS YEAR MONTH 5.R7SATY6STATISTICS THIS YEAR MONTH 6.R7SATY6STATISTICS THIS YEAR MONTH 7.R7SATY6STATISTICS THIS YEAR MONTH 8.R7SATY9STATISTICS THIS YEAR MONTH 9.R7SLY1 V/M FOR 13R14SLY10STATISTICS LAST YEAR MONTH 10.R14SLY11STATISTICS LAST YEAR MONTH 12.R14SLY12STATISTICS LAST YEAR MONTH 13.R14SLY13STATISTICS LAST YEAR MONTH 13.R14SLY14STATISTICS LAST YEAR MONTH 14.R14SLY2STATISTICS LAST YEAR MONTH 13.R14SLY3STATISTICS LAST YEAR MONTH 4.R14SLY4STATISTICS LAST YEAR MONTH 5.R14SLY3STATISTICS LAST YEAR MONTH 5.R14SLY4STATISTICS LAST YEAR MONTH 6.R14SLY5STATISTICS LAST YEAR MONTH 7.R14SLY4STATISTICS LAST YEAR MONTH 7.R14SLY4STATISTICS LAST YEAR MONTH 7.R14SLY5STATISTICS LAST YEAR MONTH 7.R14SLY6STATISTICS LAST YEAR MONTH 7.R14SLY5                                                                                                    | SATY11            | STATISTICS THIS YEAR MONTH 11.                                                                                                    | R | 7  |
| SATY2STATISTICS THIS YEAR MONTH 2.R7SATY3STATISTICS THIS YEAR MONTH 3.R7SATY4STATISTICS THIS YEAR MONTH 4.R7SATY5STATISTICS THIS YEAR MONTH 5.R7SATY6STATISTICS THIS YEAR MONTH 6.R7SATY7STATISTICS THIS YEAR MONTH 6.R7SATY8STATISTICS THIS YEAR MONTH 7.R7SATY9STATISTICS THIS YEAR MONTH 8.R7SATY9STATISTICS THIS YEAR MONTH 9.R14SLY1- VM FOR 13R14SLY10STATISTICS LAST YEAR MONTH 10.R14SLY11STATISTICS LAST YEAR MONTH 11.R14SLY12STATISTICS LAST YEAR MONTH 12.R14SLY13STATISTICS LAST YEAR MONTH 13.R14SLY2STATISTICS LAST YEAR MONTH 13.R14SLY3STATISTICS LAST YEAR MONTH 4.R14SLY4STATISTICS LAST YEAR MONTH 5.R14SLY5STATISTICS LAST YEAR MONTH 6.R14SLY6STATISTICS LAST YEAR MONTH 6.R14SLY6STATISTICS LAST YEAR MONTH 7.R14SLY6STATISTICS LAST YEAR MONTH 7.R14SLY6STATISTICS LAST YEAR MONTH 7.R14SLY6STATISTICS LAST YEAR MONTH 6.R14SLY6STATISTICS LAST YEAR MONTH 7.R14SLY6STATISTICS LAST YEAR MONTH 7.R14SLY6                                                                                                    | SATY12            | STATISTICS THIS YEAR MONTH 12.                                                                                                    | R | 7  |
| SATY3STATISTICS THIS YEAR MONTH 3.R7SATY4STATISTICS THIS YEAR MONTH 4.R7SATY5STATISTICS THIS YEAR MONTH 5.R7SATY6STATISTICS THIS YEAR MONTH 6.R7SATY7STATISTICS THIS YEAR MONTH 7.R7SATY8STATISTICS THIS YEAR MONTH 8.R7SATY9STATISTICS THIS YEAR MONTH 9.R7SLY1 VM FOR 13R14SLY10STATISTICS LAST YEAR MONTH 10.R14SLY11STATISTICS LAST YEAR MONTH 11.R14SLY12STATISTICS LAST YEAR MONTH 12.R14SLY13STATISTICS LAST YEAR MONTH 13.R14SLY2STATISTICS LAST YEAR MONTH 13.R14SLY3STATISTICS LAST YEAR MONTH 3.R14SLY3STATISTICS LAST YEAR MONTH 4.R14SLY4STATISTICS LAST YEAR MONTH 5.R14SLY5STATISTICS LAST YEAR MONTH 6.R14SLY6STATISTICS LAST YEAR MONTH 6.R14SLY6STATISTICS LAST YEAR MONTH 7.R14SLY6STATISTICS LAST YEAR MONTH 7.R14SLY6STATISTICS LAST YEAR MONTH 8.R14SLY6STATISTICS LAST YEAR MONTH 10.R14SLY6STATISTICS LAST YEAR MONTH 7.R14SLY6STATISTICS LAST YEAR MONTH 7.R14SLY6STATISTICS LAST YEAR MONTH 7.R14SNY1 <td< td=""><td>SATY13</td><td>STATISTICS THIS YEAR MONTH 13.</td><td>R</td><td>7</td></td<>                                                                                                    | SATY13            | STATISTICS THIS YEAR MONTH 13.                                                                                                    | R | 7  |
| SATYASTATISTICS THIS YEAR MONTH 4.R7SATYASTATISTICS THIS YEAR MONTH 5.R7SATYSSTATISTICS THIS YEAR MONTH 5.R7SATYSSTATISTICS THIS YEAR MONTH 6.R7SATYASTATISTICS THIS YEAR MONTH 7.R7SATYBSTATISTICS THIS YEAR MONTH 8.R7SLY1- V/M FOR 13R14SLY10STATISTICS LAST YEAR MONTH 10.R14SLY11STATISTICS LAST YEAR MONTH 11.R14SLY12STATISTICS LAST YEAR MONTH 12.R14SLY13STATISTICS LAST YEAR MONTH 13.R14SLY14STATISTICS LAST YEAR MONTH 13.R14SLY15STATISTICS LAST YEAR MONTH 4.R14SLY2STATISTICS LAST YEAR MONTH 3.R14SLY3STATISTICS LAST YEAR MONTH 4.R14SLY4STATISTICS LAST YEAR MONTH 4.R14SLY5STATISTICS LAST YEAR MONTH 5.R14SLY6STATISTICS LAST YEAR MONTH 6.R14SLY6STATISTICS LAST YEAR MONTH 6.R14SLY7STATISTICS LAST YEAR MONTH 7.R14SNY1STATISTICS NEXT YEAR MONTH 9.R14SNY10STATISTICS NEXT YEAR MONTH 10.R14SNY11STATISTICS NEXT YEAR MONTH 10.R14SNY12STATISTICS NEXT YEAR MONTH 11.R14SNY13STATISTICS NEXT YEAR MONTH 12.R14SNY                                                                                                    | SATY2             | STATISTICS THIS YEAR MONTH 2.                                                                                                    | R | 7  |
| SATYSSTATISTICS THIS YEAR MONTH 5.R7SATYSSTATISTICS THIS YEAR MONTH 6.R7SATYSSTATISTICS THIS YEAR MONTH 6.R7SATYSSTATISTICS THIS YEAR MONTH 7.R7SATYSSTATISTICS THIS YEAR MONTH 8.R7SATYSSTATISTICS THIS YEAR MONTH 9.R7SLY1V/M FOR 13R14SLY10STATISTICS LAST YEAR MONTH 10.R14SLY12STATISTICS LAST YEAR MONTH 11.R14SLY13STATISTICS LAST YEAR MONTH 12.R14SLY14STATISTICS LAST YEAR MONTH 13.R14SLY15STATISTICS LAST YEAR MONTH 14.R14SLY2STATISTICS LAST YEAR MONTH 4.R14SLY3STATISTICS LAST YEAR MONTH 5.R14SLY4STATISTICS LAST YEAR MONTH 5.R14SLY5STATISTICS LAST YEAR MONTH 6.R14SLY6STATISTICS LAST YEAR MONTH 6.R14SLY7STATISTICS LAST YEAR MONTH 7.R14SLY9STATISTICS LAST YEAR MONTH 7.R14SNY1STATISTICS LAST YEAR MONTH 9.R14SNY1STATISTICS NEXT YEAR MONTH 10.R14SNY10STATISTICS NEXT YEAR MONTH 10.R14SNY11STATISTICS NEXT YEAR MONTH 11.R14SNY12STATISTICS NEXT YEAR MONTH 12.R14SNY13STATISTICS NEXT YEAR MONTH 12.R14SNY                                                                                                    | SATY3             | STATISTICS THIS YEAR MONTH 3.                                                                                                    | R | 7  |
| SATYGSTATISTICS THIS YEAR MONTH 6.R7SATY7STATISTICS THIS YEAR MONTH 7.R7SATY8STATISTICS THIS YEAR MONTH 8.R7SATY9STATISTICS THIS YEAR MONTH 9.R7SLY1- V/M FOR 13R14SLY10STATISTICS LAST YEAR MONTH 10.R14SLY12STATISTICS LAST YEAR MONTH 11.R14SLY13STATISTICS LAST YEAR MONTH 12.R14SLY14STATISTICS LAST YEAR MONTH 13.R14SLY15STATISTICS LAST YEAR MONTH 13.R14SLY2STATISTICS LAST YEAR MONTH 2.R14SLY3STATISTICS LAST YEAR MONTH 3.R14SLY3STATISTICS LAST YEAR MONTH 4.R14SLY4STATISTICS LAST YEAR MONTH 5.R14SLY5STATISTICS LAST YEAR MONTH 5.R14SLY6STATISTICS LAST YEAR MONTH 6.R14SLY7STATISTICS LAST YEAR MONTH 7.R14SLY8STATISTICS LAST YEAR MONTH 7.R14SLY9STATISTICS LAST YEAR MONTH 7.R14SNY10STATISTICS NEXT YEAR MONTH 10.R14SNY11STATISTICS NEXT YEAR MONTH 10.R14SNY12STATISTICS NEXT YEAR MONTH 11.R14SNY13STATISTICS NEXT YEAR MONTH 12.R14SNY14STATISTICS NEXT YEAR MONTH 12.R14SNY15STATISTICS NEXT YEAR MONTH 12.R14                                                                                                    | SATY4             | STATISTICS THIS YEAR MONTH 4.                                                                                                    | R | 7  |
| SATY?STATISTICS THIS YEAR MONTH 7.R7SATY8STATISTICS THIS YEAR MONTH 8.R7SATY9STATISTICS THIS YEAR MONTH 9.R7SLY1V/M FOR 13R14SLY10STATISTICS LAST YEAR MONTH 10.R14SLY11STATISTICS LAST YEAR MONTH 11.R14SLY12STATISTICS LAST YEAR MONTH 12.R14SLY13STATISTICS LAST YEAR MONTH 13.R14SLY2STATISTICS LAST YEAR MONTH 13.R14SLY3STATISTICS LAST YEAR MONTH 3.R14SLY4STATISTICS LAST YEAR MONTH 3.R14SLY4STATISTICS LAST YEAR MONTH 4.R14SLY5STATISTICS LAST YEAR MONTH 5.R14SLY6STATISTICS LAST YEAR MONTH 6.R14SLY8STATISTICS LAST YEAR MONTH 7.R14SLY9STATISTICS LAST YEAR MONTH 8.R14SNY10STATISTICS LAST YEAR MONTH 9.R14SNY11STATISTICS NEXT YEAR MONTH 10.R14SNY12STATISTICS NEXT YEAR MONTH 10.R14SNY13STATISTICS NEXT YEAR MONTH 11.R14SNY13STATISTICS NEXT YEAR MONTH 12.R14                                                                                                    | SATY5             | STATISTICS THIS YEAR MONTH 5.                                                                                                    | R | 7  |
| SATYSSTATISTICS THIS YEAR MONTH 8.R7SATY9STATISTICS THIS YEAR MONTH 9.R7SLY1 V/M FOR 13R14SLY10STATISTICS LAST YEAR MONTH 10.R14SLY11STATISTICS LAST YEAR MONTH 11.R14SLY12STATISTICS LAST YEAR MONTH 12.R14SLY13STATISTICS LAST YEAR MONTH 13.R14SLY2STATISTICS LAST YEAR MONTH 2.R14SLY3STATISTICS LAST YEAR MONTH 3.R14SLY4STATISTICS LAST YEAR MONTH 4.R14SLY5STATISTICS LAST YEAR MONTH 5.R14SLY6STATISTICS LAST YEAR MONTH 6.R14SLY7STATISTICS LAST YEAR MONTH 6.R14SLY8STATISTICS LAST YEAR MONTH 7.R14SLY9STATISTICS LAST YEAR MONTH 8.R14SNY10STATISTICS LAST YEAR MONTH 9.R14SNY11STATISTICS NEXT YEAR MONTH 10.R14SNY12STATISTICS NEXT YEAR MONTH 11.R14SNY12STATISTICS NEXT YEAR MONTH 12.R14SNY13STATISTICS NEXT YEAR MONTH 12.R14                                                                                                    | SATY6             | STATISTICS THIS YEAR MONTH 6.                                                                                                    | R | 7  |
| SATY9STATISTICS THIS YEAR MONTH 9.R7SLY1- VIM FOR 13R14SLY10STATISTICS LAST YEAR MONTH 10.R14SLY11STATISTICS LAST YEAR MONTH 11.R14SLY12STATISTICS LAST YEAR MONTH 12.R14SLY13STATISTICS LAST YEAR MONTH 12.R14SLY2STATISTICS LAST YEAR MONTH 13.R14SLY3STATISTICS LAST YEAR MONTH 2.R14SLY3STATISTICS LAST YEAR MONTH 3.R14SLY4STATISTICS LAST YEAR MONTH 4.R14SLY5STATISTICS LAST YEAR MONTH 5.R14SLY6STATISTICS LAST YEAR MONTH 6.R14SLY7STATISTICS LAST YEAR MONTH 7.R14SLY8STATISTICS LAST YEAR MONTH 7.R14SLY9STATISTICS LAST YEAR MONTH 7.R14SN11STATISTICS LAST YEAR MONTH 9.R14SN11STATISTICS NEXT YEAR MONTH 10.R14SN11STATISTICS NEXT YEAR MONTH 10.R14SN11STATISTICS NEXT YEAR MONTH 11.R14SN12STATISTICS NEXT YEAR MONTH 12.R14SN12STATISTICS NEXT YEAR MONTH 12.R14SN12STATISTICS NEXT YEAR MONTH 12.R14SN12STATISTICS NEXT YEAR MONTH 12.R14SN13STATISTICS NEXT YEAR MONTH 12.R14SN14STATISTICS NEXT YEAR MONTH 12.R14SN14                                                                                                    | SATY7             | STATISTICS THIS YEAR MONTH 7.                                                                                                    | R | 7  |
| SLY1 V/M FOR 13R14SLY10STATISTICS LAST YEAR MONTH 10.R14SLY11STATISTICS LAST YEAR MONTH 11.R14SLY12STATISTICS LAST YEAR MONTH 12.R14SLY13STATISTICS LAST YEAR MONTH 13.R14SLY2STATISTICS LAST YEAR MONTH 2.R14SLY3STATISTICS LAST YEAR MONTH 2.R14SLY4STATISTICS LAST YEAR MONTH 3.R14SLY4STATISTICS LAST YEAR MONTH 4.R14SLY5STATISTICS LAST YEAR MONTH 5.R14SLY6STATISTICS LAST YEAR MONTH 6.R14SLY8STATISTICS LAST YEAR MONTH 7.R14SLY9STATISTICS LAST YEAR MONTH 8.R14SLY9STATISTICS LAST YEAR MONTH 9.R14SNY10STATISTICS NEXT YEAR MONTH 10.R14SNY11STATISTICS NEXT YEAR MONTH 10.R14SNY12STATISTICS NEXT YEAR MONTH 11.R14SNY12STATISTICS NEXT YEAR MONTH 12.R14SNY13STATISTICS NEXT YEAR MONTH 12.R14                                                                                                    | SATY8             | STATISTICS THIS YEAR MONTH 8.                                                                                                    | R | 7  |
| SLY10STATISTICS LAST YEAR MONTH 10.R14SLY11STATISTICS LAST YEAR MONTH 11.R14SLY12STATISTICS LAST YEAR MONTH 12.R14SLY13STATISTICS LAST YEAR MONTH 13.R14SLY2STATISTICS LAST YEAR MONTH 2.R14SLY3STATISTICS LAST YEAR MONTH 3.R14SLY4STATISTICS LAST YEAR MONTH 3.R14SLY5STATISTICS LAST YEAR MONTH 4.R14SLY6STATISTICS LAST YEAR MONTH 5.R14SLY7STATISTICS LAST YEAR MONTH 6.R14SLY8STATISTICS LAST YEAR MONTH 7.R14SLY9STATISTICS LAST YEAR MONTH 8.R14SNY1STATISTICS LAST YEAR MONTH 9.R14SNY1STATISTICS LAST YEAR MONTH 10.R14SNY10STATISTICS NEXT YEAR MONTH 10.R14SNY11STATISTICS NEXT YEAR MONTH 11.R14SNY12STATISTICS NEXT YEAR MONTH 12.R14SNY13STATISTICS NEXT YEAR MONTH 12.R14SNY14STATISTICS NEXT YEAR MONTH 12.R14SNY15STATISTICS NEXT YEAR MONTH 12.R14SNY14STATISTICS NEXT YEAR MONTH 12.R14SNY15STATISTICS NEXT YEAR MONTH 13.R14SNY16STATISTICS NEXT YEAR MONTH 13.R14SNY17STATISTICS NEXT YEAR MONTH 13.R14SNY16STATISTICS NEXT YEAR MONTH 14.R <td>SATY9</td> <td>STATISTICS THIS YEAR MONTH 9.</td> <td>R</td> <td>7</td>                                                                                                    | SATY9             | STATISTICS THIS YEAR MONTH 9.                                                                                                    | R | 7  |
| SLY11STATISTICS LAST YEAR MONTH 11.R14SLY12STATISTICS LAST YEAR MONTH 12.R14SLY13STATISTICS LAST YEAR MONTH 13.R14SLY2STATISTICS LAST YEAR MONTH 2.R14SLY3STATISTICS LAST YEAR MONTH 3.R14SLY4STATISTICS LAST YEAR MONTH 4.R14SLY5STATISTICS LAST YEAR MONTH 5.R14SLY6STATISTICS LAST YEAR MONTH 6.R14SLY7STATISTICS LAST YEAR MONTH 6.R14SLY8STATISTICS LAST YEAR MONTH 7.R14SLY9STATISTICS LAST YEAR MONTH 7.R14SNY1STATISTICS LAST YEAR MONTH 9.R14SNY1STATISTICS NEXT YEAR MONTH 9.R14SNY10STATISTICS NEXT YEAR MONTH 10.R14SNY11STATISTICS NEXT YEAR MONTH 11.R14SNY12STATISTICS NEXT YEAR MONTH 12.R14SNY13STATISTICS NEXT YEAR MONTH 13.R14                                                                                                    | SLY1              | V/M FOR 13                                                                                                    | R | 14 |
| SLY12STATISTICS LAST YEAR MONTH 12.R14SLY13STATISTICS LAST YEAR MONTH 13.R14SLY2STATISTICS LAST YEAR MONTH 2.R14SLY3STATISTICS LAST YEAR MONTH 3.R14SLY4STATISTICS LAST YEAR MONTH 3.R14SLY5STATISTICS LAST YEAR MONTH 4.R14SLY6STATISTICS LAST YEAR MONTH 5.R14SLY7STATISTICS LAST YEAR MONTH 6.R14SLY8STATISTICS LAST YEAR MONTH 7.R14SLY9STATISTICS LAST YEAR MONTH 8.R14SNY1STATISTICS LAST YEAR MONTH 10.R14SNY10STATISTICS NEXT YEAR MONTH 10.R14SNY11STATISTICS NEXT YEAR MONTH 11.R14SNY12STATISTICS NEXT YEAR MONTH 12.R14SNY13STATISTICS NEXT YEAR MONTH 13.R14                                                                                                    | SLY10             | STATISTICS LAST YEAR MONTH 10.                                                                                                    | R | 14 |
| SLY13STATISTICS LAST YEAR MONTH 13.R14SLY2STATISTICS LAST YEAR MONTH 2.R14SLY3STATISTICS LAST YEAR MONTH 3.R14SLY4STATISTICS LAST YEAR MONTH 4.R14SLY5STATISTICS LAST YEAR MONTH 5.R14SLY6STATISTICS LAST YEAR MONTH 6.R14SLY7STATISTICS LAST YEAR MONTH 6.R14SLY6STATISTICS LAST YEAR MONTH 7.R14SLY8STATISTICS LAST YEAR MONTH 7.R14SLY9STATISTICS LAST YEAR MONTH 9.R14SNY1STATISTICS NEXT YEAR MONTH 9.R14SNY10STATISTICS NEXT YEAR MONTH 10.R14SNY11STATISTICS NEXT YEAR MONTH 10.R14SNY12STATISTICS NEXT YEAR MONTH 11.R14SNY13STATISTICS NEXT YEAR MONTH 12.R14                                                                                                    | SLY11             | STATISTICS LAST YEAR MONTH 11.                                                                                                    | R | 14 |
| SLY2STATISTICS LAST YEAR MONTH 2.R14SLY3STATISTICS LAST YEAR MONTH 3.R14SLY4STATISTICS LAST YEAR MONTH 4.R14SLY5STATISTICS LAST YEAR MONTH 5.R14SLY6STATISTICS LAST YEAR MONTH 6.R14SLY7STATISTICS LAST YEAR MONTH 6.R14SLY8STATISTICS LAST YEAR MONTH 7.R14SLY9STATISTICS LAST YEAR MONTH 8.R14SNY1STATISTICS LAST YEAR MONTH 9.R14SNY1STATISTICS NEXT YEAR MONTH 10.R14SNY11STATISTICS NEXT YEAR MONTH 10.R14SNY12STATISTICS NEXT YEAR MONTH 12.R14SNY13STATISTICS NEXT YEAR MONTH 12.R14                                                                                                    | SLY12             | STATISTICS LAST YEAR MONTH 12.                                                                                                    | R | 14 |
| SLY3STATISTICS LAST YEAR MONTH 3.R14SLY4STATISTICS LAST YEAR MONTH 4.R14SLY5STATISTICS LAST YEAR MONTH 5.R14SLY6STATISTICS LAST YEAR MONTH 6.R14SLY7STATISTICS LAST YEAR MONTH 7.R14SLY8STATISTICS LAST YEAR MONTH 7.R14SLY9STATISTICS LAST YEAR MONTH 8.R14SNY1STATISTICS LAST YEAR MONTH 9.R14SNY1STATISTICS NEXT YEAR MONTH 1.R14SNY10STATISTICS NEXT YEAR MONTH 10.R14SNY11STATISTICS NEXT YEAR MONTH 11.R14SNY12STATISTICS NEXT YEAR MONTH 12.R14SNY13STATISTICS NEXT YEAR MONTH 13.R14                                                                                                    | SLY13             | STATISTICS LAST YEAR MONTH 13.                                                                                                    | R | 14 |
| SLY4STATISTICS LAST YEAR MONTH 4.R14SLY5STATISTICS LAST YEAR MONTH 5.R14SLY6STATISTICS LAST YEAR MONTH 6.R14SLY7STATISTICS LAST YEAR MONTH 7.R14SLY8STATISTICS LAST YEAR MONTH 8.R14SLY9STATISTICS LAST YEAR MONTH 9.R14SNY1STATISTICS NEXT YEAR MONTH 1.R14SNY10STATISTICS NEXT YEAR MONTH 10.R14SNY11STATISTICS NEXT YEAR MONTH 11.R14SNY12STATISTICS NEXT YEAR MONTH 12.R14SNY13STATISTICS NEXT YEAR MONTH 13.R14                                                                                                    | SLY2              | STATISTICS LAST YEAR MONTH 2.                                                                                                    | R | 14 |
| SLY5STATISTICS LAST YEAR MONTH 5.R14SLY6STATISTICS LAST YEAR MONTH 6.R14SLY7STATISTICS LAST YEAR MONTH 7.R14SLY8STATISTICS LAST YEAR MONTH 8.R14SLY9STATISTICS LAST YEAR MONTH 9.R14SNY1STATISTICS NEXT YEAR MONTH 1.R14SNY10STATISTICS NEXT YEAR MONTH 10.R14SNY11STATISTICS NEXT YEAR MONTH 11.R14SNY12STATISTICS NEXT YEAR MONTH 12.R14SNY13STATISTICS NEXT YEAR MONTH 13.R14                                                                                                    | SLY3              | STATISTICS LAST YEAR MONTH 3.                                                                                                    | R | 14 |
| SLY6STATISTICS LAST YEAR MONTH 6.R14SLY7STATISTICS LAST YEAR MONTH 7.R14SLY8STATISTICS LAST YEAR MONTH 8.R14SLY9STATISTICS LAST YEAR MONTH 9.R14SNY1STATISTICS NEXT YEAR MONTH 1.R14SNY10STATISTICS NEXT YEAR MONTH 10.R14SNY11STATISTICS NEXT YEAR MONTH 10.R14SNY12STATISTICS NEXT YEAR MONTH 11.R14SNY13STATISTICS NEXT YEAR MONTH 12.R14                                                                                                    | SLY4              | STATISTICS LAST YEAR MONTH 4.                                                                                                    | R | 14 |
| SLY7STATISTICS LAST YEAR MONTH 7.R14SLY8STATISTICS LAST YEAR MONTH 8.R14SLY9STATISTICS LAST YEAR MONTH 9.R14SNY1STATISTICS NEXT YEAR MONTH 1.R14SNY10STATISTICS NEXT YEAR MONTH 10.R14SNY11STATISTICS NEXT YEAR MONTH 11.R14SNY12STATISTICS NEXT YEAR MONTH 12.R14SNY13STATISTICS NEXT YEAR MONTH 13.R14                                                                                                    | SLY5              | STATISTICS LAST YEAR MONTH 5.                                                                                                    | R | 14 |
| SLY8STATISTICS LAST YEAR MONTH 8.R14SLY9STATISTICS LAST YEAR MONTH 9.R14SNY1STATISTICS NEXT YEAR MONTH 1.R14SNY10STATISTICS NEXT YEAR MONTH 10.R14SNY11STATISTICS NEXT YEAR MONTH 11.R14SNY12STATISTICS NEXT YEAR MONTH 12.R14SNY13STATISTICS NEXT YEAR MONTH 13.R14                                                                                                    | SLY6              | STATISTICS LAST YEAR MONTH 6.                                                                                                    | R | 14 |
| SLY9STATISTICS LAST YEAR MONTH 9.R14SNY1STATISTICS NEXT YEAR MONTH 1.R14SNY10STATISTICS NEXT YEAR MONTH 10.R14SNY11STATISTICS NEXT YEAR MONTH 11.R14SNY12STATISTICS NEXT YEAR MONTH 12.R14SNY13STATISTICS NEXT YEAR MONTH 13.R14                                                                                                    | SLY7              | STATISTICS LAST YEAR MONTH 7.                                                                                                    | R | 14 |
| SNY1STATISTICS NEXT YEAR MONTH 1.R14SNY10STATISTICS NEXT YEAR MONTH 10.R14SNY11STATISTICS NEXT YEAR MONTH 11.R14SNY12STATISTICS NEXT YEAR MONTH 12.R14SNY13STATISTICS NEXT YEAR MONTH 13.R14                                                                                                    | SLY8              | STATISTICS LAST YEAR MONTH 8.                                                                                                    | R | 14 |
| SNY10STATISTICS NEXT YEAR MONTH 10.R14SNY11STATISTICS NEXT YEAR MONTH 11.R14SNY12STATISTICS NEXT YEAR MONTH 12.R14SNY13STATISTICS NEXT YEAR MONTH 13.R14                                                                                                    | SLY9              | STATISTICS LAST YEAR MONTH 9.                                                                                                    | R | 14 |
| SNY11STATISTICS NEXT YEAR MONTH 11.R14SNY12STATISTICS NEXT YEAR MONTH 12.R14SNY13STATISTICS NEXT YEAR MONTH 13.R14                                                                                                    | SNY1              | STATISTICS NEXT YEAR MONTH 1.                                                                                                    | R | 14 |
| SNY12STATISTICS NEXT YEAR MONTH 12.R14SNY13STATISTICS NEXT YEAR MONTH 13.R14                                                                                                    | SNY10             | STATISTICS NEXT YEAR MONTH 10.                                                                                                    | R | 14 |
| SNY13 STATISTICS NEXT YEAR MONTH 13. R 14                                                                                                    | SNY11             | STATISTICS NEXT YEAR MONTH 11.                                                                                                    | R | 14 |
|                                                                                                    | SNY12             | STATISTICS NEXT YEAR MONTH 12.                                                                                                    | R | 14 |
| SNY2 STATISTICS NEXT YEAR MONTH 2. R 14                                                                                                    | SNY13             | STATISTICS NEXT YEAR MONTH 13.                                                                                                    | R | 14 |
|                                                                                                    | SNY2              | STATISTICS NEXT YEAR MONTH 2.                                                                                                    | R | 14 |

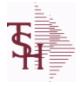

10/22/2014 6:36:21PM Page 11 of 96

| activity information | le. The CA file contains in summary by fiscal period, all<br>pertaining to each General Ledger account. Budget<br>d in this record as well. |   |    |
|----------------------|----------------------------------------------------------------------------------------------------|---|----|
| SNY3                 | STATISTICS NEXT YEAR MONTH 3.                                                                                                    | R | 14 |
| SNY4                 | STATISTICS NEXT YEAR MONTH 4.                                                                                                    | R | 14 |
| SNY5                 | STATISTICS NEXT YEAR MONTH 5.                                                                                                    | R | 14 |
| SNY6                 | STATISTICS NEXT YEAR MONTH 6.                                                                                                    | R | 14 |
| SNY7                 | STATISTICS NEXT YEAR MONTH 7.                                                                                                    | R | 14 |
| SNY8                 | STATISTICS NEXT YEAR MONTH 8.                                                                                                    | R | 14 |
| SNY9                 | STATISTICS NEXT YEAR MONTH 9.                                                                                                    | R | 14 |
| STY1                 | STATISTICS THIS YEAR MONTH 1.                                                                                                    | R | 14 |
| STY10                | STATISTICS THIS YEAR MONTH 10.                                                                                                    | R | 14 |
| STY11                | STATISTICS THIS YEAR MONTH 11.                                                                                                    | R | 14 |
| STY12                | STATISTICS THIS YEAR MONTH 12.                                                                                                    | R | 14 |
| STY13                | STATISTICS THIS YEAR MONTH 13.                                                                                                    | R | 14 |
| STY2                 | STATISTICS THIS YEAR MONTH 2.                                                                                                    | R | 14 |
| STY3                 | STATISTICS THIS YEAR MONTH 3.                                                                                                    | R | 14 |
| STY4                 | STATISTICS THIS YEAR MONTH 4.                                                                                                    | R | 14 |
| STY5                 | STATISTICS THIS YEAR MONTH 5.                                                                                                    | R | 14 |
| STY6                 | STATISTICS THIS YEAR MONTH 6.                                                                                                    | R | 14 |
| STY7                 | STATISTICS THIS YEAR MONTH 7.                                                                                                    | R | 14 |
| STY8                 | STATISTICS THIS YEAR MONTH 8.                                                                                                    | R | 14 |
| STY9                 | STATISTICS THIS YEAR MONTH 9.                                                                                                    | R | 14 |
| TOTLY                | TOTAL ACTIVITY FOR LAST YEAR                                                                                                    | R | 14 |
| ΤΟΤΤΥ                | TOTAL ACTIVITY FOR THIS YEAR                                                                                                    | R | 14 |

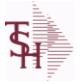

Id Listing for : CONSIGNMENT

10/22/2014 6:36:21PM Page 12 of 96

crystal

# The consignment file stores all open consignment orders. Analagous to the open order file, the consignment entry, return and/or billing is recorded in this file.

Key: Company:Order = 01123456

| AS OF DATE    | AS OF DATE                                         | RN | 8  |
|---------------|----------------------------------------------------|----|----|
| A CUST NO     | EXTERNAL CUSTOMER NUMBER                           | L  | 8  |
| CINV#         | CONSIGNMENT INVOICE NUMBER                         | R  | 6  |
| CO#           | COMPANY NUMBER (2 NUMERIC - ZERO FILLED FROM LEFT) | RN | 3  |
| CUST NO       | MASTER A/R CUSTOMER# (INTERNAL)                    | RN | 6  |
| CUST PO NO    | CUSTOMER P/O NUMBER                                | L  | 15 |
| CUST SHIP NO  | SHIP TO NUMBER                                     | RN | 9  |
| FRT AMT       | FREIGHT AMOUNT                                     | RN | 9  |
| INV COST      | TOTAL INVOICE COST                                 | RN | 10 |
| MDSE AMT      | MERCHANDISE AMOUNT                                 | RN | 10 |
| NO LINE       | NUMBER OF LINES                                    | RN | 3  |
| NO REL        | NUMBER OF RELEASES OF THIS CONSIGNMENT             | RN | 3  |
| ORD SRC       | ORDER SOURCE                                       | L  | 6  |
| ORIG ORD#     | ORIGINAL ORDER NUMBER OF CONSIGNMENT               | RN | 11 |
| SHIP BR       | SHIPPING BRANCH                                    | RN | 3  |
| SHIP TO ADD 1 | SHIP TO ADDRESS 1                                  | L  | 30 |
| SHIP TO ADD 2 | SHIP TO ADDRESS 2                                  | L  | 30 |
| SHIP TO ADD 3 | SHIP TO ADDRESS 3                                  | L  | 30 |
| SHIP TO CITY  | CITY                                               | L  | 20 |
| SHIP TO NAME  | SHIP TO NAME                                       | L  | 30 |
| SLSMN         | SALESMAN NUMBER                                    | RN | 2  |
| STATE         | STATE OF SHIPMENT                                  | L  | 2  |
| TAX%          | TAX PERCENT (USED AS 'MR5' IN CALCULATIONS)        | RN | 6  |
| TAX AMT       | TAX AMOUNT                                         | RN | 9  |
| TAX BASE      | TAXABLE BASE                                       | RN | 9  |
| TAX JUR       | TAX JURISDICTION                                   | RN | 5  |
| TERMS CODE    | TERMS CODE - INDEX TO TERMS FILE                   | RN | 2  |
| TOT AMT       | TOTAL AMOUNT                                       | RN | 12 |
| тот wgt       | TOTAL WEIGHT                                       | RN | 6  |

| 3                      | MDS Data Dictionary - Field Listing by Table                                                                                                    | Crystal 😍                             |
|------------------------|----------------------------------------------------------------------------------------------------|---------------------------------------|
| <b>H</b>               | ODBC Field Listing for : CONSIGNMENT                                                                                                    | 10/22/2014 6:36:21PM<br>Page 13 of 96 |
| open order fi<br>file. | nent file stores all open consignment orders. Analagous to the<br>le, the consignment entry, return and/or billing is recorded in t<br>ny:Order = 01123456 | his                                   |
| WHSE                   | WAREHOUSE NUMBER                                                                                                    | RN 2                                  |
| ZIP_CODE               | ZIP CODE OF SHIPMENT                                                                                                    | L 10                                  |

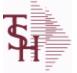

ODBC Field Listing for : CONTRACT.DET

10/22/2014 6:36:21PM Page 14 of 96

crystal 🛟

| The CONTRACT.DET file stores information on Vendor Pricing and Rebate          |  |
|--------------------------------------------------------------------------------|--|
| contracts. It has a multiple key structure that can contain Contract#, Vendor, |  |
| Product Line and Product.                                                      |  |
| Contract and Vendor are required. Product Line and Product are optional. This  |  |
| record will contain detail information about the rebate structure and the      |  |
| pricing.                                                                       |  |
| Key= Contract# * Vendor# * Product Line * Product =                            |  |
| 123456*ETHICON**211456                                                         |  |

| AGR_PRC          | SELLING PRICE FOR THIS CONTRACT                                                                                                    | R  | 11 |
|------------------|----------------------------------------------------------------------------------------------------|----|----|
| AGR_VEND_CST     | CURRENT STANDARD COST                                                                                                    | R  | 11 |
| A_PROD_NO        | EXTERNAL PRODUCT NUMBER                                                                                                    | L  | 10 |
| BEG_DT           | STARTING DATE OF THIS CONTRACT                                                                                                    | R  | 8  |
| СОММ             | Y = COMM}N = NON COMM                                                                                                    | L  | 1  |
| CONTRACT         | CONTRACT NUMBER                                                                                                    | L  | 15 |
| CONT_TYPE        | C = CURRENT CONTRACT PRICING/COSTING P = PREVIOUS<br>CONTRACT PRICING/COSTING L = LAST CONTRACT<br>PRICING/COSTING S = PSEUDO CONTRACT (USED FOR<br>PRICING ONLY) | L  | 1  |
| CREATE_DT        | DATE ON WHICH THIS CONTRACT WAS CREATED                                                                                                    | R  | 8  |
| DESCRIPTION      |                                                                                                    | т  | 30 |
| DIV              | DIVISION                                                                                                    | L  | 3  |
| EFF_DATE         | EFFECTIVE DATE                                                                                                    | RN | 8  |
| END_DATE         |                                                                                                    | R  | 8  |
| EXPIRED          | 1 = ALREADY EXPIRED 0 = STILL IN EFFECT                                                                                                    | RN | 1  |
| HANDLE_PCT       | HANDLING PERCENT. RANGE IS A WHOLE NUMBER FROM 0<br>TO 99.                                                                                                    | R  | 5  |
| MIN ORD QTY      | MINIMUM QTY FOR ABOVE UNIT OF MEASURE ALLOWABLE<br>TO QUALIFY FOR CONTRACT                                                                                        | R  | 5  |
| ORD_UM           |                                                                                                    | L  | 2  |
| PLINE            | PRODUCT LINE                                                                                                    | L  | 6  |
| PROD_NO          | INTERNAL PRODUCT NUMBER V/M                                                                                                    | М  | 0  |
| REBATE_AMOUNT    | ACTUAL \$ AMOUNT OF THE REBATE                                                                                                    | R  | 9  |
| REBATE_AMT       | Flat Rebate Amount - Not based on Cost Flat Rebate Amount stored in Parameter '001' Cost Conversion (CCONV).                                                      | R  | 10 |
| REBATE_COST_PCT  | Rebate % of Cost is the % to be Applied to the Current Actual Cost to arrive at the Rebate Amount                                                                 | R  | 10 |
| REBATE PRICE PCT | Rebate % of Price is the % to be Applied to the Current Actual Price to arrive at the Rebate Amount                                                               | R  | 10 |

ODBC Field Listing for :

10/22/2014 6:36:21PM Page 15 of 96

| contracts. It has a multi<br>Product Line and Produc<br>Contract and Vendor are<br>record will contain detai<br>pricing. | required. Product Line and Product are optional. This<br>I information about the rebate structure and the<br>or# * Product Line * Product = |   |    |  |
|----------------------------------------------------------------------------------------------------|----------------------------------------------------------------------------------------------------|---|----|--|
| SELL_FIRM                                                                                                    | THIS IS THE DATE THROUGH WHICH THE ABOVE SELLING PRICE WILL BE PROTECTED.                                                                   | R | 8  |  |
| SELL PRC DISC                                                                                                    | SELL PRICE DISCOUNT PERCENT FOR MICRO USED IN PRICING                                                                                       | R | 5  |  |
| STK_UM                                                                                                    | STOCKING UNIT MEAS V/M                                                                                                    | М | 0  |  |
| ТҮРЕ                                                                                                    | TRANSACTION TYPE V/M                                                                                                    | М | 0  |  |
| VEND_NAME                                                                                                    | VENDOR#                                                                                                    | L | 25 |  |
| VEND_NO                                                                                                    | VENDOR#                                                                                                    | L | 6  |  |

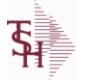

ODBC Field Listing for : COUNTRY

10/22/2014 6:36:21PM Page 16 of 96

crystal

#### The Country file contains a record for each Country that will be used in Sales or Purchasing. It also contains the string used in the UPS Worldship system to designate that Country. Key = Country Code = 001

| COUNTRY CODE       | KEY - COUNTRY CODE                                                                                                    | L | 3  |  |
|--------------------|----------------------------------------------------------------------------------------------------|---|----|--|
| COUNTRY DESC       |                                                                                                    | L | 25 |  |
| COUNTRY FREIGHT DE | <b>SC</b> Use this description to pass country codes to the UPS Worldship system. They must match the Freight system codes exactly to be accepted. | L | 50 |  |

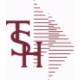

10/22/2014 6:36:21PM Page 17 of 96

crystal

The Customer Detail file contains one record for each customer, for each company that customer deals with. The file contains basic sales and credit history for the customer. It also contains Accounts Receivable aging and balance information which is built by the Accounts Receivable Aging process. Key= Company# : Customer# = 01123456

CUST.DET

| #PMT          | NUMBER OF PAYMENTS                                               | RN | 6  |
|---------------|------------------------------------------------------------------|----|----|
| #_OPEN_INV    | NO. OF OPEN INVOICES                                             | RN | 5  |
| AMT_PAY_TD    | AMOUNT PAID TO DATE (MR2,)                                       | RN | 14 |
| AMT_PD_MTD    | AMOUNT PAID MTD                                                  | RN | 10 |
| AMT_PD_YTD    | AMOUNT PAID YEAR TO DATE                                         | R  | 10 |
| AR_BALANCE    | A/R BALANCE (MR2)                                                | RN | 13 |
| AR_BAL_1      | A/R BALANCE PERIOD 1                                             | RN | 13 |
| AR_BAL_2      | A/R BALANCE PERIOD 2                                             | RN | 13 |
| AR_BAL_3      | A/R BALANCE PERIOD 3                                             | RN | 13 |
| AR_BAL_4      | A/R BALANCE PERIOD 4                                             | RN | 13 |
| AR_BAL_5      | A/R BALANCE PERIOD 5                                             | RN | 13 |
| AR_BAL_6      | A/R BALANCE PERIOD 6                                             | RN | 13 |
| A_CUST_NO     | EXTERNAL CUSTOMER NUMBER                                         | L  | 8  |
| C/B_MTD       | CHARGE BACKS ISSUED MTD                                          | RN | 9  |
| C/B_YTD       | CHARGE BACKS ISSUED YTD                                          | RN | 9  |
| CO#           | COMPANY NUMBER (2 NUMERIC - ZERO FILLED FROM LEFT)               | RN | 3  |
| СОММ          | Y = COMM}N = NON COMM                                            | L  | 1  |
| COMM%         | COMMISSION PER CENT                                              | RN | 2  |
| COMPANY       | COMPANY CODE                                                     | RN | 2  |
| CREATE_DT     | DATE ON WHICH THIS CONTRACT WAS CREATED                          | R  | 8  |
| CREDIT_LIMIT  | CREDIT LIMIT (MR0,)                                              | RN | 7  |
| CUSTOMER      | EXTERNAL CUSTOMER NUMBER                                         | LA | 8  |
| CUST_DEL_FLAG | CUSTOMER DELETE FLAG - Y IF CUSTOMER WILL BE<br>DELETED IN PURGE | L  | 1  |
| CUST_NAME     | CUSTOMER NAME                                                    | L  | 24 |
| CUST_NO       | MASTER A/R CUSTOMER# (INTERNAL)                                  | RN | 6  |
| DISC          | POINTS TO DISCOUNT % IN PROD.MAST OR PRICE MATRIX<br>FILE (1-15) | RN | 2  |
| DISC%         | DISC PERCENT ON TOTAL INVOICE                                    | RN | 4  |

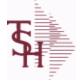

CUST.DET

10/22/2014 6:36:21PM Page 18 of 96

| company that customer on<br>history for the customer. | contains one record for each customer, for each<br>deals with. The file contains basic sales and credit<br>. It also contains Accounts Receivable aging and<br>ch is built by the Accounts Receivable Aging process.<br>mer# = 01123456 |    |    |
|-------------------------------------------------------|----------------------------------------------------------------------------------------------------|----|----|
| DUN_LET                                               | DUNNING LETTER CODE 1-5 OR *                                                                                                    | L  | 1  |
| FUTURE\$                                              | A/R BALANCE NOT YET DUE                                                                                                    | RN | 13 |
| G/P_\$                                                | GROSS PROFIT YTD (MR2)                                                                                                    | RN | 10 |
| GP_MTD                                                | GROSS PROFIT MTD (MR2,)                                                                                                    | RN | 8  |
| HI_CREDIT                                             | HIGHEST CREDIT BALANCE                                                                                                    | RN | 8  |
| INPICK\$                                              | VALUE OF ORDER IN PICKING                                                                                                    | RN | 12 |
|                                                       | INVOICE COMPLETE (Y/N)                                                                                                    | L  | 1  |
| LOCK                                                  | LOCK BYTE (LOCKED IF # NULL)                                                                                                    | L  | 1  |
| LST_INV_DT                                            | LAST INVOICE DATE (D2/)                                                                                                    | RN | 8  |
| LST_INV_NO                                            | LAST INVOICE NO.                                                                                                    | RN | 8  |
| LST_ORD_DT                                            | LAST ORDER DATE (D2/)                                                                                                    | RN | 8  |
| LST_ORD_NO                                            | LAST ORDER NO.                                                                                                    | RN | 8  |
| LST_PAY_\$                                            | LAST PAYMENT AMOUNT (MR2,)                                                                                                    | RN | 13 |
| LST_PAY_DT                                            | LAST PAYMENT DATE (D2/)                                                                                                    | RN | 8  |
| LST_REL_DT                                            | LAST RELEASE DATE (D2/)                                                                                                    | RN | 8  |
| LST_REL_NO                                            | LST RELEASE NO                                                                                                    | L  | 8  |
| NUM_OPEN_ORD                                          | NO. OF OPEN ORDERS                                                                                                    | RN | 5  |
| OLD_INV                                               | OLDEST INVOICE NUMBER                                                                                                    | R  | 6  |
| OLD_INV_AMT                                           | AMOUNT OF OLDEST OPEN INVOICE                                                                                                    | RN | 8  |
| OLD_INV_DT                                            | DATE OF OLDEST OPEN INVOICE                                                                                                    | RN | 8  |
| ONACC_PMT                                             | ON ACCOUNT PAYMENTS                                                                                                    | RN | 9  |
| OPEN_ORD_VAL                                          | VALUE OF OPEN ORDERS                                                                                                    | RN | 13 |
| ORD\$_MTD                                             | ORDER \$ MTD (MR2,)                                                                                                    | RN | 9  |
| ORD\$_YTD                                             | ORDER \$ YTD (MR2,)                                                                                                    | RN | 9  |
| ORD_MTD                                               | NO. OF ORDERS MTD                                                                                                    | RN | 4  |
| ORD_YTD                                               | NO. OF ORDERS YTD                                                                                                    | RN | 5  |
| PAY_DAYS                                              | TOTAL PAYMENT DAYS                                                                                                    | RN | 6  |
| PLINE                                                 | PRODUCT LINE                                                                                                    | L  | 6  |
| PL_SLSM                                               | SALESMAN TO CORRESPOND TO PRODUCT LINE - V/M                                                                                                    | R  | 3  |

**Ş** 

MDS Data Dictionary - Field Listing by Table

ODBC Field Listing for : CUST.DET

10/22/2014 6:36:21PM Page 19 of 96

| The Customer Detail file contains one record for each customer, for each<br>company that customer deals with. The file contains basic sales and credit<br>history for the customer. It also contains Accounts Receivable aging and<br>balance information which is built by the Accounts Receivable Aging process.<br>Key= Company# : Customer# = 01123456 |                                                                                                   |    |    |
|----------------------------------------------------------------------------------------------------|---------------------------------------------------------------------------------------------------|----|----|
| PRICE                                                                                                    | PRICE V/M                                                                                         | М  | 0  |
| RTN_MTD                                                                                                    | RETURNS MTD (MR2,)                                                                                | RN | 9  |
| RTN_YTD                                                                                                    | RETURNS YTD (MR2,)                                                                                | RN | 9  |
| SALESMAN                                                                                                    | SALESMAN'S NUMBER                                                                                 | RN | 3  |
| SALES_MTD                                                                                                    | SALES MTD (MR2,)                                                                                  | RN | 9  |
| SALES_YTD                                                                                                    | SALES YTD (MR2,)                                                                                  | RN | 10 |
| SLSM2                                                                                                    | Second salesman number for the account.                                                           | R  | 3  |
| STMNT                                                                                                    | STATEMENTS -                                                                                      | L  | 1  |
| TEMPLATE_NO                                                                                                    | ORDER ENTRY DEFAULT TEMPLATE NUMBER.VALIDATED TO<br>ORD.TEMPLATE FILE.KEY IS COMPANY#:TEMPLATE# . | L  | 15 |
| TERR                                                                                                    | TERRITORY (1-99)                                                                                  | RN | 2  |
| UNAPP PMT                                                                                                    | UNAPPLIED PAYMENTS                                                                                | RN | 9  |
| WHSE                                                                                                    | WAREHOUSE NUMBER                                                                                  | RN | 2  |
| WR OFF MTD                                                                                                    | WRITE OFF AMOUNT MTD                                                                              | RN | 10 |
| WR OFF YTD                                                                                                    | WRITE OFF AMOUNT YTD                                                                              | RN | 10 |

**\$** 

ODBC Field Listing for : CUST.MAST

10/22/2014 6:36:21PM Page 20 of 96

| The Customer Master file maintains a record for each of the client's customers. |  |
|---------------------------------------------------------------------------------|--|
| This file contains all static data relative to that customer such as name,      |  |
| address, and contact information. Various indicators, pricing and discounting   |  |
| information are also stored here.                                               |  |
| Each Customer is assigned a 6 digit numeric internal customer# which is used    |  |
| throughout the MDS system. This internal customer# is tied to the external or   |  |
| Alpha customer number through the use of the ALPHA.CUST cross-reference         |  |
| file. The Alpha customer number is also stored in a field in                    |  |
| the Customer Master file.                                                       |  |
| Key= Internal Customer# = 123456                                                |  |
| Key= Customer#                                                                  |  |
|                                                                                 |  |

| #_SHIP         | NO. OF SHIPTO'S                                                                                                    | RN | 3  |
|----------------|----------------------------------------------------------------------------------------------------|----|----|
| ACC_PART       | ACCEPTS PARTIAL SHIPMENT FLAGY = ACCEPTSN = DOES<br>NOT ACCEPT                                                                                                    | L  | 1  |
| ACC_SUB        | ACCEPTS SUBSTITUTIONS FLAG Y = ACCEPTSN = DOES NOT<br>ACCEPT                                                                                                    | L  | 1  |
| ADMIN_FEE%     | ADMINISTRATION FEE PERCENTAGE                                                                                                    | R  | 4  |
| ADR1           | Customer Address Line One                                                                                                    | L  | 25 |
| ADR2           | Customer Address Line two                                                                                                    | L  | 25 |
| ADR3           | Customer Address Line three                                                                                                    | L  | 25 |
| AR_BAL         | TOTAL A/R BALANCE (MD2)                                                                                                    | RN | 12 |
| AR_CONT        | Accounts Receivable contact name. Maximum of 20 characters<br>This name, if entered, will be displayed on the Accounts Receivable<br>credit manager inquiry.                                                                                                    | L  | 20 |
| A_CUSTNO       | ALPHA CUST.NAME MAX 13 ALPHA NUMERIC                                                                                                    | LA | 13 |
| A_CUST_NO      | EXTERNAL CUSTOMER NUMBER                                                                                                    | L  | 8  |
| BACKORD        | Accept Backorders (Y/N) A 'N' in this field means that the order<br>entry sub- system will cancel any quantities which would<br>normallybecome backorders for this customer.                                                                                           | L  | 1  |
| CALL_DAY       | CALL DAY OF THE WEEK                                                                                                    | R  | 1  |
| CHARGE_FRT     | The Freight Charge flag is used to flag thosecustomers who you charge freight. Allowable entriesare "Y" or "N".                                                                                                    | L  | 1  |
| CHARGE FRT PCT | The Freight Charge Percent field allows the operatorto enter an<br>amount of the surcharge for freight. If apercentage amount is<br>entered here it will becalculated with any other freight charge<br>amount thathas been manually entered at the time of Verificatio | R  | 5  |
| CITY           | Customer City Name Maximum of 25 Characters                                                                                                    | L  | 25 |
| COMPANY        | COMPANY CODE                                                                                                    | RN | 2  |
| CONTRACT_NO    | Contract Account Number Maximum of 13 charactersThe contract number is used in conjunction with contract price logic.                                                                                                    | L  | 13 |

**\$** 

ODBC Field Listing for : CUST.MAST

10/22/2014 6:36:21PM Page 21 of 96

| his file contains all static<br>ddress, and contact info<br>formation are also store<br>ach Customer is assigne<br>froughout the MDS syste<br>lpha customer number t | d a 6 digit numeric internal customer# which is used<br>em. This internal customer# is tied to the external or<br>hrough the use of the ALPHA.CUST cross-reference<br>number is also stored in a field in                                                     |    |   |
|----------------------------------------------------------------------------------------------------|----------------------------------------------------------------------------------------------------|----|---|
| COUNTRY_CODE                                                                                                    | KEY - COUNTRY CODE                                                                                                    | L  | 3 |
| CREATE_DT                                                                                                    | DATE ON WHICH THIS CONTRACT WAS CREATED                                                                                                    | R  | 8 |
| CRED_DAYS                                                                                                    | Enter the number of days for credit checkingif this customer has special credit days forcredit checking.                                                                                                    | L  | 3 |
| CRED HOLD                                                                                                    | Credit Hold Indicator (Y/N) A 'Y' in this field means that all orders<br>entered for this account will automatically be placed on hold,<br>regardless of the result of any credit checks. If a flag is<br>changed from 'N' to 'Y' for an existingaccount, any | L  | 1 |
| CRED_LIMIT                                                                                                    | CREDIT LIMIT (WHOLE DOLLARS)                                                                                                    | RN | 7 |
| CRED_METH                                                                                                    | Credit Method This code indicates the method of credit check for thisaccount. The first digit of the code may have either of the following meanings: 0 - Credit check against master A/R account. If digit 1 is 0 but there is not a master A/R then credit   | R  | 2 |
| CUST CLS                                                                                                    | Customer Class (2 digit numeric) Customer class code entered<br>must already exist on the customer class file. See Customer Class<br>maintenance for details. Use the F7 'INQUIRY' key to display<br>existing class codes.                                    | R  | 2 |
| CUST_GRP                                                                                                    | Customer Group (3 alphanumeric) The customer group<br>entered must already exist on the customer group file. See<br>Customer Group maintenance for details. Use the F7 'INQUIRY'<br>key to display exiting customergroup codes.                               | L  | 3 |
| CUST_NO                                                                                                    | MASTER A/R CUSTOMER# (INTERNAL)                                                                                                    | RN | 6 |
| CUST_PO_NO_FLG                                                                                                    | IF "Y" THEN CUST.PO# FIELD ON ORDER ENTRY SCREEN<br>WILL BE TYPE "R" IF "N" THEN TYPE = "N".( R for REQUIRED, N<br>for NORMAL)                                                                                                    | L  | 1 |
| CUST_SERV_REP                                                                                                    | CUSTOMER SERVICE REP                                                                                                    | L  | 5 |
| CUS_TYPE                                                                                                    | CUSTOMER TYPE (1-99)                                                                                                    | RN | 2 |
| DEA                                                                                                    | Optional DEA Number used for doctors wishing to purchase drugs.<br>Optional 2 Alpha 7 Numeric CharacterField.                                                                                                    | L  | 9 |
| DEA_CODE_DOC                                                                                                    | DEA code is the first letter of the Doctors last name.                                                                                                    | L  | 1 |
| DEA_EXP_DATE                                                                                                    |                                                                                                    | R  | 8 |
| DEPT                                                                                                    | DEPARTMENT                                                                                                    | LN | 3 |
|                                                                                                    |                                                                                                    |    |   |

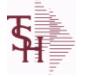

ODBC Field Listing for : CUST.MAST

10/22/2014 6:36:21PM Page 22 of 96

| The Customer Master file<br>This file contains all static<br>address, and contact infor<br>information are also store<br>Each Customer is assigned<br>throughout the MDS syste<br>Alpha customer number th<br>file. The Alpha customer n<br>the Customer Master file.<br>Key= Internal Customer# |                                                                                                    |    |    |  |
|----------------------------------------------------------------------------------------------------|----------------------------------------------------------------------------------------------------|----|----|--|
| EDI_CUST_NO                                                                                                    | When transmitting purchase orders, or orders through                                                                                                    | L  | 15 |  |
| EMAIL_INV_FLAG                                                                                                    | EMAIL INVOICES FLAG (Y/N)                                                                                                    | L  | 1  |  |
| EMAIL_ORD_ADDR                                                                                                    | ORDERS EMAIL ADDRESS                                                                                                    | L  | 30 |  |
| EMAIL_ORD_FLAG                                                                                                    | EMAIL ORDERS FLAG (Y/N)                                                                                                    | L  | 1  |  |
| EMAIL_PACK_FLAG                                                                                                    | EMAIL PACKING SLIP FLAG (Y/N)                                                                                                    | L  | 1  |  |
| FAX                                                                                                    | Fax Phone number ###-####-#####                                                                                                    | L  | 20 |  |
| FAX_INV_FLAG                                                                                                    | FAX INVOICE FLAG (Y/N)                                                                                                    | L  | 1  |  |
| FAX_INV_PHONE                                                                                                    | FAX PHONE FOR INVOICES                                                                                                    | L  | 15 |  |
| FAX_ORD_FLAG                                                                                                    | FAX ORDERS FLAG (Y/N)                                                                                                    | L  | 1  |  |
| FAX_ORD_PHONE                                                                                                    | FAX PHONE FOR ORDERS                                                                                                    | L  | 15 |  |
| FAX_PACK_FLAG                                                                                                    | FAX PACKING SLIP FLAG (Y/N)                                                                                                    | L  | 1  |  |
| FAX_PACK_PHONE                                                                                                    | FAX PHONE FOR PACKING SLIPS                                                                                                    | L  | 15 |  |
| FRT_MIN                                                                                                    | Enter the freight order minimum dollars to be usedto calculate if freight should be charged. If thisfield is blank, the freight order minimum in thecompany record will be used.                                  | R  | 5  |  |
| INACTIVE_FLAG                                                                                                    | INACTIVE CUSTOMER (Y/N)                                                                                                    | L  | 1  |  |
| INPICK\$                                                                                                    | VALUE OF ORDER IN PICKING                                                                                                    | RN | 12 |  |
| INTL_CUST_FLAG                                                                                                    | INTERNATIONAL CUSTOMER FLAG                                                                                                    | L  | 1  |  |
| INV_COPY                                                                                                    | Number of invoice copies to printRange 0 TO 9. This field is used only in custom situations were multiple invoices are needed.                                                                                    | R  | 1  |  |
| INV_EMAIL_ADDR                                                                                                    | INVOICES EMAIL ADDRESS                                                                                                    | L  | 30 |  |
| LIC#                                                                                                    |                                                                                                    | L  | 15 |  |
| LOCK                                                                                                    | LOCK BYTE (LOCKED IF # NULL)                                                                                                    | L  | 1  |  |
| MAST_AR                                                                                                    | Master A/R Account Number.Maximum of 13 characters<br>If A/R transactions generated by this account are to beposted to a<br>customer's central billing office, or to aparent company, the<br>customer ID of the c | L  | 13 |  |

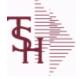

ODBC Field Listing for : CUST.MAST

10/22/2014 6:36:21PM Page 23 of 96

| The Customer Master file r<br>This file contains all static<br>address, and contact inform<br>information are also stored<br>Each Customer is assigned<br>throughout the MDS system<br>Alpha customer number th<br>file. The Alpha customer number<br>the Customer Master file.<br>Key= Internal Customer#<br>Key= Customer# |                                                                                                  |    |    |  |
|----------------------------------------------------------------------------------------------------|--------------------------------------------------------------------------------------------------|----|----|--|
| MAT_CST_SRC                                                                                                    | MATRIX COST SOURCE.                                                                              | L  | 1  |  |
| MAT_FRT_ADD                                                                                                    | MATRIX FREIGHT ADD IN                                                                            | L  | 1  |  |
| MB_IND                                                                                                    | MASTER BILLING INDICATOR - Y/N                                                                   | L  | 2  |  |
| MDS_FLAG                                                                                                    | MEDICAL DATA SHEET FLAG                                                                          | L  | 1  |  |
| NAME                                                                                                    | Sold to Name Maximum of 25 characters                                                            | L  | 25 |  |
| OLD_INV                                                                                                    | OLDEST INVOICE NUMBER                                                                            | R  | 6  |  |
| OLD_INV_AMT                                                                                                    | AMOUNT OF OLDEST OPEN INVOICE                                                                    | RN | 8  |  |
| OLD_INV_DT                                                                                                    | DATE OF OLDEST OPEN INVOICE                                                                      | RN | 8  |  |
| OPEN_ORD_VAL                                                                                                    | VALUE OF OPEN ORDERS                                                                             | RN | 13 |  |
| ORD_MIN_FRT                                                                                                    | ORDER MINIMUM FREIGHT.                                                                           | R  | 9  |  |
| PACK_EMAIL_ADDR                                                                                                    | PACKING SLIP EMAIL ADDRESS                                                                       | L  | 30 |  |
| PHONE                                                                                                    | Accounts Receivable phone number ###-#### Maximum of 20 characters.                              | L  | 20 |  |
| PRIMARY ROUTE                                                                                                    | PRIMARY DELIVERY ROUTE                                                                           | L  | 3  |  |
| PRIMARY STOP                                                                                                    | PRIMARY ROUTE STOP                                                                               | L  | 5  |  |
| PRT INV ONLINE                                                                                                    | FLAG TO PRINT INVOICE ONLINE                                                                     | L  | 1  |  |
| PR HLD EXMPT                                                                                                    | PRICE HOLD EXEMPTION FLAG(Y/N)                                                                   | L  | 1  |  |
| PURCH CONT                                                                                                    | Enter the name of the person doing the purchasing atthe customer site. Maximum of 20 characters. | L  | 20 |  |
| PURCH_PHONE                                                                                                    | Purchasing Contact phone number.Maximum of 12 characters                                         | L  | 12 |  |
| RCV_850                                                                                                    | SETUP TO RECEIVE 850                                                                             | L  | 1  |  |
| ROUTE_CODE                                                                                                    | ROUTE CODE USED IN MANIFEST SYSTEM.                                                              | L  | 6  |  |
| SECONDARY_ROUTE                                                                                                    | SECONDARY DELIVERY ROUTE                                                                         | L  | 3  |  |
| SECONDARY_STOP                                                                                                    | SECONDARY ROUTE STOP                                                                             | L  | 3  |  |
| SEND_810                                                                                                    | SETUP TO SEND 810                                                                                | L  | 1  |  |
| SEND_855                                                                                                    | SETUP TO SEND 855                                                                                | L  | 1  |  |

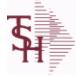

ODBC Field Listing for : CUST.MAST

10/22/2014 6:36:21PM Page 24 of 96

| is file contains all static<br>dress, and contact infor<br>ormation are also store | maintains a record for each of the client's customers.<br>c data relative to that customer such as name,<br>rmation. Various indicators, pricing and discounting<br>ed here.<br>d a 6 digit numeric internal customer# which is used |    |    |
|------------------------------------------------------------------------------------|----------------------------------------------------------------------------------------------------|----|----|
| oughout the MDS system<br>tha customer number t                                    | em. This internal customer# is tied to the external or<br>hrough the use of the ALPHA.CUST cross-reference<br>number is also stored in a field in                                                                                    |    |    |
| SEND_856                                                                           | SETUP TO SEND 856                                                                                                    | L  | 1  |
| SERV_WHS                                                                           | SERVICE WAREHOUSE NUMBER.                                                                                                    | R  | 3  |
| SER_CHG_DAYS                                                                       | SERVICE CHARGE DAYS - # OF DAYS BEFORE INVOICE<br>ELIG.FOR SERVICES CHARGES                                                                                                    | L  | 3  |
| SHIP METH                                                                          | Ship Method CodeRange 00 to 99<br>Enter a valid ship method code previously set up in "SHIP CODE<br>MAINTENANCE", for this account. Example,if ship code 01 is set<br>up as UPS BLUE, and the customeryou are add                    | R  | 2  |
| SHIP_TO_CODE                                                                       | Shipto Code Default shipto code for the account. `R', `S' or 6 Digit<br>Alpha-numeric This field is used<br>by the order entry subsystem todetermine the shipto information.<br>(It may, ofcourse, be changed by                     | L  | 6  |
| SHIP ZONE                                                                          | Ship ZoneRange 0 TO 999<br>Combined with the SHIP.METHOD, it is the key to theSHIP.RATE file.                                                                                                    | R  | 3  |
| SHOW_PICK_PRICE                                                                    | SHOW UNIT PRICE ON PICK TICKETS.                                                                                                    | L  | 1  |
| SLSM                                                                               | SALESMAN NUMBER                                                                                                    | RN | 3  |
| SOLD_TO_NAME                                                                       | SOLD TO NAME - 25 MAX                                                                                                    | L  | 10 |
| SRV_CHG                                                                            | Service Charge Flag (Y/N)<br>Service charge on overdue invoices.This field controls the<br>automatic calculation of service charges on overdue A/R items<br>during theservice charge calculation update. The numb                    | L  | 1  |
| STATE                                                                              | STATE OF SHIPMENT                                                                                                    | L  | 2  |
| ТАХ                                                                                | TAX AMOUNT                                                                                                    | RN | 10 |
| TAX EXEMPT                                                                         | If this customer has been flagged as a tax exemptcustomer, then the tax exemption number should beentered here.                                                                                                    | L  | 15 |
| TAX_JUR                                                                            | TAX JURISDICTION                                                                                                    | RN | 5  |
| TERMS                                                                              | Terms CodeRange 0 TO 99<br>This field is validated against the terms master file.Enter the default<br>terms code for this customer. Use the F7 'INQUIRY' key to display<br>existing term codes.                                      | R  | 2  |
| TERR                                                                               | TERRITORY (1-99)                                                                                                    | RN | 2  |

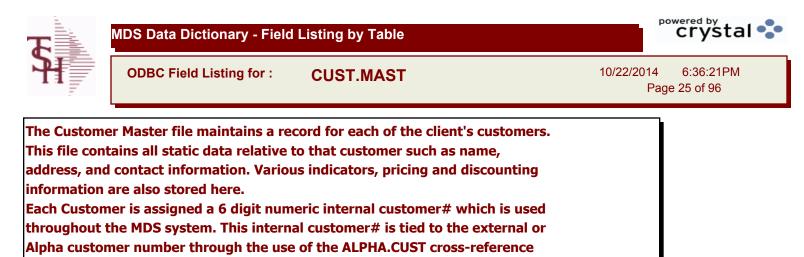

file. The Alpha customer number is also stored in a field in

the Customer Master file.

Key= Internal Customer# = 123456

Key= Customer#

| WHSE      | WAREHOUSE NUMBER                               | RN | 2  |
|-----------|------------------------------------------------|----|----|
| WILD_CARD |                                                | L  | 10 |
| ZIP       | Zip Code ######### For Domestic Or For Foreign | L  | 10 |

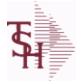

DUMP-OAP

10/22/2014 6:36:21PM Page 26 of 96

crystal 🛟

| The DUMP-OAP file stores Accounts Payable Vouchers once they are paid. The  |
|-----------------------------------------------------------------------------|
| records are automatically copied from the OAP (Open Accounts Payable) file  |
| after the A/P Check Register is updated. This file can be purged on a cycle |
| selected by the MDS user from the Purge and Fix menu.                       |
| Key: Company# : Voucher# = 0111111111                                       |

| AMT-PD-DT | AMOUNT PAID-TO-DATE                                         | RN   | 10 |
|-----------|-------------------------------------------------------------|------|----|
| BANK      |                                                             | LA   | 3  |
| BANK#     | BANK ACCOUNT NUMBER (ZERO FILLED - 3 NUMERIC)               | RN   | 3  |
| BATCH#    | BATCH# FROM VOUCHER INPUT IF PARAMETER 34 = "Y"             | R    | 6  |
| CO#       | COMPANY NUMBER (2 NUMERIC - ZERO FILLED FROM LEFT)          | RN   | 3  |
| CTR       | NUMBER OF DISTRIBUTIONS                                     | RN   | 2  |
| CURR      | FOREIGN CURRENCY CODE                                       | L    | 4  |
| DATE-PAID | DATE OF LAST PAYMENT                                        | R    | 8  |
| DISC_AMT  | DISCOUNT AMOUNTV/M                                          | 9RN  | 0  |
| DUE_DATE  | DUE DATE                                                    | RN   | 8  |
| ENTRY_DT  | DATE OF ENTRY                                               | R    | 8  |
| FOR_VALUE | FOREIGN VOUCHER VALUE                                       | R    | 10 |
| GROSS_AMT | GROSS AMOUNTV/M                                             | 10RN | 0  |
| INV_DATE  | INVOICE DATE                                                | RN   | 8  |
| INV_NO    | INVOICE NUMBER                                              | LN   | 15 |
| JOB#      | JOB NUMBER                                                  | L    | 6  |
| L/C_NO    | L/C NUMBER                                                  | L    | 10 |
| MERCH_AMT | MERCHANDISE AMOUNT                                          | RN   | 10 |
| MICRO#    | MICRO # FOR 'DATECH' ORIGINALLY                             | R    | 6  |
| MISC_DESC |                                                             | L    | 30 |
| MONTH#    | MONTH NUMBER                                                | R    | 2  |
| P/O#      | PURCHASE ORDER NUMBER                                       | L    | 6  |
| PAY_CODE  | PAYMENT APPROVAL CODE                                       | L    | 1  |
| PERIOD    | FISCAL PERIOD YYMM                                          | R    | 4  |
| REC#      | RECEIVING NOTICE                                            | L    | 6  |
| SUFFIX    |                                                             | LA   | 6  |
| ΤΝΧ       | TRANSACTION CODE 'I'-INV 'D'-DEBIT MEMO 'C'-CREDIT<br>MEMO) | L    | 1  |
| T_ADD_1   | TEMPORARY ADDRESS 1                                         | L    | 25 |

**Ş** 

MDS Data Dictionary - Field Listing by Table

ODBC Field Listing for :

1

10/22/2014 6:36:21PM Page 27 of 96

crystal 🔹

| The DUMP-OAP file store<br>records are automatically<br>after the A/P Check Regi<br>selected by the MDS user<br>Key: Company# : Vouche |                                          |    |    |
|----------------------------------------------------------------------------------------------------|------------------------------------------|----|----|
| T_ADD_2                                                                                                    | TEMPORARY ADDRESS 2                      | L  | 25 |
| T_ADD_3                                                                                                    | TEMPORARY ADDRESS 3                      | L  | 25 |
| T_VENDOR_NAME                                                                                                    | TEMPORARY VENDOR NAME                    | L  | 25 |
| VEND#                                                                                                    | CO#-VENDOR NUMBER                        | LA | 10 |
| VENDOR_NAME                                                                                                    | VENDOR NAME                              | LA | 20 |
| VOUCH#                                                                                                    | VOUCHER NUMBER CO#-FM-VOUCH# 2N-2N-4NV/M | LN | 8  |
| YEAR                                                                                                    | FISCAL YEAR                              | R  | 2  |

**DUMP-OAP** 

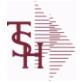

ODBC Field Listing for : FIN.RPT

10/22/2014 6:36:21PM Page 28 of 96

### The Financial Report work file. This file is updated from the CA (Chart of Accounts file), and is used to prepare financial reports. Key= Company# \* Report# \* Department\* Line# = 01\*C\*01\*07

| ACT_MO   | ACTUAL FOR MONTH                                   | RN | 11 |
|----------|----------------------------------------------------|----|----|
| ACT_QTR  | ACTUAL FOR QUARTER                                 | RN | 11 |
| ACT_YTD  | ACTUAL YEAR TO DATE                                | RN | 11 |
| BUD_MO   | BUDGET FOR MONTH                                   | RN | 11 |
| BUD_QTR  | BUDGET FOR QUARTER                                 | RN | 11 |
| BUD_YTD  | BUDGET YEAR TO DATE                                | RN | 11 |
| CO#      | COMPANY NUMBER (2 NUMERIC - ZERO FILLED FROM LEFT) | RN | 3  |
| DEPT     | DEPARTMENT                                         | LN | 3  |
| LACT_MO  | LAST YEAR-ACTUAL FOR MONTH                         | RN | 11 |
| LACT_QTR | LAST YEAR-ACTUAL FOR QUARTER                       | RN | 11 |
| LACT_YTD | LAST YEAR-ACTUAL YEAR TO DATE                      | RN | 11 |
| LINE#    | REPORT LINE NUMBER                                 | L  | 3  |
| RBUD_MO  | REVISED BUDGET FOR MONTH                           | RN | 11 |
| RBUD_QTR | REVISED BUDGET FOR QUARTER                         | RN | 11 |
| RBUD_YTD | REV. BUDGET YEAR TO DATE                           | RN | 11 |
| RPT      | REPORT # 1,2 OR ALPHA                              | LA | 1  |

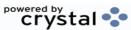

ODBC Field Listing for : GLA

10/22/2014 6:36:21PM Page 29 of 96

crystal

The General Ledger Activity file contains all the detail for updating the Chart of Accounts. Entries are generated into this file from all external systems affecting the General Ledger, such as Accounts Payable, Fixed Assets, Cash Receipts, Sales etc. in addition, the various journal entry programs create transactions into this file after their proof listings have been accepted. Either monthly or daily, all transactions for the current month are selected from this file, used to update the CA file, copied to the GLA.HIST file and deleted from the GLA file.

Key= G/L # : Counter = 20-2310-00008660

| ACCT#        | ACCOUNT NUMBER                                                                    | L  | 5  |  |
|--------------|-----------------------------------------------------------------------------------|----|----|--|
| AMT          |                                                                                   | М  | 0  |  |
| со           | COMPANY NUMBER                                                                    | RN | 2  |  |
| CO_NO        | COMPANY NUMBER                                                                    | RN | 2  |  |
| CRD_AMT      | CREDIT TRANSACTION AMOUNT.                                                        | R  | 16 |  |
| DEB_AMT      | DEBIT TRANSACTION AMOUNT.                                                         | R  | 15 |  |
| DEPT         | DEPARTMENT                                                                        | LN | 3  |  |
| DEPT_DESC    | DEPARTMENT                                                                        | L  | 25 |  |
| DESC         | SOURCE DESCRIPTION                                                                | L  | 31 |  |
| GL           | G/L NUMBER                                                                        | L  | 12 |  |
| GL_DESC      | G/L # - MAXIMUM 12 CHARACTERS                                                     | т  | 21 |  |
| JE#          | JOURNAL ENTRY NUMBER.                                                             | R  | 6  |  |
| MONTH#       | MONTH NUMBER                                                                      | R  | 2  |  |
| PERIOD       | FISCAL PERIOD YYMM                                                                | R  | 4  |  |
| PRINT_DESC   | PRINT EITHER VENDOR NAME OR DESC                                                  | L  | 31 |  |
| REFER#       | REFERENCE NUMBER                                                                  | L  | 8  |  |
| SRC          | SOURCE CODE.                                                                      | L  | 2  |  |
| STATE_DATE   | STATEMENT DATE UPDATED FROM THE ACCOUNT<br>RECONCILIATION PROCESS                 | R  | 8  |  |
| STATE PERIOD | STATEMENT FISCAL PERIOD (YYMM) UPDATED FROM THE<br>ACCOUNT RECONCILIATION PROCESS | R  | 4  |  |
| TNX_DT       | TRANSACTION DATE.                                                                 | R  | 8  |  |
| ТҮРЕ         | TRANSACTION TYPE V/M                                                              | М  | 0  |  |
| VEND_NAME    | VENDOR#                                                                           | L  | 25 |  |
| YEAR         | FISCAL YEAR                                                                       | R  | 2  |  |
|              |                                                                                   |    |    |  |

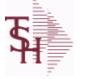

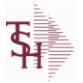

ODBC Field Listing for :

10/22/2014 6:36:21PM Page 30 of 96

crystal 😍

| The GI | A.HIST file contains a copy of all completed General Ledger update           |
|--------|------------------------------------------------------------------------------|
| transa | ctions. When GLA transactions are updated to the Chart of Accounts via       |
| the Da | ily or Monthly General Ledger update, they are moved to GLA.HIST. Its        |
| purpos | se is to create an audit trail, as well as to provide a cumulative, detailed |
| Genera | al Ledger.                                                                   |

**GLA.HIST** 

Key= Period (yymm) : Counter = 03128228

| ACCOUNT      | ACCOUNT NUMBER                                                                    | L  | 5  |
|--------------|-----------------------------------------------------------------------------------|----|----|
| ACC_REC_FLAG | ACCOUNT NUMBER                                                                    | L  | 1  |
| AMT          |                                                                                   | М  | 0  |
| CO_NO        | COMPANY NUMBER                                                                    | RN | 2  |
| CRD_AMT      | CREDIT TRANSACTION AMOUNT.                                                        | R  | 16 |
| DEB_AMT      | DEBIT TRANSACTION AMOUNT.                                                         | R  | 15 |
| DESC         | SOURCE DESCRIPTION                                                                | L  | 31 |
| JE#          | JOURNAL ENTRY NUMBER.                                                             | R  | 6  |
| JOB#         | JOB NUMBER                                                                        | L  | 6  |
| PERIOD       | FISCAL PERIOD YYMM                                                                | R  | 4  |
| REFER#       | REFERENCE NUMBER                                                                  | L  | 8  |
| SRC          | SOURCE CODE.                                                                      | L  | 2  |
| STATE_DATE   | STATEMENT DATE UPDATED FROM THE ACCOUNT<br>RECONCILIATION PROCESS                 | R  | 8  |
| STATE PERIOD | STATEMENT FISCAL PERIOD (YYMM) UPDATED FROM THE<br>ACCOUNT RECONCILIATION PROCESS | R  | 4  |
| SYS_DT       | SYSTEM DATE TRANSACTION RECORD WAS UPDATED                                        | R  | 8  |
| TNX_DT       | TRANSACTION DATE.                                                                 | R  | 8  |
| VEND_NAME    | VENDOR#                                                                           | L  | 25 |

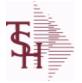

eld Listing for : H.VOUCHERS

10/22/2014 6:36:21PM Page 31 of 96

#### The H.VOUCHERS file contains a cumulative listing of all the distribution amounts of each voucher entered into the system. Its source is the vouchers file and is updated monthly. The contents are used to produce the annual cumulative expense distribution reports.

Key= Company# : Voucher# : Counter = 010012351

| AUX_DESC    | AUXILIARY DESCRIPTION                              | LA   | 30 |
|-------------|----------------------------------------------------|------|----|
| BANK_REF    | BANK REFERENCE                                     | LA   | 10 |
| BATCH#      | BATCH# FROM VOUCHER INPUT IF PARAMETER 34 = "Y"    | R    | 6  |
| со          | COMPANY NUMBER                                     | RN   | 2  |
| CO#         | COMPANY NUMBER (2 NUMERIC - ZERO FILLED FROM LEFT) | RN   | 3  |
| CTR         | NUMBER OF DISTRIBUTIONS                            | RN   | 2  |
| DFLG        |                                                    | L    | 1  |
| DISC_AMT    | DISCOUNT AMOUNTV/M                                 | 9RN  | 0  |
| DIST_AMT    | DISTRIBUTION AMOUNTV/M                             | М    | 0  |
| DUE_DATE    | DUE DATE                                           | RN   | 8  |
| G/L#        | BANK G/L #                                         | L    | 16 |
| GL_DESC     | G/L # - MAXIMUM 12 CHARACTERS                      | т    | 21 |
| GROSS_AMT   | GROSS AMOUNTV/M                                    | 10RN | 0  |
| INV_DATE    | INVOICE DATE                                       | RN   | 8  |
| INV_NO      | INVOICE NUMBER                                     | LN   | 15 |
| JOB#        | JOB NUMBER                                         | L    | 6  |
| MERCH_AMT   | MERCHANDISE AMOUNT                                 | RN   | 10 |
| MICRO#      | MICRO # FOR 'DATECH' ORIGINALLY                    | R    | 6  |
| MISC_DESC   |                                                    | L    | 30 |
| MON         | FISCAL MONTH NUMBER                                | R    | 2  |
| MONTH#      | MONTH NUMBER                                       | R    | 2  |
| P/O#        | PURCHASE ORDER NUMBER                              | L    | 6  |
| PERIOD      | FISCAL PERIOD YYMM                                 | R    | 4  |
| PRINT?      | EQUAL TO 'P' IF PRINTED "" IF NOT                  | L    | 1  |
| REC#        | RECEIVING NOTICE                                   | L    | 6  |
| VEND#       | CO#-VENDOR NUMBER                                  | LA   | 10 |
| VENDOR_NAME | VENDOR NAME                                        | LA   | 20 |
| VOU         |                                                    | L    | 8  |

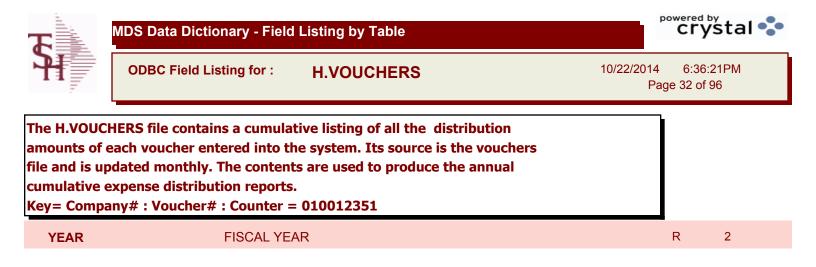

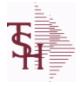

ODBC Field Listing for : INV.AUDIT

10/22/2014 6:36:21PM Page 33 of 96

#### The INV.AUDIT file contains a log of all transactions affecting the on hand inventory position. This file forms the basis of the Inventory Audit report and the Inventory History transaction inquiries. Key: Sequential Counter: 01235

| AUTH CODE       | AUTHORIZATION CODE                                                                                                    | LA      | 3      |  |
|-----------------|----------------------------------------------------------------------------------------------------|---------|--------|--|
| A CUST NO       | EXTERNAL CUSTOMER NUMBER                                                                                               | L       | 8      |  |
| A PROD NO       | EXTERNAL PRODUCT NUMBER                                                                                                | L       | 10     |  |
| BAL AFT         | QUANTITY AFTER UPDATE                                                                                                  | RN      | 8      |  |
| BAL BEF         | QUANTITY BEFORE UPDATE                                                                                                 | RN      | 8      |  |
| CHECKER         | CHECKERS INITIALS                                                                                                    | LA      | 3      |  |
| CONTROL DRUG    | CONTROLLED DRUG (Y/N)                                                                                                  | LA      | 1      |  |
| COST            | UNIT COST V/M                                                                                                    | М       | 0      |  |
| COST MULT       | COSTING QUANTITY UNIT OF MEAS                                                                                          | RN      | 5      |  |
| COST UM         | COSTING UNIT OF MEAS                                                                                                   | L       | 2      |  |
| CUST NO         | MASTER A/R CUSTOMER# (INTERNAL)                                                                                        | RN      | 6      |  |
| DATE            | TRANSACTION DATE V/M                                                                                                   | М       | 0      |  |
| DESC            | SOURCE DESCRIPTION                                                                                                    | L       | 31     |  |
| DS              | DROP SHIP LINE INDICATOR DS = DROP SHIPPED NULL OR<br>ND = REGULAR                                                     | L       | 2      |  |
| EXT_VALUE       | EXTENDED VALUE TRANSACTION CODE(S) 'ADJ' -<br>ADJUSTMENTS 'REC' - (NON - P/O) RECEIPTS 'P/I' - PHYSICAL<br>INV. UPDATE | R       | 14     |  |
| G/L_UPDT        | G/L UPDATE INDICATOR ("" = 'NOT' UPDATED) ("*" =<br>UPDATED)                                                           | L       | 1      |  |
| LINE            | RELEASE LINE NUMBER                                                                                                    | R       | 3      |  |
| LOCATION        | WAREHOUSE LOCATION FOR LOCATOR SYSTEM                                                                                  | L       | 11     |  |
| OPER REF        | OPERATOR REFERENCE CODE                                                                                                | LA      | 3      |  |
| PACKER          | PACKER'S INITIALS                                                                                                    | LA      | 3      |  |
| PERIOD          | FISCAL PERIOD YYMM                                                                                                    | R       | 4      |  |
| PICKER          | PICKER'S INITIALS                                                                                                    | LA      | 3      |  |
|                 |                                                                                                    |         |        |  |
| PO#             | PURCHASE ORDER #                                                                                                    | RN      | 8      |  |
| PO#<br>PRC MULT | PURCHASE ORDER # PRICING MULTIPLEV/M                                                                                   | RN<br>M | 8<br>0 |  |
|                 |                                                                                                    |         |        |  |
| PRC MULT        | PRICING MULTIPLEV/M                                                                                                    | М       | 0      |  |

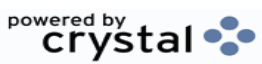

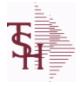

**INV.AUDIT** 

ODBC Field Listing for :

10/22/2014 6:36:21PM Page 34 of 96

| PROD_DESC  | ITEM DESCRIPTION                                                                                                | L  | 20 |  |
|------------|----------------------------------------------------------------------------------------------------|----|----|--|
| PROD_NO    | INTERNAL PRODUCT NUMBER V/M                                                                                     | М  | 0  |  |
| PROD_TYP   | PRODUCT TYPE                                                                                                    | R  | 3  |  |
| P_UM       | PURCH.UM                                                                                                    | L  | 2  |  |
| QTY        | QUANTITY                                                                                                    | RN | 8  |  |
| QTY_FACTOR | QUANTITY / PRICING FACTOR                                                                                       | RN | 5  |  |
| RA#        | RETURN AUTHORIZATION NUMBER                                                                                     | RN | 6  |  |
| REASON     | REASON CODE                                                                                                    | LA | 12 |  |
| REAS_CD    | REASON CODE                                                                                                    | RN | 2  |  |
| REL_NO     | RELEASE NUMBER COMPANY CODE : ORDER.NO : RELEASE<br>NO (2N-6N-3N)                                               | RN | 11 |  |
| RET_IND    | RETURN TO INVENTORY INDICATOR FOR (CREDIT MEMOES<br>and RETURN AUTHORIZATIONS) "R" - RETURN "N" - NON<br>RETURN | L  | 1  |  |
| SELL MULT  | SELLING QUANTITY UNIT OF MEAS                                                                                   | RN | 5  |  |
| SHIP TO    | SHIP TO NUMBER                                                                                                  | L  | 10 |  |
| STAT CD    | STATUS CODE                                                                                                    | L  | 1  |  |
| STK MULT   | STOCKING QUANTITY UNIT OF MEAS                                                                                  | RN | 5  |  |
| STK UM     | STOCKING UNIT MEAS V/M                                                                                          | М  | 0  |  |
| TNX        | TRANSACTION CODE 'I'-INV 'D'-DEBIT MEMO 'C'-CREDIT<br>MEMO)                                                     | L  | 1  |  |
| TRANS_NO   | SEQUENTIAL TRANSACTION NUMBER                                                                                   | RN | 6  |  |
| TRNSFR_NO  | TRANSFER NUMBER CO#:TRNSFR# 2N:6N                                                                               | R  | 8  |  |
| UM         | UNIT OF MEASURE V/M                                                                                             | М  | 0  |  |
| VALUE      | VALUE OF LINE ITEM V/M                                                                                          | М  | 0  |  |
| VENDOR#    | VENDOR NUMBER                                                                                                   | LA | 8  |  |
| V_NAME     | VENDOR NAME                                                                                                    | L  | 15 |  |
| WHSE       | WAREHOUSE NUMBER                                                                                                | RN | 2  |  |

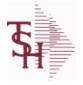

ODBC Field Listing for : INV.RCPT

10/22/2014 6:36:21PM Page 35 of 96

#### The INV.RCPT file keeps a record of all PO Inventory Receipts for a receiver number. It contains each item that was received and what PO it was received on. It is used in PO Receipt adjustments and in the A/P-P/O interface. Key= Receiver# = 123456

| A PROD NO | EXTERNAL PRODUCT NUMBER                            | L  | 10 |
|-----------|----------------------------------------------------|----|----|
| CO#       | COMPANY NUMBER (2 NUMERIC - ZERO FILLED FROM LEFT) | RN | 3  |
| FRT AMT   | FREIGHT AMOUNT                                     | RN | 9  |
| MISC AMT  | MISCELLANEOUS AMOUNT                               | R  | 10 |
| OPER      | OPERATOR INITIALS                                  | L  | 3  |
| PERIOD    | FISCAL PERIOD YYMM                                 | R  | 4  |
| RCPT DAT  | RECEIPT DATE                                       | R  | 8  |
| RCVR#     | RECEIVER NUMBER                                    | L  | 10 |
| STAT CD   | STATUS CODE                                        | L  | 1  |
| TOT AMT   | TOTAL AMOUNT                                       | RN | 12 |
| TOT MERCH | TOTAL MERCHANDISE                                  | R  | 12 |
| VEND NAME | VENDOR#                                            | L  | 25 |
| VEND NO   | VENDOR#                                            | L  | 6  |

crystal

**Ş** 

MDS Data Dictionary - Field Listing by Table

ODBC Field Listing for : INVOICE

10/22/2014 6:36:21PM Page 36 of 96

crystal 🛟

| The INVOICE file contains a record    | l for each invoice, credit memo, chargeback |
|---------------------------------------|---------------------------------------------|
| and voids. It is the basis for the In | voice Register, Credit Memo Register,       |
| Chargeback Register, Tax Register     | and Commission Report. The INVOICE does     |
| not contain product level informat    | ion, this is stored in the RELEASE file.    |
| Key= Transaction Code : Company       | : Invoice Number = INV01123456              |

| AS_OF_DT     | AS OF DATE                                  | R  | 8  |  |
|--------------|---------------------------------------------|----|----|--|
| A_CUST_NO    | EXTERNAL CUSTOMER NUMBER                    | L  | 8  |  |
| CASH_DISC    | CASH DISCOUNT AMOUNT                        | RN | 9  |  |
| СО           | COMPANY NUMBER                              | RN | 2  |  |
| COMM_DOL     | COMMISSION DOLLARS V/M                      | М  | 0  |  |
| COST\$       | TOTAL INVOICE COST                          | RN | 9  |  |
| CO_NO        | COMPANY NUMBER                              | RN | 2  |  |
| CUST_NAME    | CUSTOMER NAME                               | L  | 24 |  |
| CUST_NO      | MASTER A/R CUSTOMER# (INTERNAL)             | RN | 6  |  |
| CUST_PO_NO   | CUSTOMER P/O NUMBER                         | L  | 15 |  |
| CUST_TAXABLE | CUST TAXABLE ('Y' OR 'N')                   | L  | 1  |  |
| DT_SHIPPED   | DATE ORDER SHIPPED                          | R  | 8  |  |
| FRT_AMT      | FREIGHT AMOUNT                              | RN | 9  |  |
| FRT_PD_AMT   | FREIGHT PAID AMOUNT                         | R  | 9  |  |
| GP_AMT       | GROSS PROFIT AMOUNT (SALE.AMT-COST DOLLARS) | RN | 9  |  |
| INV#         | COMPANY#:REF#                               | LA | 8  |  |
| INV_AMT      | INVOICE AMOUNT V/M                          | М  | 0  |  |
| INV_DATE     | INVOICE DATE                                | RN | 8  |  |
| INV_REF      | INV #ON C/M ONLY                            | RN | 6  |  |
| L_DISC       | LINE ITEM DISCOUNT AMOUNT                   | RN | 9  |  |
| MAST_CUST    | MASTER CUSTOMER NO                          | RN | 6  |  |
| MB_IND       | MASTER BILLING INDICATOR - Y/N              | L  | 2  |  |
| MISC_AMT     | MISCELLANEOUS AMOUNT                        | R  | 10 |  |
| NON_TAX      | NON TAXABLE AMOUNT                          | RN | 9  |  |
| OPER         | OPERATOR INITIALS                           | L  | 3  |  |
| ORDER#       | ORDER NUMBER                                | RN | 6  |  |
| ORD_SRC      | ORDER SOURCE                                | L  | 6  |  |
| OVER_PR_IND  | OVER-RIDDEN PRICE INDICATOR                 | L  | 1  |  |
| OVER_FR_IND  |                                             |    |    |  |

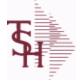

INVOICE

ODBC Field Listing for :

10/22/2014 6:36:21PM Page 37 of 96

|                                                     | s a record for each invoice, credit memo, chargeback<br>for the Invoice Register, Credit Memo Register,                                        |    |    |  |
|-----------------------------------------------------|----------------------------------------------------------------------------------------------------|----|----|--|
| nargeback Register, Tax<br>ot contain product level | Register and Commission Report. The INVOICE does<br>information, this is stored in the RELEASE file.<br>Company : Invoice Number = INV01123456 |    |    |  |
| PERIOD                                              | FISCAL PERIOD YYMM                                                                                                    | R  | 4  |  |
| REAS_CD                                             | REASON CODE                                                                                                    | RN | 2  |  |
| REL#                                                | RELEASE #                                                                                                    | RN | 3  |  |
| RELEASE#                                            | RELEASE# CO:ORDER:REL                                                                                                    | RN | 11 |  |
| SALE_AMT                                            | SALE AMOUNT OF INVOICE                                                                                                    | RN | 10 |  |
| SHIP                                                | SHIPPING METHOD                                                                                                    | RN | 2  |  |
| SHIP_BR                                             | SHIPPING BRANCH                                                                                                    | RN | 3  |  |
| SHIP_METHOD                                         | SHIP METHOD                                                                                                    | R  | 2  |  |
| SHIP_ZIP                                            |                                                                                                    | L  | 10 |  |
| SHP_METH                                            | SHIPPING METHOD                                                                                                    | L  | 23 |  |
| SLSM                                                | SALESMAN NUMBER                                                                                                    | RN | 3  |  |
| SLSM_COMM_PER                                       | SALESMAN COMMISSION PCT                                                                                                    | RN | 5  |  |
| SNAME                                               | SALESMANS NAME                                                                                                    | М  | 0  |  |
| TAX%                                                | TAX PERCENT (USED AS 'MR5' IN CALCULATIONS)                                                                                                    | RN | 6  |  |
| TAX_AMT                                             | TAX AMOUNT                                                                                                    | RN | 9  |  |
| TAX_BASE                                            | TAXABLE BASE                                                                                                    | RN | 9  |  |
| TAX_FRT                                             | TAX ON FRT INDICATOR                                                                                                    | L  | 2  |  |
| TAX_JUR                                             | TAX JURISDICTION                                                                                                    | RN | 5  |  |
| TAX_JUR_DESC                                        | TAX JURISDICTION                                                                                                    | L  | 25 |  |
| TNX                                                 | TRANSACTION CODE 'I'-INV 'D'-DEBIT MEMO 'C'-CREDIT<br>MEMO)                                                                                    | L  | 1  |  |
| TNX#                                                | TRANSACTION TYPE                                                                                                    | L  | 3  |  |
| TOT DISC AMT                                        | TOTAL DISCOUNT AMOUNT                                                                                                    | RN | 9  |  |
| WHSE                                                | WAREHOUSE NUMBER                                                                                                    | RN | 2  |  |
| ZIP                                                 | Zip Code ########## For Domestic Or For Foreign                                                                                                | L  | 10 |  |
|                                                     |                                                                                                    |    |    |  |

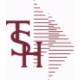

**ODBC Field Listing for :** 

Listing for : MCASHPRT

10/22/2014 6:36:21PM Page 38 of 96

## The MCASHPRT file contains a record for each cash receipt for the current month. It gets updated from the DCASHPRT file when the Daily Cash Receipts journal is accepted. It is used to form the monthly cash receipts journal. The MCASHPRT file is cleared in the A/R Month End jobstream. Key: Sequential Counter : 123456

| АМ        | TRANSACTION AMOUNT                                 | RN   | 10 |
|-----------|----------------------------------------------------|------|----|
| AMT       |                                                    | М    | 0  |
| A_CUST#   | ALPHA CUST                                         | LA   | 13 |
| BANK      |                                                    | LA   | 3  |
| BATCH#    | BATCH# FROM VOUCHER INPUT IF PARAMETER 34 = "Y"    | R    | 6  |
| CO#       | COMPANY NUMBER (2 NUMERIC - ZERO FILLED FROM LEFT) | RN   | 3  |
| CODE      | P=PREPAID,V=VOID,B=BOTH,N=MASS VOIDED              | LA   | 1  |
| CUST#     | SATELLITE CUSTOMER NUMBER (INTERNAL)               | RN   | 6  |
| DATE      | TRANSACTION DATE V/M                               | М    | 0  |
| G/L#      | BANK G/L #                                         | L    | 16 |
| INV#      | COMPANY#:REF#                                      | LA   | 8  |
| MASTER#   | MASTER A/R CUSTOMER# (INTERNAL)                    | RN   | 6  |
| MAST_NAME |                                                    | L    | 30 |
| REC_CO    | RECEIVING COMPANY# COMPANY# FROM CASH.CON FILE     | R    | 2  |
| REF#      | REFERENCE NUMBER V/M                               | М    | 0  |
| REF_DATA  | REFERENCE DATA V/M                                 | М    | 0  |
| ТҮРЕ      | TRANSACTION TYPE V/M                               | М    | 0  |
| WHSE      | WAREHOUSE NUMBER                                   | RN   | 2  |
| WO_AMT    | AMOUNT FOR THIS CODEV/M                            | 10RN | 0  |

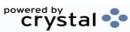

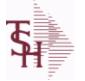

ODBC Field Listing for : MONTH

10/22/2014 6:36:21PM Page 39 of 96

| the period to a calendar month for reporting. | The MONTH file is used as an index file to print the names of the months. It |  |
|-----------------------------------------------|------------------------------------------------------------------------------|--|
|                                               | maps the fiscal period to the name of the month and can be used to translate |  |
| Key: Month# : 01-12                           | the period to a calendar month for reporting.                                |  |
|                                               | Key: Month# : 01-12                                                          |  |

| MKEY         | RN  | 3 |
|--------------|-----|---|
| MONTH        | 2RN | 0 |
| MONTH ABBREV | 2L  | 0 |
| MONTH NAME   | 3L  | 0 |

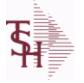

ODBC Field Listing for : OAP

10/22/2014 6:36:21PM Page 40 of 96

| The Open Accounts Payable file contains the open item detail of each voucher   |
|--------------------------------------------------------------------------------|
| open on the system. Check payment record is stored in the file, until the      |
| voucher is fully paid. Deletion of paid items is performed at month end, under |
| control of the MDS user, deleted items are move to the DUMP-OAP file.          |
| Key= Company# : Voucher# = 01123456                                            |

| AMT-PD-DT   | AMOUNT PAID-TO-DATE                                                                 | RN  | 10 |
|-------------|-------------------------------------------------------------------------------------|-----|----|
| BAL-OPEN    | OPEN BALANCE OF VOUCHER - (GROSS AMT - DISCOUNT<br>AMT TAKEN - AMOUNT PAID TO DATE) | RN  | 12 |
| BANK#       | BANK ACCOUNT NUMBER (ZERO FILLED - 3 NUMERIC)                                       | RN  | 3  |
| BATCH#      | BATCH# FROM VOUCHER INPUT IF PARAMETER 34 = "Y"                                     | R   | 6  |
| CHECK#      | CHECK NUMBER                                                                        | RN  | 6  |
| CHECK_DT    | CHECK DATESV/M                                                                      | М   | 0  |
| CHECK_PMT   | CHECK PAYMENTSV/M                                                                   | М   | 0  |
| CO#         | COMPANY NUMBER (2 NUMERIC - ZERO FILLED FROM LEFT)                                  | RN  | 3  |
| CURR_MO     | FISCAL PERIOD YYMM                                                                  | R   | 4  |
| DATE-PAID   | DATE OF LAST PAYMENT                                                                | R   | 8  |
| DISC_AMT    | DISCOUNT AMOUNTV/M                                                                  | 9RN | 0  |
| DISC_PER_CK | DISCOUNTS TAKEN - PER CHECK V/M                                                     | 9R  | 0  |
| DISC_TAKEN  | DISCOUNTS TAKEN - ACCUMULATED                                                       | R   | 9  |
| DIST_AMT    | DISTRIBUTION AMOUNTV/M                                                              | М   | 0  |
| DUE_DATE    | DUE DATE                                                                            | RN  | 8  |
| ENTRY_DT    | DATE OF ENTRY                                                                       | R   | 8  |
| FREIGHT     | FREIGHT AMOUNT                                                                      | RN  | 10 |
| G/L#        | BANK G/L #                                                                          | L   | 16 |
| INV_DATE    | INVOICE DATE                                                                        | RN  | 8  |
| INV_NO      | INVOICE NUMBER                                                                      | LN  | 15 |
| L/C_NO      | L/C NUMBER                                                                          | L   | 10 |
| MERCH_AMT   | MERCHANDISE AMOUNT                                                                  | RN  | 10 |
| MON_CHK     | FISCAL MONTH - CHECK PAID - V/M FIELD                                               | 4R  | 0  |
| P/O#        | PURCHASE ORDER NUMBER                                                               | L   | 6  |
| REC#        | RECEIVING NOTICE                                                                    | L   | 6  |
| ΤΝΧ         | TRANSACTION CODE 'I'-INV 'D'-DEBIT MEMO 'C'-CREDIT<br>MEMO)                         | L   | 1  |
| VEND#       | CO#-VENDOR NUMBER                                                                   | LA  | 10 |
|             |                                                                                     |     |    |

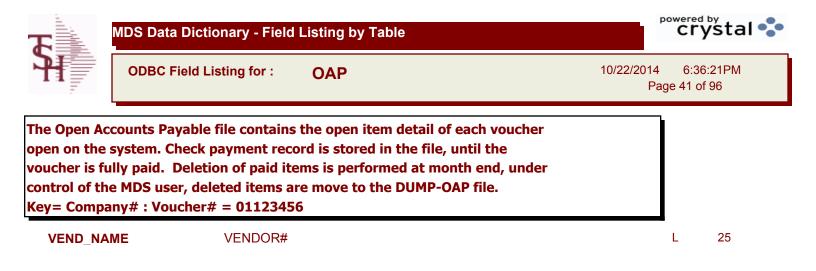

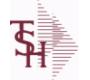

ODBC Field Listing for :

sting for : **OPEN.REBATE** 

ATE

10/22/2014 6:36:21PM Page 42 of 96

| A CUST NO  | EXTERNAL CUSTOMER NUMBER                           | L  | 8  |  |
|------------|----------------------------------------------------|----|----|--|
| A PROD NO  | EXTERNAL PRODUCT NUMBER                            | L  | 10 |  |
| CALC AMT   |                                                    | R  | 10 |  |
| CHG DATE   |                                                    | R  | 8  |  |
| CO#        | COMPANY NUMBER (2 NUMERIC - ZERO FILLED FROM LEFT) | RN | 3  |  |
| COMPANY    | COMPANY CODE                                       | RN | 2  |  |
| CUST       | INTERNAL CUST.NO                                   | R  | 6  |  |
| CUST PO NO | CUSTOMER P/O NUMBER                                | L  | 15 |  |
| DIV        | DIVISION                                           | L  | 3  |  |
| EDI DT     | EDI SENT DATE - V/M                                | R  | 8  |  |
| EDI FILENM | EDI FILENAME - V/M                                 | L  | 25 |  |
| EDI TM     | EDI SENT TIME - V/M                                | R  | 8  |  |
| EDI TYPE   | TYPE OF EDI SENT - V/M                             | L  | 3  |  |
| FROM CO    | SHIPPED FROM BRANCH                                | R  | 2  |  |
| INV DATE   | INVOICE DATE                                       | RN | 8  |  |
| INV DATE2  |                                                    | R  | 8  |  |
| INV NO     | INVOICE NUMBER                                     | LN | 15 |  |
| INV QTY    | INVOICED QUANTITY V/M                              | М  | 0  |  |
| ΙΝΥ ΤΟΤ    |                                                    | R  | 10 |  |
| KEY        | RELEASE.NO:"*"LINE.NO                              | L  | 15 |  |
| LN NO      | LINE NUMBER V/M                                    | М  | 0  |  |
| MED CONT   | MEDIX CONTRACT NO                                  | R  | 5  |  |
| PERIOD     | FISCAL PERIOD YYMM                                 | R  | 4  |  |
| PROD CLS   | ITEM DESCRIPTION                                   | L  | 3  |  |
| PROD NO    | INTERNAL PRODUCT NUMBER V/M                        | М  | 0  |  |
| PUB CST    |                                                    | L  | 8  |  |
| REBATE#    | REBATE NUMBER ASSIGNED TO THIS RECORD              | R  | 8  |  |
| REB AMT    | ACTUAL REB AMT: PUB COST - REB.COST                | R  | 8  |  |
| REB COST   | REBATE COST                                        | R  | 8  |  |
| REB FLAG   | REBATE FLAG                                        | L  | 6  |  |
| REB RPT DT | REABTE REPORT DATE                                 | R  | 8  |  |
|            |                                                    |    |    |  |

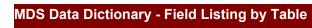

ODBC Field Listing for : OPEN.REBATE

10/22/2014 6:36:21PM Page 43 of 96

| REL NO         RELEASE NUMBER COMPANY CODE : ORDER.NO : RELEASE<br>NO (2N-RN-3N)         RN         11           REPORT_CLASS         L         1           RESERVE 30         RESERVED FOR CUSTOM USE         L         10           RESERVE 31         RESERVED FOR CUSTOM USE         L         10           RESERVE 32         RESERVED FOR CUSTOM USE         L         10           RESERVE 33         RESERVED FOR CUSTOM USE         L         10           RESERVE 34         RESERVED FOR CUSTOM USE         L         10           RESERVE 33         RESERVED FOR CUSTOM USE         L         10           RESERVE 34         RESERVED FOR CUSTOM USE         L         10           RESERVE 35         RESERVED FOR CUSTOM USE         L         10           RESERVE 36         RESERVED FOR CUSTOM USE         L         10           RESERVE 37         RESERVED FOR CUSTOM USE         L         10           RESERVE 39         RESERVED FOR CUSTOM USE         L         10           RESERVE 30         RESERVE 40         RESERVE 40         10           RESERVE 40         RESERVE 40         RESERVE 40         10           RESERVE 40         RESERVE 40         10         10           RESERVE 40                             | REL_DATE     | ****                    | L  | 6  |
|----------------------------------------------------------------------------------------------------|--------------|-------------------------|----|----|
| RESERVE_30RESERVED FOR CUSTOM USEL10RESERVE 31RESERVED FOR CUSTOM USEL10RESERVE 32RESERVED FOR CUSTOM USEL10RESERVE_33RESERVED FOR CUSTOM USEL10RESERVE 34RESERVED FOR CUSTOM USEL10RESERVE 35RESERVED FOR CUSTOM USEL10RESERVE 36RESERVED FOR CUSTOM USEL10RESERVE 37RESERVED FOR CUSTOM USEL10RESERVE 38RESERVED FOR CUSTOM USEL10RESERVE 39RESERVED FOR CUSTOM USEL10RESERVE 39RESERVED FOR CUSTOM USEL10RESERVE 39RESERVED FOR CUSTOM USEL10RESERVE 39RESERVED FOR CUSTOM USEL10RESERVE 40RESERVED FOR CUSTOM USEL10RESERVE 40RESERVED FOR CUSTOM USEL10RESERVE 40RESERVED FOR CUSTOM USEL10RESERVE 40RESERVED FOR CUSTOM USEL10RESERVE 40RESERVED FOR CUSTOM USEL10RESERVE 40RESERVED FOR CUSTOM USEL10RESERVE 40RESERVED FOR CUSTOM USEL10RESERVE 40RESERVED FOR CUSTOM USEL10RESERVE 40RESERVE 40RESERVE 4010RESERVE 40SHIP TO NUMBERL10TNXTRANSACTION CODE 'I-INV 'D'-DEBIT MEMO 'C'-CREDITL1UMUNIT OF MEASURE V/MM0UPATE FLAG                                                                                                    | REL_NO       |                         | RN | 11 |
| RESERVE 31         RESERVED FOR CUSTOM USE         L         10           RESERVE 32         RESERVED FOR CUSTOM USE         L         10           RESERVE 33         RESERVED FOR CUSTOM USE         L         10           RESERVE 34         RESERVED FOR CUSTOM USE         L         10           RESERVE 34         RESERVED FOR CUSTOM USE         L         10           RESERVE 35         RESERVED FOR CUSTOM USE         L         10           RESERVE 36         RESERVED FOR CUSTOM USE         L         10           RESERVE 37         RESERVED FOR CUSTOM USE         L         10           RESERVE 37         RESERVED FOR CUSTOM USE         L         10           RESERVE 38         RESERVED FOR CUSTOM USE         L         10           RESERVE 39         RESERVED FOR CUSTOM USE         L         10           RESERVE 40         RESERVED FOR CUSTOM USE         L         10           RESERVE 40         RESERVED FOR CUSTOM USE         L         10           RESERVE 40         RESERVED FOR CUSTOM USE         L         10           RIPT TYPE         L         6         11           SHIP FOO BR         SHIP FOO MDRANCH         R         2           SHIP TO                                                  | REPORT_CLASS |                         | L  | 1  |
| RESERVE_32RESERVED FOR CUSTOM USEL10RESERVE_33RESERVED FOR CUSTOM USEL10RESERVE_34RESERVED FOR CUSTOM USEL10RESERVE_35RESERVED FOR CUSTOM USEL10RESERVE_36RESERVED FOR CUSTOM USEL10RESERVE_37RESERVED FOR CUSTOM USEL10RESERVE_38RESERVED FOR CUSTOM USEL10RESERVE_39RESERVED FOR CUSTOM USEL10RESERVE_39RESERVED FOR CUSTOM USEL10RESERVE_40RESERVED FOR CUSTOM USEL10RESERVE_40RESERVED FOR CUSTOM USEL10RESERVE_40RESERVED FOR CUSTOM USEL10RESERVE_40RESERVED FOR CUSTOM USEL10RESERVE_40RESERVED FOR CUSTOM USEL10RESERVE_40RESERVED FOR CUSTOM USEL10RESERVE_40RESERVED FOR CUSTOM USEL10RESERVE_40RESERVED FOR CUSTOM USEL10RESERVE_40RESERVED FOR CUSTOM USEL10RESERVE_40RESERVED FOR CUSTOM USEL10RESERVE_40RESERVED FOR CUSTOM USEL10RESERVE_50SHIP TO NUMBERL10TNXTRANSACTION CODE 'I'INV 'D'DEBIT MEMO 'C'-CREDITL11UMUNIT OF MEASURE - V/MM011UMUNIT OF MEASURE - V/MM011VALUEVALUE OF LINE ITEM V/MM011 </td <td>RESERVE_30</td> <td>RESERVED FOR CUSTOM USE</td> <td>L</td> <td>10</td>                                                                                                    | RESERVE_30   | RESERVED FOR CUSTOM USE | L  | 10 |
| RESERVE_33       RESERVED FOR CUSTOM USE       L       10         RESERVE_34       RESERVED FOR CUSTOM USE       L       10         RESERVE_35       RESERVED FOR CUSTOM USE       L       10         RESERVE_36       RESERVED FOR CUSTOM USE       L       10         RESERVE_36       RESERVED FOR CUSTOM USE       L       10         RESERVE_37       RESERVED FOR CUSTOM USE       L       10         RESERVE_38       RESERVED FOR CUSTOM USE       L       10         RESERVE_39       RESERVED FOR CUSTOM USE       L       10         RESERVE_39       RESERVED FOR CUSTOM USE       L       10         RESERVE_40       RESERVED FOR CUSTOM USE       L       10         RESERVE_40       RESERVED FOR CUSTOM USE       L       10         RESERVE_10       RESERVED FOR CUSTOM USE       L       10         RESERVE_40       RESERVED FOR CUSTOM USE       L       10         RESERVE_10       RESERVED FOR CUSTOM USE       L       10         RESERVE_40       RESERVED FOR CUSTOM USE       L       10         RESERVE_10       RESERVED FOR CUSTOM USE       L       10         RESERVE_10       SHIP FON UMBER       L       10         T                                                                                                 | RESERVE_31   | RESERVED FOR CUSTOM USE | L  | 10 |
| RESERVE 34RESERVED FOR CUSTOM USEL10RESERVE_35RESERVED FOR CUSTOM USEL10RESERVE_36RESERVED FOR CUSTOM USEL10RESERVE_37RESERVED FOR CUSTOM USEL10RESERVE_38RESERVED FOR CUSTOM USEL10RESERVE_39RESERVED FOR CUSTOM USEL10RESERVE_40RESERVED FOR CUSTOM USEL10RESERVE_40RESERVE_40RESERVE_40RERESERVE_40RESERVE_40RE10RESERVE_40RESERVE_40RE10RESERVE_40REL </td <td>RESERVE_32</td> <td>RESERVED FOR CUSTOM USE</td> <td>L</td> <td>10</td>                                                                                                    | RESERVE_32   | RESERVED FOR CUSTOM USE | L  | 10 |
| RESERVE_35       RESERVED FOR CUSTOM USE       L       10         RESERVE_36       RESERVED FOR CUSTOM USE       L       10         RESERVE_37       RESERVED FOR CUSTOM USE       L       10         RESERVE_38       RESERVED FOR CUSTOM USE       L       10         RESERVE_39       RESERVED FOR CUSTOM USE       L       10         RESERVE_40       RESERVED FOR CUSTOM USE       L       10         RESERVE_40       RESERVED FOR CUSTOM USE       L       10         RESERVE_40       RESERVED FOR CUSTOM USE       L       10         RESERVE_40       RESERVED FOR CUSTOM USE       L       10         RESERVE_40       RESERVED FOR CUSTOM USE       L       10         RESERVE_40       RESERVED FOR CUSTOM USE       L       10         RESERVE_40       RESERVED FOR CUSTOM USE       L       10         RESERVE_40       RESERVED FOR CUSTOM USE       L       10         RESERVE_40       RESERVED FOR CUSTOM USE       L       10         RESERVE_40       RESERVED FOR CUSTOM USE       L       10         TIX       TRANSACTION CODE 'I'-INV 'D'-DEBIT MEMO 'C'-CREDIT       L       1         UM       UNIT OF MEASURE – V/M       M       0       1 </td <td>RESERVE_33</td> <td>RESERVED FOR CUSTOM USE</td> <td>L</td> <td>10</td> | RESERVE_33   | RESERVED FOR CUSTOM USE | L  | 10 |
| RESERVE 36RESERVED FOR CUSTOM USEL10RESERVE_37RESERVED FOR CUSTOM USEL10RESERVE_38RESERVED FOR CUSTOM USEL10RESERVE 39RESERVED FOR CUSTOM USEL10RESERVE_40RESERVED FOR CUSTOM USEL10RPT_TYPEL6SHIP_FROM_BRSHIPPED FROM BRANCHR2SHIP_TOSHIP TO NUMBERL10TNXTRANSACTION CODE 'L'INV 'D'DEBIT MEMO 'C'-CREDIT<br>MEMO)L1TRANS TO EDIREBATE FLAGL1UPDATE FLAGL11VALUEVALUE OF LINE ITEM V/MM0VEND CONTVENDOR CONTRACT NOR6VEND NOVENDOR#L14                                                                                                    | RESERVE_34   | RESERVED FOR CUSTOM USE | L  | 10 |
| RESERVE_37RESERVED FOR CUSTOM USEL10RESERVE_38RESERVED FOR CUSTOM USEL10RESERVE_39RESERVED FOR CUSTOM USEL10RESERVE_40RESERVED FOR CUSTOM USEL10RPT_TYPEL6SHIP FROM BRSHIPPED FROM BRANCHR2SHIP_TOSHIP TO NUMBERL10TRANSACTION CODE 'I'-INV 'D'-DEBIT MEMO 'C'-CREDITL1ITANS TO EDIREBATE FLAGL1UMUNIT OF MEASURE V/MM0UPDATE FLAGL1VALUEVALUE OF LINE ITEM V/MM0VEND CONTVENDOR CONTRACT NOR6VEND ENTL14                                                                                                    | RESERVE_35   | RESERVED FOR CUSTOM USE | L  | 10 |
| RESERVE_38RESERVED FOR CUSTOM USEL10RESERVE_39RESERVED FOR CUSTOM USEL10RESERVE_40RESERVED FOR CUSTOM USEL10RPT_TYPEL6SHIP_FROM_BRSHIPPED FROM BRANCHR2SHIP_TOSHIP TO NUMBERL10TNXTRANSACTION CODE 'I'-INV 'D'-DEBIT MEMO 'C'-CREDIT<br>MEMO)L10TRANS TO EDIREBATE FLAGL1UMUNIT OF MEASURE V/MM0VALUEVALUE OF LINE ITEM V/MM0VEND CONTVENDOR CONTRACT NOR6VEND ENTL14VEND NOVENDOR#L6                                                                                                    | RESERVE_36   | RESERVED FOR CUSTOM USE | L  | 10 |
| RESERVE 39RESERVED FOR CUSTOM USEL10RESERVE 40RESERVED FOR CUSTOM USEL10RPT_TYPEL6SHIP_FROM_BRSHIPPED FROM BRANCHR2SHIP_TOSHIP TO NUMBERL10TNXTRANSACTION CODE 'I'-INV 'D'-DEBIT MEMO 'C'-CREDIT<br>MEMO)L1TRANS TO EDIREBATE FLAGL1UMUNIT OF MEASURE V/MM0UPDATE FLAGL1VALUEVALUE OF LINE ITEM V/MM0VEND CONTVENDOR CONTRACT NOR6VEND ENTL14VEND NOVENDOR#L14                                                                                                    | RESERVE_37   | RESERVED FOR CUSTOM USE | L  | 10 |
| RESERVE_40RESERVED FOR CUSTOM USEL10RPT_TYPEL6SHIP_FROM_BRSHIPPED FROM BRANCHR2SHIP_TOSHIP TO NUMBERL10TNXTRANSACTION CODE 'I'-INV 'D'-DEBIT MEMO 'C'-CREDIT<br>MEMO)L1TRANS TO EDIREBATE FLAGL1UMUNIT OF MEASURE V/MM0UPDATE FLAGL1VALUEVALUE OF LINE ITEM V/MM0VEND CONTVENDOR CONTRACT NOR6VEND ENTL14VEND NOVENDOR#L6                                                                                                    | RESERVE_38   | RESERVED FOR CUSTOM USE | L  | 10 |
| RPT_TYPEL6SHIP_FROM_BRSHIPPED FROM BRANCHR2SHIP_TOSHIP TO NUMBERL10TNXTRANSACTION CODE 'I'-INV 'D'-DEBIT MEMO 'C'-CREDIT<br>MEMO)L1TRANS TO EDIREBATE FLAGL1UMUNIT OF MEASURE V/MM0UPDATE FLAGL1VALUEVALUE OF LINE ITEM V/MM0VEND CONTVENDOR CONTRACT NOR6VEND ENTL14VEND NOVENDOR#L6                                                                                                    | RESERVE_39   | RESERVED FOR CUSTOM USE | L  | 10 |
| SHIP_FROM_BR       SHIPPED FROM BRANCH       R       2         SHIP_TO       SHIP TO NUMBER       L       10         TNX       TRANSACTION CODE 'I'-INV 'D'-DEBIT MEMO 'C'-CREDIT<br>MEMO)       L       1         TRANS TO EDI       REBATE FLAG       L       1         UM       UNIT OF MEASURE V/M       M       0         UPDATE FLAG       L       1         VALUE       VALUE OF LINE ITEM V/M       M       0         VEND CONT       VENDOR CONTRACT NO       R       6         VEND ENT       L       14         VEND NO       VENDOR#       L       6                                                                                                    | RESERVE_40   | RESERVED FOR CUSTOM USE | L  | 10 |
| SHIP_TOSHIP TO NUMBERL10TNXTRANSACTION CODE 'I'-INV 'D'-DEBIT MEMO 'C'-CREDIT<br>MEMO)L1TRANS TO EDIREBATE FLAGL1UMUNIT OF MEASURE V/MM0UPDATE FLAGL1VALUEVALUE OF LINE ITEM V/MM0VEND CONTVENDOR CONTRACT NOR6VEND ENTL14VEND NOVENDOR#L6                                                                                                    | RPT_TYPE     |                         | L  | 6  |
| TNXTRANSACTION CODE 'I'-INV 'D'-DEBIT MEMO 'C'-CREDIT<br>MEMO)L1TRANS TO EDIREBATE FLAGL1UMUNIT OF MEASURE V/MM0UPDATE FLAGL1VALUEVALUE OF LINE ITEM V/MM0VEND CONTVENDOR CONTRACT NOR6VEND ENTL14VEND NOVENDOR#L6                                                                                                    | SHIP_FROM_BR | SHIPPED FROM BRANCH     | R  | 2  |
| MEMO)         TRANS TO EDI       REBATE FLAG       L       1         UM       UNIT OF MEASURE V/M       M       0         UPDATE FLAG       L       1         VALUE       VALUE OF LINE ITEM V/M       M       0         VEND CONT       VENDOR CONTRACT NO       R       6         VEND ENT       L       14         VEND NO       VENDOR#       L       6                                                                                                    | SHIP_TO      | SHIP TO NUMBER          | L  | 10 |
| UMUNIT OF MEASURE V/MM0UPDATE FLAGL1VALUEVALUE OF LINE ITEM V/MM0VEND CONTVENDOR CONTRACT NOR6VEND ENTL14VEND NOVENDOR#L                                                                                                    | TNX          |                         | L  | 1  |
| UPDATE FLAGL1VALUEVALUE OF LINE ITEM V/MM0VEND CONTVENDOR CONTRACT NOR6VEND ENTL14VEND NOVENDOR#L6                                                                                                    | TRANS TO EDI | REBATE FLAG             | L  | 1  |
| VALUEVALUE OF LINE ITEM V/MM0VEND CONTVENDOR CONTRACT NOR6VEND ENTL14VEND NOVENDOR#L                                                                                                    | UM           | UNIT OF MEASURE V/M     | М  | 0  |
| VEND CONTVENDOR CONTRACT NOR6VEND ENTL14VEND NOVENDOR#L6                                                                                                    | UPDATE FLAG  |                         | L  | 1  |
| VEND ENTL14VEND NOVENDOR#L6                                                                                                    | VALUE        | VALUE OF LINE ITEM V/M  | М  | 0  |
| VEND NO VENDOR# L 6                                                                                                    | VEND CONT    | VENDOR CONTRACT NO      | R  | 6  |
|                                                                                                    | VEND ENT     |                         | L  | 14 |
| VOUCHER#AP VOUCHER#L6                                                                                                    | VEND NO      | VENDOR#                 | L  | 6  |
|                                                                                                    | VOUCHER#     | AP VOUCHER#             | L  | 6  |

**\$** 

ODBC Field Listing for :

## **OPERATOR.DASHBOARD**

10/22/2014 6:36:21PM Page 44 of 96

crystal 🝨

| CHART1                | This chart will appear on the operator's MDS Dashboard as Chart1 | L | 30  |  |
|-----------------------|------------------------------------------------------------------|---|-----|--|
| CHART2                | This chart will appear on the operator's MDS Dashboard as Chart2 | L | 30  |  |
| CHARTX1               | This chart will appear on the operator's MDS Dashboard as Chart1 | L | 20  |  |
| CHARTX2               | This chart will appear on the operator's MDS Dashboard as Chart1 | L | 20  |  |
| CHARTX SECOND1        | This chart will appear on the operator's MDS Dashboard as Chart1 | L | 20  |  |
| CHARTX SECOND2        | This chart will appear on the operator's MDS Dashboard as Chart1 | L | 20  |  |
| CHARTY1               | This chart will appear on the operator's MDS Dashboard as Chart1 | L | 20  |  |
| CHARTY2               | This chart will appear on the operator's MDS Dashboard as Chart1 | L | 20  |  |
| CHARTY LEGEND1        | This chart will appear on the operator's MDS Dashboard as Chart1 | L | 20  |  |
| CHARTY LEGEND2        | This chart will appear on the operator's MDS Dashboard as Chart1 | L | 20  |  |
| CHARTY SECOND1        | This chart will appear on the operator's MDS Dashboard as Chart1 | L | 20  |  |
| CHARTY SECOND2        | This chart will appear on the operator's MDS Dashboard as Chart1 | L | 20  |  |
| CHARTY SECOND LEGEN   | This chart will appear on the operator's MDS Dashboard as Chart1 | L | 20  |  |
| CHARTY SECOND LEGEN   | This chart will appear on the operator's MDS Dashboard as Chart1 | L | 20  |  |
| CHART CAPTION1        | This chart will appear on the operator's MDS Dashboard as Chart1 | L | 50  |  |
| CHART CAPTION2        | This chart will appear on the operator's MDS Dashboard as Chart1 | L | 50  |  |
| CHART DRILL1          | This chart will appear on the operator's MDS Dashboard as Chart1 | L | 50  |  |
| CHART DRILL2          | This chart will appear on the operator's MDS Dashboard as Chart1 | L | 50  |  |
| CHART SQL1            | This chart will appear on the operator's MDS Dashboard as Chart1 | L | 254 |  |
| CHART SQL2            | This chart will appear on the operator's MDS Dashboard as Chart1 | L | 254 |  |
| CHART SQL SECOND1     | This chart will appear on the operator's MDS Dashboard as Chart1 | L | 254 |  |
| CHART SQL SECOND2     | This chart will appear on the operator's MDS Dashboard as Chart1 | L | 254 |  |
| CHART TYPE1           | This chart will appear on the operator's MDS Dashboard as Chart1 | L | 1   |  |
| CHART TYPE2           | This chart will appear on the operator's MDS Dashboard as Chart1 | L | 1   |  |
| INDICATOR             | List of Indicators will show on Dashboard for this Operator      | L | 30  |  |
| INDICATOR CAPTION     | List of Indicators will show on Dashboard for this Operator      | L | 30  |  |
| INDICATOR DAILY FIELD | Daily Field Name                                                 | L | 30  |  |
| INDICATOR DRILL       | List of Indicators will show on Dashboard for this Operator      | L | 30  |  |
| INDICATOR FORMAT      | Format code for the Dashboard Indicator                          | L | 1   |  |
| INDICATOR LYTD FIELD  | Last YTD Field Name                                              | L | 30  |  |
|                       |                                                                  |   |     |  |

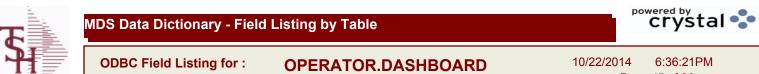

10/22/2014 6:36:21PM Page 45 of 96

| INDICATOR_SQL       | List of Indicators will show on Dashboard for this Operator | L | 254 |  |
|---------------------|-------------------------------------------------------------|---|-----|--|
| INDICATOR_YTD_FIELD | YTD Field Name                                              | L | 30  |  |
| OPERATOR            | Operator Code:                                              | L | 10  |  |

MDS Data Dictionary - Field Listing by Table

ODBC Field Listing for :

d Listing for : ORDER.HIST

10/22/2014 6:36:21PM Page 46 of 96

crystal 🔹

| The ORDER.HIST file stores Orders that have been completed. During           |
|------------------------------------------------------------------------------|
| End-of-Day all records in the ORDER file with no open items are moved to the |
| ORDER.HIST file. The Order Inquries show records from the ORDER AND          |
| ORDER.HIST files. Data is maintained in the history file until purged by the |
| MDS user.                                                                    |
|                                                                              |

Key= Company# : Order# = 01123456

| AS_OF_DATE      | AS OF DATE                             | RN | 8  |
|-----------------|----------------------------------------|----|----|
| ATTN            | ATTENTION FIELD                        | L  | 20 |
| A_CUST_NO       | EXTERNAL CUSTOMER NUMBER               | L  | 8  |
| CNTRY_CODE      | SHIP TO COUNTRY CODE                   | L  | 3  |
| CNTRY_CODE_DESC | SHIP TO COUNTRY CODE DESCRIPTION       | L  | 25 |
| CR_HOLD         | CREDIT HOLD INDICATOR                  | L  | 2  |
| CUST_NAME       | CUSTOMER NAME                          | L  | 24 |
| CUST_NO         | MASTER A/R CUSTOMER# (INTERNAL)        | RN | 6  |
| CUST_PO_NO      | CUSTOMER P/O NUMBER                    | L  | 15 |
| CUST_SHIP_NO    | SHIP TO NUMBER                         | RN | 9  |
| DELIVERY_DAY    | DELIVERY DAY OF THE WEEK               | L  | 10 |
| DELIVERY_STOP   | DELIVERY STOP NUMBER                   | L  | 5  |
| FRT_AMT         | FREIGHT AMOUNT                         | RN | 9  |
| FUT_ORD         | FUTURE ORDER INDICATOR                 | L  | 2  |
| INV#            | COMPANY#:REF#                          | LA | 8  |
| INV_COMPLETE    | INVOICE COMPLETE (Y/N)                 | L  | 2  |
| INV_DAT         | INVOICE DATE                           | RN | 8  |
| INV_REF         | INV #ON C/M ONLY                       | RN | 6  |
| MB_IND          | MASTER BILLING INDICATOR - Y/N         | L  | 2  |
| MDSE_AMT        | MERCHANDISE AMOUNT                     | RN | 10 |
| MISC_AMT        | MISCELLANEOUS AMOUNT                   | R  | 10 |
| MISC_DESC       |                                        | L  | 30 |
| NO_LINE         | NUMBER OF LINES                        | RN | 3  |
| NO_REL          | NUMBER OF RELEASES OF THIS CONSIGNMENT | RN | 3  |
| OPER_CODE       | OPERATOR                               | L  | 4  |
| ORDER_DATE      | ORDER DATE                             | R  | 8  |
| ORDER_NO        |                                        | R  | 8  |

MDS Data Dictionary - Field Listing by Table

ODBC Field Listing for :

d Listing for : ORDER.HIST

10/22/2014 6:36:21PM Page 47 of 96

| End-of-Day all records ir<br>ORDER.HIST file. The Or<br>ORDER.HIST files. Data<br>MDS user. | ores Orders that have been completed. During<br>In the ORDER file with no open items are moved to the<br>order Inquries show records from the ORDER AND<br>is maintained in the history file until purged by the |    |    |
|---------------------------------------------------------------------------------------------|----------------------------------------------------------------------------------------------------|----|----|
| Key= Company# : Order                                                                       | TOTAL ORDER COST                                                                                                    | RN | 10 |
| ORD DT                                                                                      | ORDER DATE                                                                                                    | R  | 8  |
| ORD SRC                                                                                     | ORDER SOURCE                                                                                                    | L  | 6  |
| ORD STAT                                                                                    | ORDER STATUS C-COMPLETE                                                                                                    | L  | 1  |
| SELL BR                                                                                     | SELLING BRANCH                                                                                                    | RN | 3  |
| SHIP BR                                                                                     | SHIPPING BRANCH                                                                                                    | RN | 3  |
| SHIP DATE                                                                                   | SHIPMENT DATE                                                                                                    | RN | 8  |
| SHIP DESC                                                                                   | SHIPPING METHOD DESCRIPTION                                                                                                    | L  | 20 |
| SHIP METHOD                                                                                 | SHIP METHOD                                                                                                    | R  | 2  |
| SHIP TO ADD 1                                                                               | SHIP TO ADDRESS 1                                                                                                    | L  | 30 |
| SHIP TO ADD 2                                                                               | SHIP TO ADDRESS 2                                                                                                    | L  | 30 |
| SHIP TO ADD 3                                                                               | SHIP TO ADDRESS 3                                                                                                    | L  | 30 |
| SHIP TO CITY                                                                                | CITY                                                                                                    | L  | 20 |
| SHIP TO NAME                                                                                | SHIP TO NAME                                                                                                    | L  | 30 |
| SHIP ZONE                                                                                   | Ship ZoneRange 0 TO 999<br>Combined with the SHIP.METHOD, it is the key to theSHIP.RATE file.                                                                                                    | R  | 3  |
| SLSM                                                                                        | SALESMAN NUMBER                                                                                                    | RN | 3  |
| SOLD_TO_ADD_1                                                                               |                                                                                                    | L  | 25 |
| SOLD_TO_ADD_2                                                                               |                                                                                                    | L  | 25 |
| SOLD_TO_ADD_3                                                                               |                                                                                                    | L  | 25 |
| SOLD_TO_NAME                                                                                | SOLD TO NAME - 25 MAX                                                                                                    | L  | 10 |
| STATE                                                                                       | STATE OF SHIPMENT                                                                                                    | L  | 2  |
| TAX_AMT                                                                                     | TAX AMOUNT                                                                                                    | RN | 9  |
| TAX_BASE                                                                                    | TAXABLE BASE                                                                                                    | RN | 9  |
| TAX_JUR                                                                                     | TAX JURISDICTION                                                                                                    | RN | 5  |
| TERMS_CODE                                                                                  | TERMS CODE - INDEX TO TERMS FILE                                                                                                    | RN | 2  |
| TNX                                                                                         | TRANSACTION CODE 'I'-INV 'D'-DEBIT MEMO 'C'-CREDIT MEMO)                                                                                                    | L  | 1  |

MDS Data Dictionary - Field Listing by Table

ODBC Field Listing for :

Listing for : ORDER.HIST

10/22/2014 6:36:21PM Page 48 of 96

| End-of-Day all records<br>ORDER.HIST file. The | tores Orders that have been completed. During<br>in the ORDER file with no open items are moved to the<br>Order Inquries show records from the ORDER AND<br>a is maintained in the history file until purged by the<br>ler# = 01123456 |    |    |
|------------------------------------------------|----------------------------------------------------------------------------------------------------|----|----|
| ΤΟΤ ΑΜΤ                                        | TOTAL AMOUNT                                                                                                    | RN | 12 |
| тот сомм                                       | TOTAL COMMISSION% V/M                                                                                                    | RN | 4  |
| TOT DISC%                                      | TOTAL DISCOUNT PERCENTAGE                                                                                                    | RN | 4  |
| TOT WGT                                        | TOTAL WEIGHT                                                                                                    | RN | 6  |
| VER IND                                        | VERIFIED INDICATOR                                                                                                    | RN | 1  |
| ZIP                                            | Zip Code ########## For Domestic Or For Foreign                                                                                                    | L  | 10 |
| ZIP CODE                                       | ZIP CODE OF SHIPMENT                                                                                                    | L  | 10 |

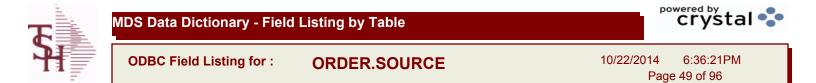

| CODE            | P=PREPAID,V=VOID,B=BOTH,N=MASS VOIDED                         | LA | 1  |  |
|-----------------|---------------------------------------------------------------|----|----|--|
| DESC            | SOURCE DESCRIPTION                                            | L  | 31 |  |
| FREE FRT CUTOFF | FREE FREIGHT CUTOFF-IF CUSTOMER QUALIFIES FOR FREE<br>FREIGHT | R  | 9  |  |
| ORDER_TYPE      |                                                               | L  | 5  |  |

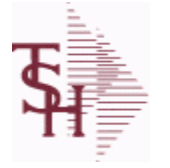

ODBC Field Listing for : PO

10/22/2014 6:36:21PM Page 50 of 96

| The PO file contains all open purchase orders. All detail level purchase |
|--------------------------------------------------------------------------|
| information is stored in this file.                                      |
| It also keeps a summary record of all receipts for each PO.              |
| Key= Company# : PO# = 01123456                                           |

| BUYERBUYERL20CANCEL INDPURCHASE ORDER INDICATORL1CURRFOREIGN CURRENCY CODEL4CUST NOMASTER A/R CUSTOMER# (INTERNAL)RN6CUST PO NOCUSTOMER P/O NUMBERL15CUST TYPECU = CUSTOMER# (INTERNAL)RN9INV AMTFREIGHT AMOUNT - V/MM0INV AMTINVOICE AMOUNT - V/MM0INV AMTINVOICE DATERN8INV RECDVENDOR INVOICE NUMBERS VOUCHERED V/MM0INV VALUETOTAL AMOUNT INVOICE DBY VENDORM0NO LINENUMBER OF LINESRN3ORD DATEPURCHASE ORDER DATERN8POR83PO ORIGINPO TYPE (ORIGIN)L1PO TYPEPURCHASE ORDER TYPE ND OR DSL3PO VALUETOTAL VALUE OF PURCHASE ORDERRN9RATE EXCHGRATE OF EXCHANGEVMM0RECD VALUETOTAL VALUE OF SHIPMENTS RECEIVEDRN9SHIP CODESHIPPING METHOD CODEL25SHIP DATESHIPATEShip ZoneRange 0 TO 999<br>Combined with the SHIP.METHOD, it is the key to the SHIP.RATE file.8STAT DTDATE OF COMPLETION OR CANCELLATION (SEE 91)R8TERMSTerms CodeRange 0 TO 99R2                | A CUST NO | EXTERNAL CUSTOMER NUMBER                                                                                                    | L | 8 |
|----------------------------------------------------------------------------------------------------|-----------|----------------------------------------------------------------------------------------------------|---|---|
| CANCEL INDPURCHASE ORDER INDICATORL1CURRFOREIGN CURRENCY CODEL4CUST NOMASTER A/R CUSTOMER# (INTERNAL)RN6CUST PO NOCUSTOMER P/O NUMBERL15CUST TYPECU = CUSTOMER# (INTERNAL)RN9INV AMTINVOICE AMOUNT - V/MM0INV AMTINVOICE AMOUNT - V/MM0INV AMTINVOICE DATERN8INV RECDVENDOR INVOICE NUMBERS VOUCHERED V/MM0INV VALUETOTAL AMOUNT INVOICE DBY VENDORM0NO LINENUMBER OF LINESRN8POR88POVENCHASE ORDER DATERN8POTOTAL VALUE OF PURCHASE ORDERRN9RATE EXCHGRATE OF EXCHANGEVMM0RECD VALUETOTAL VALUE OF PURCHASE ORDERRN9RATE EXCHGRATE OF EXCHANGEVMM0RECD VALUETOTAL VALUE OF SHIPMENTS RECEIVEDRN9SHIP CODESHIPPING METHOD CODEL25SHIP DATESHIPMENT DATERN8SHIP ZONEShip ZoneRange 0 TO 999<br>Crombined with the SHIP.METHOD, it is the key to theSHIP.RATE<br>file.R3STAT DTDATE OF COMPLETION OR CANCELLATION (SEE 91)R8TERMSTerms CodeRange 0 TO 99R2           |           |                                                                                                    |   |   |
| CURRFOREIGN CURRENCY CODEL4CUSRFOREIGN CURRENCY CODEL4CUST NOMASTER A/R CUSTOMER# (INTERNAL)RN6CUST PO NOCUSTOMER P/O NUMBERL15CUST TYPECU = CUSTOMER#L2FRT AMTFREIGHT AMOUNTRN9INV AMTINVOICE AMOUNT - V/MM0INV AMTINVOICE DATERN8INV RECDVENDOR INVOICE NUMBERS VOUCHERED V/MM0INV RECDVENDOR INVOICE NUMBERS VOUCHERED V/MM0INV VALUETOTAL AMOUNT INVOICED BY VENDORM0INV VALUETOTAL AMOUNT INVOICED BY VENDORM0NO LINENUMBER OF LINESRN8POPURCHASE ORDER DATERN8POTOTAL VALUE OF PURCHASE ORDERR8PO VALUETOTAL VALUE OF PURCHASE ORDERN9RATE EXCHGRATE OF EXCHANGEVMM0RECD VALUETOTAL VALUE OF SHIPMENTS RECEIVEDRN9SHIP CODESHIPPING METHOD CODEL25SHIP DATESHIPPING METHOD CODEL25SHIP DATESHIP ZONEShip ZoneRange 0 TO 999<br>Combined with the SHIP.METHOD, it is the key to the SHIP.RATE<br>file.R3STAT_DTDATE OF COMPLETION OR CANCELLATION (SEE 91)R82 |           |                                                                                                    |   |   |
| CUST NOMASTER A/R CUSTOMER# (INTERNAL)RN6CUST PO NOCUSTOMER P/O NUMBERL15CUST TYPECU = CUSTOMER#L2FRT AMTFREIGHT AMOUNTRN9INV AMTINVOICE AMOUNT V/MM0INV ECDVENDOR INVOICE NUMBERS VOUCHERED V/MM0INV RECDVENDOR INVOICE NUMBERS VOUCHERED V/MM0INV VALUETOTAL AMOUNT INVOICED BY VENDORM0INV VALUETOTAL AMOUNT INVOICED BY VENDORM0NO LINENUMBER OF LINESRN8POR88POVENDOR INVOICE OUERED ATERN8POORIGINPO TYPE (ORIGIN)L1PO TYPEPURCHASE ORDER TYPE ND OR DSL3PO VALUETOTAL VALUE OF PURCHASE ORDERRN9RATE EXCHGRATE OF EXCHANGEVMM0RECD VALUETOTAL VALUE OF SHIPMENTS RECEIVEDRN9SHIP CODESHIPPING METHOD CODEL25SHIP DATEShip ZONEShip ZONEArge 0 TO 99RN8STAT_DTDATE OF COMPLETION OR CANCELLATION (SEE 91)R8TERMSTerms CodeRange 0 TO 99R2                                                                                                    |           |                                                                                                    |   | 4 |
| CUST PO NOCUSTOMER P/O NUMBERL15CUST TYPECU = CUSTOMER#L2FRT AMTFREIGHT AMOUNTRN9INV AMTINVOICE AMOUNT V/MM0INV AMTINVOICE AMOUNT V/MM0INV FRECDVENDOR INVOICE NUMBERS VOUCHERED V/MM0INV FRECDVENDOR INVOICE NUMBERS VOUCHERED V/MM0INV YALUETOTAL AMOUNT INVOICED BY VENDORM0NO LINENUMBER OF LINESRN3ORD DATEPURCHASE ORDER DATERN8POR83PO ORIGINPO TYPE (ORIGIN)L1PO TYPEPURCHASE ORDER TYPE ND OR DSL3PO VALUETOTAL VALUE OF PURCHASE ORDERRN9RATE EXCHGRATE OF EXCHANGEVMM0RECD VALUETOTAL VALUE OF SHIPMENTS RECEIVEDRN9SHIP CODESHIPPING METHOD CODEL25SHIP DATESHIPPING METHOD CODERN8SHIP ZONEShip ZoneRange 0 TO 999<br>Combined with the SHIP.METHOD, it is the key to the SHIP.RATE<br>file.R3STAT DTDATE OF COMPLETION OR CANCELLATION (SEE 91)R8TERMSTerms CodeRange 0 TO 99R2                                                                      |           |                                                                                                    |   |   |
| CUST TYPECU = CUSTOMER#L2FRT AMTFREIGHT AMOUNTRN9INV AMTINVOICE AMOUNT V/MM0INV AMTINVOICE DATERN8INV FECDVENDOR INVOICE NUMBERS VOUCHERED V/MM0INV FECDVENDOR INVOICE DATERN3ORD DATETOTAL AMOUNT INVOICED BY VENDORM0NO LINENUMBER OF LINESRN3ORD DATEPURCHASE ORDER DATERN8POR83POR11PO TYPEPURCHASE ORDER TYPE ND OR DSL1PO VALUETOTAL VALUE OF PURCHASE ORDERRN9RATE EXCHGRATE OF EXCHANGEVMM0RECD VALUETOTAL VALUE OF SHIPMENTS RECEIVEDRN8SHIP CODESHIPPING METHOD CODEL25SHIP DATESHIPPING METHOD CODEL3SHIP ZONEShip ZoneRange 0 TO 99R3STAT_DTDATE OF COMPLETION OR CANCELLATION (SEE 91)R8TERMSTerms CodeRange 0 TO 99R2                                                                                                    |           |                                                                                                    |   |   |
| FRT AMTFREIGHT AMOUNTRN9INV AMTINVOICE AMOUNT V/MM0INV AMTINVOICE AMOUNT V/MM0INV DATEINVOICE DATERN8INV RECDVENDOR INVOICE NUMBERS VOUCHERED V/MM0INV VALUETOTAL AMOUNT INVOICED BY VENDORM0NO LINENUMBER OF LINESRN3ORD DATEPURCHASE ORDER DATERN8POR88POORIGINL1PO TYPEPURCHASE ORDER TYPE ND OR DSL3PO VALUETOTAL VALUE OF PURCHASE ORDERRN9RATE EXCHGRATE OF EXCHANGEVMM0RECD VALUETOTAL VALUE OF SHIPMENTS RECEIVEDRN9SHIP CODESHIPPING METHOD CODEL25SHIP DATEShip ZoneRange 0 TO 999<br>Combined with the SHIP.METHOD, it is the key to the SHIP.RATE<br>file.8STAT_DTDATE OF COMPLETION OR CANCELLATION (SEE 91)R8TERMSTerms CodeRange 0 TO 99R2                                                                                                    |           |                                                                                                    |   |   |
| INV AMTINVOICE AMOUNT V/MM0INV AMTINVOICE AMOUNT V/MM0INV DATEINVOICE DATERN8INV RECDVENDOR INVOICE NUMBERS VOUCHERED V/MM0INV VALUETOTAL AMOUNT INVOICED BY VENDORM0NO LINENUMBER OF LINESRN3ORD DATEPURCHASE ORDER DATERN8POFPURCHASE ORDER TYPE ND OR DSL1PO TYPEPURCHASE ORDER TYPE ND OR DSL3PO VALUETOTAL VALUE OF PURCHASE ORDERRN9RATE EXCHGRATE OF EXCHANGEVMM0RECD VALUETOTAL VALUE OF SHIPMENTS RECEIVEDRN9SHIP CODESHIPPING METHOD CODEL25SHIP DATESHIPOR METHOD CODEL25SHIP ZONEShip ZoneRange 0 TO 999<br>Combined with the SHIP.METHOD, it is the key to the SHIP.RATE<br>file.R3STAT_DTDATE OF COMPLETION OR CANCELLATION (SEE 91)R8TERMSTerms CodeRange 0 TO 99R2                                                                                                    |           |                                                                                                    |   |   |
| INV DATEINVOICE DATERN8INV DATEINVOICE DATERN8INV RECDVENDOR INVOICE NUMBERS VOUCHERED V/MM0INV VALUETOTAL AMOUNT INVOICED BY VENDORM0NO LINENUMBER OF LINESRN3ORD DATEPURCHASE ORDER DATERN8PO-R8PO-R8PO-R1PO TYPEPURCHASE ORDER TYPE ND OR DSL1PO TYPEPURCHASE ORDER TYPE ND OR DSL3PO VALUETOTAL VALUE OF PURCHASE ORDERRN9RATE EXCHGRATE OF EXCHANGEVMM0RECD VALUETOTAL VALUE OF SHIPMENTS RECEIVEDRN9SHIP CODESHIPPING METHOD CODEL25SHIP DATEShip ZoneRange 0 TO 999<br>Combined with the SHIP.METHOD, it is the key to theSHIP.RATE<br>file.R3STAT_DTDATE OF COMPLETION OR CANCELLATION (SEE 91)R8TERMSTerms CodeRange 0 TO 99R2                                                                                                    |           |                                                                                                    |   |   |
| INTE DATEINTEGED ATTINV RECDVENDOR INVOICE NUMBERS VOUCHERED V/MM0INV VALUETOTAL AMOUNT INVOICED BY VENDORM0NO LINENUMBER OF LINESRN3ORD DATEPURCHASE ORDER DATERN8POR88PO ORIGINPO TYPE (ORIGIN)L1PO TYPEPURCHASE ORDER TYPE ND OR DSL3PO VALUETOTAL VALUE OF PURCHASE ORDERRN9RATE EXCHGRATE OF EXCHANGEVMM0RECD VALUETOTAL VALUE OF SHIPMENTS RECEIVEDRN9SHIP CODESHIPPING METHOD CODEL25SHIP DATESHIPPING METHOD CODER3SHIP ZONEShip ZoneRange 0 TO 999<br>Combined with the SHIP.METHOD, it is the key to theSHIP.RATE<br>file.R3STAT_DTDATE OF COMPLETION OR CANCELLATION (SEE 91)R8TERMSTerms CodeRange 0 TO 99R2                                                                                                    |           |                                                                                                    |   |   |
| INTO TALLODTOTAL AMOUNT INVOICED BY VENDORM0NO LINENUMBER OF LINESRN3ORD DATEPURCHASE ORDER DATERN8POCHIGINPO TYPE (ORIGIN)L1PO TYPEPURCHASE ORDER TYPE ND OR DSL3PO VALUETOTAL VALUE OF PURCHASE ORDERRN9RATE EXCHGRATE OF EXCHANGEVMM0RECD VALUETOTAL VALUE OF SHIPMENTS RECEIVEDRN9SHIP CODESHIPPING METHOD CODEL25SHIP DATESHIPPEND OT 999<br>Combined with the SHIP.METHOD, it is the key to theSHIP.RATE<br>file.R3STAT_DTDATE OF COMPLETION OR CANCELLATION (SEE 91)R8TERMSTerms CodeRange 0 TO 999<br>RR2                                                                                                    |           |                                                                                                    |   |   |
| NO LINENUMBER OF LINESRN3ORD DATEPURCHASE ORDER DATERN8POR8POPO TYPE (ORIGIN)L1PO TYPEPURCHASE ORDER TYPE ND OR DSL3PO VALUETOTAL VALUE OF PURCHASE ORDERRN9RATE EXCHGRATE OF EXCHANGEVMM0RECD VALUETOTAL VALUE OF SHIPMENTS RECEIVEDRN9SHIP CODESHIPPING METHOD CODEL25SHIP DATESHIPMENT DATERN8SHIP ZONEShip ZoneRange 0 TO 999<br>Combined with the SHIP.METHOD, it is the key to theSHIP.RATE<br>file.R8STAT_DTDATE OF COMPLETION OR CANCELLATION (SEE 91)R8TERMSTerms CodeRange 0 TO 99R2                                                                                                    |           |                                                                                                    |   |   |
| Nome findPurchase order dateRN8PORR8POPO TYPE (ORIGIN)L1PO TYPEPURCHASE ORDER TYPE ND OR DSL3PO VALUETOTAL VALUE OF PURCHASE ORDERRN9RATE EXCHGRATE OF EXCHANGEVMM0RECD VALUETOTAL VALUE OF SHIPMENTS RECEIVEDRN9SHIP CODESHIPPING METHOD CODEL25SHIP DATESHIPMENT DATERN8SHIP ZONEShip ZoneRange 0 TO 999<br>Combined with the SHIP.METHOD, it is the key to the SHIP.RATE<br>file.R3TERMSTerms CodeRange 0 TO 99R2                                                                                                    |           |                                                                                                    |   |   |
| POR8POPO TYPE (ORIGIN)L1PO TYPEPURCHASE ORDER TYPE ND OR DSL3PO VALUETOTAL VALUE OF PURCHASE ORDERRN9RATE EXCHGRATE OF EXCHANGEVMM0RECD VALUETOTAL VALUE OF SHIPMENTS RECEIVEDRN9SHIP CODESHIPPING METHOD CODEL25SHIP DATESHIPMENT DATERN8SHIP ZONEShip ZoneRange 0 TO 999<br>Combined with the SHIP.METHOD, it is the key to the SHIP.RATE<br>file.R3STAT_DTDATE OF COMPLETION OR CANCELLATION (SEE 91)R8TERMSTerms CodeRange 0 TO 99R2                                                                                                    |           |                                                                                                    |   |   |
| PO ORIGINPO TYPE (ORIGIN)L1PO TYPEPURCHASE ORDER TYPE ND OR DSL3PO YALUETOTAL VALUE OF PURCHASE ORDERRN9RATE EXCHGRATE OF EXCHANGEVMM0RECD VALUETOTAL VALUE OF SHIPMENTS RECEIVEDRN9SHIP CODESHIPPING METHOD CODEL25SHIP DATESHIPMENT DATERN8SHIP ZONEShip ZoneRange 0 TO 999<br>Combined with the SHIP.METHOD, it is the key to the SHIP.RATE<br>file.R3STAT_DTDATE OF COMPLETION OR CANCELLATION (SEE 91)R8TERMSTerms CodeRange 0 TO 99R2                                                                                                    |           |                                                                                                    |   |   |
| PO TYPEPURCHASE ORDER TYPE ND OR DSL3PO VALUETOTAL VALUE OF PURCHASE ORDERRN9RATE EXCHGRATE OF EXCHANGEVMM0RECD VALUETOTAL VALUE OF SHIPMENTS RECEIVEDRN9SHIP CODESHIPPING METHOD CODEL25SHIP DATESHIPMENT DATERN8SHIP ZONEShip ZoneRange 0 TO 999<br>Combined with the SHIP.METHOD, it is the key to the SHIP.RATE<br>file.R3STAT_DTDATE OF COMPLETION OR CANCELLATION (SEE 91)R8TERMSTerms CodeRange 0 TO 99R2                                                                                                    |           |                                                                                                    |   |   |
| PO VALUETOTAL VALUE OF PURCHASE ORDERRN9RATE EXCHGRATE OF EXCHANGEVMM0RECD VALUETOTAL VALUE OF SHIPMENTS RECEIVEDRN9SHIP CODESHIPPING METHOD CODEL25SHIP DATESHIPMENT DATERN8SHIP ZONEShip ZoneRange 0 TO 999<br>Combined with the SHIP.METHOD, it is the key to theSHIP.RATE<br>file.R3STAT_DTDATE OF COMPLETION OR CANCELLATION (SEE 91)R8TERMSTerms CodeRange 0 TO 99R2                                                                                                    |           |                                                                                                    |   |   |
| RATE EXCHGRATE OF EXCHANGEVMM0RECD VALUETOTAL VALUE OF SHIPMENTS RECEIVEDRN9SHIP CODESHIPPING METHOD CODEL25SHIP DATESHIPMENT DATERN8SHIP ZONEShip ZoneRange 0 TO 999<br>Combined with the SHIP.METHOD, it is the key to theSHIP.RATE<br>file.R3STAT_DTDATE OF COMPLETION OR CANCELLATION (SEE 91)R8TERMSTerms CodeRange 0 TO 99R2                                                                                                    |           |                                                                                                    |   |   |
| RECD VALUETOTAL VALUE OF SHIPMENTS RECEIVEDRN9SHIP CODESHIPPING METHOD CODEL25SHIP DATESHIPMENT DATERN8SHIP ZONEShip ZoneRange 0 TO 999<br>Combined with the SHIP.METHOD, it is the key to theSHIP.RATE<br>file.R3STAT_DTDATE OF COMPLETION OR CANCELLATION (SEE 91)R8TERMSTerms CodeRange 0 TO 99R2                                                                                                    |           |                                                                                                    |   |   |
| SHIP CODESHIPPING METHOD CODEL25SHIP DATESHIPMENT DATERN8SHIP ZONEShip ZoneRange 0 TO 999<br>Combined with the SHIP.METHOD, it is the key to the SHIP.RATE<br>file.R3STAT_DTDATE OF COMPLETION OR CANCELLATION (SEE 91)R8TERMSTerms CodeRange 0 TO 99R2                                                                                                    |           |                                                                                                    |   | - |
| SHIP DATESHIPMENT DATERN8SHIP ZONEShip ZoneRange 0 TO 999<br>Combined with the SHIP.METHOD, it is the key to theSHIP.RATE<br>file.R3STAT_DTDATE OF COMPLETION OR CANCELLATION (SEE 91)R8TERMSTerms CodeRange 0 TO 99R2                                                                                                    |           |                                                                                                    |   |   |
| SHIP ZONEShip ZoneRange 0 TO 999<br>Combined with the SHIP.METHOD, it is the key to theSHIP.RATER3STAT_DTDATE OF COMPLETION OR CANCELLATION (SEE 91)R8TERMSTerms CodeRange 0 TO 99R2                                                                                                    |           |                                                                                                    |   |   |
| Combined with the SHIP.METHOD, it is the key to the SHIP.RATE file.         STAT_DT       DATE OF COMPLETION OR CANCELLATION (SEE 91)       R       8         TERMS       Terms CodeRange 0 TO 99       R       2                                                                                                    |           |                                                                                                    |   |   |
| TERMSTerms CodeRange 0 TO 99R2                                                                                                    | SHIP ZONE | Combined with the SHIP.METHOD, it is the key to the SHIP.RATE                                                                             | R | 3 |
|                                                                                                    | STAT_DT   | DATE OF COMPLETION OR CANCELLATION (SEE 91)                                                                                               | R | 8 |
| terms code for this customer. Use the F7 'INQUIRY' key to display<br>existing term codes.                                                                                                    | TERMS     | This field is validated against the terms master file.Enter the default terms code for this customer. Use the F7 'INQUIRY' key to display | R | 2 |
| TNXTRANSACTION CODE 'I'-INV 'D'-DEBIT MEMO 'C'-CREDITL1MEMO)                                                                                                    | ΤΝΧ       |                                                                                                    | L | 1 |

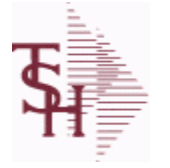

ODBC Field Listing for : PO

10/22/2014 6:36:21PM Page 51 of 96

| information is stored in th | record of all receipts for each PO.      |    |    |
|-----------------------------|------------------------------------------|----|----|
| TOT_WGT                     | TOTAL WEIGHT                             | RN | 6  |
| VEND_NAME                   | VENDOR#                                  | L  | 25 |
| VEND_NO                     | VENDOR#                                  | L  | 6  |
| VEND_PO_ADD_1               | VEND ADD 1 ON PO                         | L  | 25 |
| VEND_PO_ADD_2               | VEND ADD 2 ON PO                         | L  | 25 |
| VEND_PO_CITY_ST             | VEND CITY, ST ON PO                      | L  | 25 |
| VEND_PO_NAME                | VENDOR NAME ON PO                        | L  | 25 |
| VEND_PO_ZIP                 | VEND ZIP ON PO                           | L  | 10 |
| VESSEL                      | VESSEL NAME OR CARRIER                   | L  | 10 |
| VOUCH#                      | VOUCHER NUMBER CO#-FM-VOUCH# 2N-2N-4NV/M | LN | 8  |
| V_ORD#                      | VENDOR ORDER NUMBER                      | R  | 6  |
| WHSE                        | WAREHOUSE NUMBER                         | RN | 2  |

ODBC Field Listing for : PRICE.1

10/22/2014 6:36:21PM Page 52 of 96

| The PRICE.1 file allows the entry of pricing for a specific customer and    |
|-----------------------------------------------------------------------------|
| product. This would be the case where a specific price has to be guaranteed |
| on a contract basis. This file may be established on a customer by customer |
| basis or on a contract basis. Using the contract method, the system allows  |
| several customers to share the same set of contract prices. The contract    |
| number is stored in the customer master file. New prices may be loaded into |
| the file in advance of their taking effect.                                 |
| Key= Customer# * Product# = 123456*100000                                   |
|                                                                             |

| A_CUST_NO     | EXTERNAL CUSTOMER NUMBER                                                                   | L   | 8  |
|---------------|--------------------------------------------------------------------------------------------|-----|----|
| A_PROD_NO     | EXTERNAL PRODUCT NUMBER                                                                    | L   | 10 |
| BEGIN_DATE    | BEGIN DATE                                                                                 | R   | 8  |
| CHANGE_DT     | DATE PRICE WAS CHANGED                                                                     | R   | 8  |
| COMM%         | COMMISSION PER CENT                                                                        | RN  | 2  |
| COMM_S        | COMMISSION % ASSOCIATED WITH PRICE FIELD<br>(ATTRIBUTE '1') WHEN NOT USING QTY BREAK LOGIC | RN  | 4  |
| COST          | UNIT COST V/M                                                                              | М   | 0  |
| CUST_ITEM     | CUSTOMER'S ITEM NUMBER MAX OF 15 CHARS.                                                    | L   | 15 |
| CUST_NAME     | CUSTOMER NAME                                                                              | L   | 24 |
| CUST_NO       | MASTER A/R CUSTOMER# (INTERNAL)                                                            | RN  | 6  |
| DISCOUNT      | DISCOUNT PERCENTAGE V/M                                                                    | М   | 0  |
| DOL_AMT       | DOLLAR AMT +/- COST CHANGE                                                                 | R   | 7  |
| DT_PR_CHG     | DATE OF LAST PRICE CHANGE                                                                  | R   | 8  |
| EFF_DATE      | EFFECTIVE DATE                                                                             | RN  | 8  |
| END_DATE      |                                                                                            | R   | 8  |
| LAST_SALE     | DATE PRODUCT WAS LAST SOLD TO THIS CUSTOMER                                                | R   | 8  |
| METHOD        | METHOD: M, D, C or L                                                                       | L   | 1  |
| NEW_DATE_END  | NEW EFF END DATE                                                                           | R   | 8  |
| NEW_PRICE     | NEW PRICE RANGE 0 TO 999999.99                                                             | R   | 9  |
| NEW_RET_PRICE | NEW RETAIL PRICE RANGE 0 TO 999999.99                                                      | R   | 9  |
|               | OLD PRICE RANGE 0 TO 999999.99                                                             | R   | 9  |
| OLD_RET_PRICE | OLD RETAIL PRICE RANGE 0 TO 999999.99                                                      | R   | 9  |
| PCT_AMT       | PERCENT AMT +/- COST CHANGE                                                                | R   | 7  |
| PRC_UM        | PRC.UM                                                                                     | L   | 2  |
| PRICE         | PRICE V/M                                                                                  | М   | 0  |
| PRICE_BRK     | PRICE FOR QUANTITY BREAK V/M                                                               | 9RN | 0  |
|               |                                                                                            |     |    |

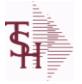

MDS Data Dictionary - Field Listing by Table

ODBC Field Listing for : PRICE.1

10/22/2014 6:36:21PM Page 53 of 96

| The PRICE.1 file allows the<br>product. This would be the<br>on a contract basis. This<br>basis or on a contract base<br>several customers to share<br>number is stored in the cu<br>the file in advance of the<br>Key= Customer# * Product |                                            |       |
|----------------------------------------------------------------------------------------------------|--------------------------------------------|-------|
| PROD_NAME                                                                                                    | PRODUCT DESCRIPTION                        | LA 25 |
| PROD_NO                                                                                                    | INTERNAL PRODUCT NUMBER V/M                | M 0   |
| QTY_BRK                                                                                                    | QUANTITY BREAK V/M                         | 5RN 0 |
| RET_CHANGE_DT                                                                                                    | DATE RETAIL PRICE WAS CHANGED.             | R 8   |
| RET_NEW_EFF_DT                                                                                                    | DATE NEW RETAIL PRICE BECOMES EFFECTIVE.   | R 8   |
| RET_PRICE                                                                                                    | PRODUCT RETAIL PRICE RANGE 0 TO 9999999.99 | R 9   |
| SLSM                                                                                                    | SALESMAN NUMBER                            | RN 3  |
| UM                                                                                                    | UNIT OF MEASURE V/M                        | M 0   |
| UN_MEAS                                                                                                    | UNITS OF MEASURE - V/M                     | 2L 0  |
| UN_MEAS_PRICE                                                                                                    | PRICE RELATED TO UNIT OF MEASURE - V/M     | 9R 0  |

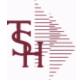

ODBC Field Listing for : PRICE.2

10/22/2014 6:36:21PM Page 54 of 96

| The PRICE.2 file is used to specify pricing for a specific customer. The pricing |
|----------------------------------------------------------------------------------|
| is entered as cost plus, price discount, or margin. Each of these can be a       |
| percentage or a dollar amount. The PRICE.2 also allows pricing to be specified   |
| in a Product Class matrix. Cost plus, price discount or margin can be specified  |
| as well as quantity break price pointer.                                         |
| Key= Customer# = 123456                                                          |

| A_CUST_NO | EXTERNAL CUSTOMER NUMBER        | L  | 8  |
|-----------|---------------------------------|----|----|
| CENTS_ADD | CENTS ADD-ON (V/M)              | 6R | 0  |
| CUST_NAME | CUSTOMER NAME                   | L  | 24 |
| CUST_NO   | MASTER A/R CUSTOMER# (INTERNAL) | RN | 6  |
| DOL_AMT   | DOLLAR AMT +/- COST CHANGE      | R  | 7  |
| METHOD    | METHOD: M, D, C or L            | L  | 1  |
| PCT_AMT   | PERCENT AMT +/- COST CHANGE     | R  | 7  |
| PER_ADD   | PER CENT ADD-ON (V/M)           | 6R | 0  |
| PRICE_PTR | PRICE POINTER (V/M)             | 1R | 0  |
| PROD_CLS  | ITEM DESCRIPTION                | L  | 3  |

ODBC Field Listing for : PRICE.3

10/22/2014 6:36:21PM Page 55 of 96

| pricing is entered as co<br>a percentage or a dolla<br>specified in a Product ( | d to specify pricing for a specific customer class. The<br>ost plus, price discount, or margin. Each of these can be<br>ir amount. The PRICE.3 also allows pricing to be<br>Class matrix. Cost plus, price discount or margin can be<br>antity break price pointer.<br>= 01 |   |   |
|---------------------------------------------------------------------------------|----------------------------------------------------------------------------------------------------|---|---|
| CUST_CLS                                                                        | Customer Class (2 digit numeric) Customer class code entered<br>must already exist on the customer class file. See Customer Class<br>maintenance for details. Use the F7 'INQUIRY' key to display<br>existing class codes.                                                  | R | 2 |
| END_DATE                                                                        |                                                                                                    | R | 8 |
| PRICE                                                                           | PRICE V/M                                                                                                    | М | 0 |
| START_DATE                                                                      | START.DATE                                                                                                    | R | 8 |

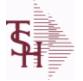

ODBC Field Listing for :

**PRO.FORMA** 

10/22/2014 6:36:21PM Page 56 of 96

| The PRO.FORMA file contains pro forma quotations. A quotation may             |  |
|-------------------------------------------------------------------------------|--|
| converted to an Order via the Pro Forma Conversion program. The Pro Forma     |  |
| is used to produce/store customer quotations and also to provide a            |  |
| distribution order capability.                                                |  |
| When a Pro Forma is converted into a live Order, the quote may be deleted (or |  |
| left on file if a recurring order).                                           |  |
| Key= Company# : Pro Forma# = 01234567                                         |  |

| AS OF DATE      | AS OF DATE                             | RN | 8  |
|-----------------|----------------------------------------|----|----|
| ATTN            | ATTENTION FIELD                        | L  | 20 |
| A CUST NO       | EXTERNAL CUSTOMER NUMBER               | L  | 8  |
| CNTRY CODE      | SHIP TO COUNTRY CODE                   | L  | 3  |
| CNTRY CODE DESC | SHIP TO COUNTRY CODE DESCRIPTION       | L  | 25 |
| CR HOLD         | CREDIT HOLD INDICATOR                  | L  | 2  |
| CUST NAME       | CUSTOMER NAME                          | L  | 24 |
| CUST NO         | MASTER A/R CUSTOMER# (INTERNAL)        | RN | 6  |
| CUST PO NO      | CUSTOMER P/O NUMBER                    | L  | 15 |
| CUST SHIP NO    | SHIP TO NUMBER                         | RN | 9  |
| DELIVERY DAY    | DELIVERY DAY OF THE WEEK               | L  | 10 |
| DELIVERY STOP   | DELIVERY STOP NUMBER                   | L  | 5  |
| FRT AMT         | FREIGHT AMOUNT                         | RN | 9  |
| FUT ORD         | FUTURE ORDER INDICATOR                 | L  | 2  |
| INV#            | COMPANY#:REF#                          | LA | 8  |
| INV COMPLETE    | INVOICE COMPLETE (Y/N)                 | L  | 2  |
| INV DAT         | INVOICE DATE                           | RN | 8  |
| INV REF         | INV #ON C/M ONLY                       | RN | 6  |
| MB IND          | MASTER BILLING INDICATOR - Y/N         | L  | 2  |
| MDSE AMT        | MERCHANDISE AMOUNT                     | RN | 10 |
| MISC AMT        | MISCELLANEOUS AMOUNT                   | R  | 10 |
| MISC DESC       |                                        | L  | 30 |
| NO LINE         | NUMBER OF LINES                        | RN | 3  |
| NO REL          | NUMBER OF RELEASES OF THIS CONSIGNMENT | RN | 3  |
| OPER CODE       | OPERATOR                               | L  | 4  |
| ORDER DATE      | ORDER DATE                             | R  | 8  |
| ORDER NO        |                                        | R  | 8  |

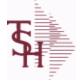

ODBC Field Listing for :

**PRO.FORMA** 

10/22/2014 6:36:21PM Page 57 of 96

|                                                                                                    | tains pro forma quotations. A quotation may                                                   |    |    |
|----------------------------------------------------------------------------------------------------|-----------------------------------------------------------------------------------------------|----|----|
| used to produce/store<br>stribution order capabi<br>hen a Pro Forma is con<br>ft on file if a recurring | overted into a live Order, the quote may be deleted (or order).                               |    |    |
| ey= Company# : Pro Fo                                                                                   |                                                                                               |    |    |
| ORD_COST                                                                                                | TOTAL ORDER COST                                                                              | RN | 10 |
| ORD_SRC                                                                                                 | ORDER SOURCE                                                                                  | L  | 6  |
| ORD_STAT                                                                                                | ORDER STATUS C-COMPLETE                                                                       | L  | 1  |
| SELL_BR                                                                                                 | SELLING BRANCH                                                                                | RN | 3  |
| SHIP_BR                                                                                                 | SHIPPING BRANCH                                                                               | RN | 3  |
| SHIP_DATE                                                                                               | SHIPMENT DATE                                                                                 | RN | 8  |
| SHIP_DESC                                                                                               | SHIPPING METHOD DESCRIPTION                                                                   | L  | 20 |
| SHIP_METHOD                                                                                             | SHIP METHOD                                                                                   | R  | 2  |
| SHIP_TO_ADD_1                                                                                           | SHIP TO ADDRESS 1                                                                             | L  | 30 |
| SHIP_TO_ADD_2                                                                                           | SHIP TO ADDRESS 2                                                                             | L  | 30 |
| SHIP_TO_ADD_3                                                                                           | SHIP TO ADDRESS 3                                                                             | L  | 30 |
| SHIP_TO_CITY                                                                                            | CITY                                                                                          | L  | 20 |
| SHIP_TO_NAME                                                                                            | SHIP TO NAME                                                                                  | L  | 30 |
| SHIP_ZONE                                                                                               | Ship ZoneRange 0 TO 999<br>Combined with the SHIP.METHOD, it is the key to theSHIP.RATE file. | R  | 3  |
| SLSM                                                                                                    | SALESMAN NUMBER                                                                               | RN | 3  |
| SOLD_TO_ADD_1                                                                                           |                                                                                               | L  | 25 |
| SOLD_TO_ADD_2                                                                                           |                                                                                               | L  | 25 |
| SOLD_TO_ADD_3                                                                                           |                                                                                               | L  | 25 |
| SOLD_TO_NAME                                                                                            | SOLD TO NAME - 25 MAX                                                                         | L  | 10 |
| STATE                                                                                                   | STATE OF SHIPMENT                                                                             | L  | 2  |
| TAX_AMT                                                                                                 | TAX AMOUNT                                                                                    | RN | 9  |
| TAX_BASE                                                                                                | TAXABLE BASE                                                                                  | RN | 9  |
| TAX_JUR                                                                                                 | TAX JURISDICTION                                                                              | RN | 5  |
| TERMS_CODE                                                                                              | TERMS CODE - INDEX TO TERMS FILE                                                              | RN | 2  |
| TNX                                                                                                    | TRANSACTION CODE 'I'-INV 'D'-DEBIT MEMO 'C'-CREDIT<br>MEMO)                                   | L  | 1  |
| TOT AMT                                                                                                 | TOTAL AMOUNT                                                                                  | RN | 12 |

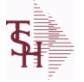

ODBC Field Listing for :

**PRO.FORMA** 

10/22/2014 6:36:21PM Page 58 of 96

| The PRO.FORMA file contains pro forma quotations. A quotation may<br>converted to an Order via the Pro Forma Conversion program. The Pro Forma<br>is used to produce/store customer quotations and also to provide a<br>distribution order capability.<br>When a Pro Forma is converted into a live Order, the quote may be deleted (or<br>left on file if a recurring order).<br>Key= Company# : Pro Forma# = 01234567 |                                                  |    |    |
|----------------------------------------------------------------------------------------------------|--------------------------------------------------|----|----|
| TOT_COMM                                                                                                    | TOTAL COMMISSION% V/M                            | RN | 4  |
| TOT_DISC%                                                                                                    | TOTAL DISCOUNT PERCENTAGE                        | RN | 4  |
| TOT_WGT                                                                                                    | TOTAL WEIGHT                                     | RN | 6  |
| VER_IND                                                                                                    | VERIFIED INDICATOR                               | RN | 1  |
| ZIP                                                                                                    | Zip Code ########### For Domestic Or For Foreign | L  | 10 |
| ZIP_CODE                                                                                                    | ZIP CODE OF SHIPMENT                             | L  | 10 |

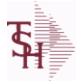

ODBC Field Listing for :

10/22/2014 6:36:21PM Page 59 of 96

crystal 🔹

| The PROD.DET or Product Detail file contains an entry for each product for     |
|--------------------------------------------------------------------------------|
| each warehouse in which it is stored. This file contains basic inventory data, |
| inventory parameters and usage information. The On Hand inventory and list     |
| of locations is stored in this table.                                          |
| Key= Warehouse : Product# = 001123456                                          |

**PROD.DET** 

| ACC_PHYS_CNT  | ACCEPTED PHYSICAL COUNT                                                                                                    | R  | 8  |
|---------------|----------------------------------------------------------------------------------------------------|----|----|
| ADJ_MTD       | STOCK ADJUSTMENTS MTD                                                                                                    | RN | 7  |
| ADJ_YTD       | STOCK ADJUSTMENTS YTD                                                                                                    | RN | 7  |
| AUTO_LOT      | Enter Y to allow Auto Lot Selection for this product when parameter 102 is on (Y), Enter N if there should be no Auto Lot Selection for this product.                        | L  | 1  |
| AVAIL         |                                                                                                    | R  | 6  |
| AVG_COST_PD   | AVERAGE COST FOR THIS WAREHOUSE                                                                                                    | R  | 8  |
| A_PROD_NO     | EXTERNAL PRODUCT NUMBER                                                                                                    | L  | 10 |
| BACKORD       | Accept Backorders (Y/N) A 'N' in this field means that the order<br>entry sub- system will cancel any quantities which would<br>normallybecome backorders for this customer. | L  | 1  |
| BOOK\$ MTD    | BOOKED DOLLARS MTD                                                                                                    | RN | 10 |
| BOOK\$ YTD    | BOOKED DOLLARS YTD                                                                                                    | RN | 10 |
| BOOK DIR MTD  | QTY BOOKED DIRECT MTD                                                                                                    | RN | 7  |
| BOOK DIR YTD  | QTY BOOKED DIRECT YTD                                                                                                    | RN | 7  |
| CC CODE       | CYCLE COUNT CODE - USED IN P.I. PROCEDURES                                                                                                    | L  | 3  |
| CC FLAG       | CYCLE COUNT FLAG - 'Y'=CURRENTLY IN CYCLE COUNT<br>'N'-NOT IN CYCLE COUNT                                                                                                    | L  | 1  |
| CNT_DATE      | DATE OF COUNT                                                                                                    | RN | 8  |
| COMM%         | COMMISSION PER CENT                                                                                                    | RN | 2  |
| CONS\$        | CONSIGNMENT DOLLARS                                                                                                    | RN | 10 |
| CONS_RENT_BAL | CONSIGNMENT AND RENTAL QUANTITY BALANCES                                                                                                    | R  | 7  |
| CONS_RENT_MTD | CONSIGNMENT AND RENTAL M-T-D QUANTITIES                                                                                                    | R  | 7  |
| CONS_RENT_YTD | CONSIGNMENT AND RENTAL Y-T-D QUANTITIES                                                                                                    | R  | 7  |
| CONS_UNITS    | CONSIGNMENT UNITS                                                                                                    | RN | 8  |
| COST_MTD      | COST OF SALES MONTH TO DATE                                                                                                    | RN | 12 |
| COST_MTD_DIR  | COST DS MTD                                                                                                    | L  | 10 |
| COST_YTD      | COST OF SALES YEAR TO DATE                                                                                                    | RN | 13 |
| COST_YTD_DIR  | COST DS YTD                                                                                                    | L  | 10 |
|               |                                                                                                    |    |    |

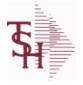

**PROD.DET** 

ODBC Field Listing for :

10/22/2014 6:36:21PM Page 60 of 96

|                       | it is stored. This file contains basic inventory data,<br>I usage information. The On Hand inventory and list<br>iis table.           |    |    |
|-----------------------|----------------------------------------------------------------------------------------------------|----|----|
| v= Warehouse : Produc |                                                                                                    |    |    |
| CREATE_DT             | DATE ON WHICH THIS CONTRACT WAS CREATED                                                                                               | R  | 8  |
| C_ON_ORD              | ON ORDER TO CUSTOMER                                                                                                    | RN | 7  |
| DAYS_OOS              | NUMBER OF DAYS OUT OF STOCK THIS MONTH                                                                                                | RN | 3  |
| DEF_RET_MTD           | DEFECTIVE RETURNS MTD                                                                                                    | RN | 7  |
| DEF_RTN_YTD           | DEFECTIVE RETURNS YTD                                                                                                    | RN | 7  |
| DEMAND                | FUTURE DEMAND ESTIMATE - COMPUTED BY INVENTORY<br>MANAGEMENT MODULE                                                                   | RN | 6  |
| DISCOUNT              | DISCOUNT PERCENTAGE V/M                                                                                                    | М  | 0  |
| DS ON ORD             | DROP SHIPMENT                                                                                                    | R  | 7  |
| ENVIRON               | Environmental Flag. Used to determine if the producthas any special environmental considerations.Validated to the ENVIRONMENTAL file. | R  | 1  |
| EOQ                   | ECONOMIC ORDER QTY - COMPUTED                                                                                                    | RN | 7  |
| INTRAN_IN             | INTRANSIT IN FROM VENDOR                                                                                                    | RN | 7  |
| INV_CLASS             | INVENTORY CLASS                                                                                                    | R  | 2  |
| IN_PICK               | IN PICKING                                                                                                    | RN | 8  |
| IN_WORK               | PLANNED PRODUCTION                                                                                                    | R  | 7  |
| LAST_COST             | This field may be used instead of the current cost in                                                                                 | R  | 9  |
| LINE_PT               | LINE POINT QTY (ROP+EOQ)                                                                                                    | RN | 7  |
| LOCATION_TYPE         | LOCATION TYPE. "P" - PRIMARY , "S" - SOLID CASE PICK OR<br>"".                                                                        | L  | 1  |
| LOCK                  | LOCK BYTE (LOCKED IF # NULL)                                                                                                    | L  | 1  |
| LOST\$_MTD            | LOST DOLLARS MTD                                                                                                    | RN | 10 |
| LOST\$_YTD            | LOST DOLLARS YTD                                                                                                    | RN | 10 |
| LOT_IND               | LOT INDICATORV/M                                                                                                    | М  | 0  |
| LST_ORD_DAT           | DATE OF LAST ORDER                                                                                                    | RN | 8  |
| LST_ORD_NO            | LAST ORDER NO.                                                                                                    | RN | 8  |
| LST_PO_DAT            | DATE OF LAST P/O                                                                                                    | RN | 8  |
| LST_PO_NO             | LAST P/O NUMBER                                                                                                    | L  | 8  |
| LST_RCPT_DAT          | DATE OF LAST RECEIPT                                                                                                    | RN | 8  |
| MO_BEG_INV            | MONTH BEGINNING INVENTORY                                                                                                    | RN | 8  |

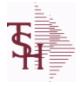

**PROD.DET** 

ODBC Field Listing for :

10/22/2014 6:36:21PM Page 61 of 96

|                                                                                 | Detail file contains an entry for each product for<br>t is stored. This file contains basic inventory data, |    |    |
|---------------------------------------------------------------------------------|----------------------------------------------------------------------------------------------------|----|----|
| ventory parameters and<br>locations is stored in this<br>y= Warehouse : Product |                                                                                                    |    |    |
| MULT_LOC_PICK_USE                                                               | MULTI LOCATION PICK IN USE.                                                                                 | L  | 1  |
| M_DEMAND                                                                        | OVERRIDE OF DEMAND ESTIMATE                                                                                 | RN | 6  |
| M_LINE_PT                                                                       | OVERRIDE OF LINE POINT QTY                                                                                  | RN | 7  |
| M_ROP                                                                           | MANUAL REORDER POINT                                                                                        | RN | 7  |
| M_ROQ                                                                           | MANUAL REORDER QUANTITY                                                                                     | RN | 7  |
| M_SS                                                                            | MANUAL SAFETY STOCK                                                                                         | RN | 7  |
| NO_ORD_MTD                                                                      | NO. OF TIMES ORDERED MTD                                                                                    | RN | 5  |
| NO_ORD_YTD                                                                      | NO. OF TIMES ORDERED YTD                                                                                    | RN | 5  |
| N_ORD_MTD_DIR                                                                   | # ORDERS DS MTD                                                                                             | L  | 5  |
| N_ORD_YTD_DIR                                                                   | # ORDERS DS YTD                                                                                             | L  | 5  |
| OH_NEG_IND                                                                      | ON HAND NEGATIVE INDICATOR                                                                                  | L  | 1  |
| OH_PHYS                                                                         | ON HAND AT PHYSICAL INVENTORY                                                                               | RN | 7  |
| OH_QTY                                                                          | The On Hand Inventory for this Product in this Warehouse.                                                   | R  | 10 |
| OH_ZERO_IND                                                                     | FIRST TIME ON HAND ZERO INDICATOR                                                                           | L  | 1  |
| OOS_DATE                                                                        | DATE ITEM WENT OUT OF STOCK                                                                                 | R  | 8  |
| P/C                                                                             |                                                                                                    | L  | 3  |
| P/T                                                                             |                                                                                                    | R  | 3  |
| PF_INUSE                                                                        | PROFORMA IN USE FROM (PF.WO) FILE                                                                           | R  | 7  |
| PF_INWORK                                                                       | PROFORMA IN WORK FROM PF.WO                                                                                 | RN | 6  |
| PHS_VAR                                                                         | PHYSICAL VARIANCE AMOUNT                                                                                    | RN | 7  |
| PHYS_VAR_MTD                                                                    | PHYSICAL VARIANCE MTD                                                                                       | RN | 7  |
| PHYS_VAR_YTD                                                                    | PHYSICAL VARIANCE YTD                                                                                       | RN | 7  |
| PLT                                                                             | PURCHASE LEAD TIME - BY WHSE                                                                                | RN | 4  |
| PLT_OVERRIDE                                                                    | Manual Purchase Lead Time                                                                                   | R  | 4  |
| PO\$_MTD                                                                        | PURCHASE ORDER DOLLARS MTD                                                                                  | R  | 9  |
| PO\$_YTD                                                                        | PURCHASE ORDER DOLLARS YTD                                                                                  | R  | 10 |
| PO_COST                                                                         | PURCHASE ORDER COST V/M                                                                                     | RN | 9  |
| PO_QTY_BRK                                                                      | QUANTITY BREAK V/M FOR CORRESPONDING PURCHASE<br>ORDER COST FIELDS                                          | RN | 5  |

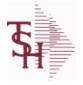

**PROD.DET** 

ODBC Field Listing for :

10/22/2014 6:36:21PM Page 62 of 96

| ch warehouse in which i                                                     | Detail file contains an entry for each product for<br>t is stored. This file contains basic inventory data, |     |    |
|-----------------------------------------------------------------------------|----------------------------------------------------------------------------------------------------|-----|----|
| entory parameters and<br>ocations is stored in thi<br>y= Warehouse : Produc |                                                                                                    |     |    |
| PO_UNIT_MTD                                                                 | PURCHASE ORDER UNITS MTD                                                                                    | R   | 6  |
| PO_UNIT_YTD                                                                 | PURCHASE ORDER UNITS YTD                                                                                    | R   | 7  |
| PRICE                                                                       | PRICE V/M                                                                                                   | М   | 0  |
| PRIMARY_LOC                                                                 | This is the primary picking location for this product in this warehouse.                                    | L   | 11 |
| PRIM MAX                                                                    | Primary Location Maximum                                                                                    | R   | 6  |
| PRIM MIN                                                                    | Primary Location Minimum                                                                                    | R   | 6  |
| PROD DESC                                                                   | ITEM DESCRIPTION                                                                                            | L   | 20 |
| PROD MTD                                                                    | QUANTITY PRODUCED MTD                                                                                       | R   | 8  |
| PROD NO                                                                     | INTERNAL PRODUCT NUMBER V/M                                                                                 | М   | 0  |
| PROD YTD                                                                    | QUANTITY PRODUCED YTD                                                                                       | R   | 10 |
| PU QTY                                                                      | PLANNED USE IN PRODUCTION                                                                                   | R   | 8  |
| QTY BOOK MTD                                                                | QTY BOOKED MTD                                                                                              | RN  | 7  |
| QTY BOOK YTD                                                                | QTY BOOKED YTD                                                                                              | RN  | 7  |
| QTY BRK                                                                     | QUANTITY BREAK V/M                                                                                          | 5RN | 0  |
| QTY LOST MTD                                                                | QTY LOST MTD                                                                                                | RN  | 7  |
| QTY LOST YTD                                                                | QTY LOST YTD                                                                                                | RN  | 7  |
| QTY RET MTD                                                                 | QUANTITY RETURNED MTD                                                                                       | RN  | 8  |
| QTY RET YTD                                                                 | QUANTITY RETURNED YTD                                                                                       | RN  | 8  |
| QTY SHIP MTD                                                                | QUANTITY SHIPPED MTDNO DIRECT SHIPS                                                                         | RN  | 7  |
| QTY SHIP YTD                                                                | QUANTITY SHIPPED YTD NO DIRECT SHIPS                                                                        | RN  | 7  |
| QTY SOLD MTD                                                                | QUANTITY SOLD MTD                                                                                           | RN  | 8  |
| QTY SOLD YTD                                                                | QUANTITY SOLD YTD                                                                                           | RN  | 10 |
| RAW MAT COST                                                                | RAW MATERIAL UNIT COST                                                                                      | R   | 9  |
| RAW MAT FLAG                                                                | RAW MATERIAL FLAG                                                                                           | L   | 1  |
| RAW MAT ONHAND                                                              | RAW MATERIAL ON HAND                                                                                        | R   | 6  |
| RAW OH PH                                                                   | HOLD OF PROD.DET(1) - USED FOR PHYS INV.                                                                    | RN  | 7  |
| RCPT MTD                                                                    | UNITS RECEIVED MONTH TO DATE                                                                                | RN  | 8  |
| RCPT YTD                                                                    | UNITS RECEIVED YEAR TO DATE                                                                                 | RN  | 10 |

MDS Data Dictionary - Field Listing by Table

ODBC Field Listing for : **PROD.DET** 

10/22/2014 6:36:21PM Page 63 of 96

| ch warehouse in which it |                                                                                                    |    |    |
|--------------------------|----------------------------------------------------------------------------------------------------|----|----|
| REPLEN_FLAG              | This flag is used to determine how the demand is to beadjusted.<br>The default value of 000 indicates the product will be replenished<br>from the vendor. Otherwisethe flag will be for a specific whse and<br>the demandfor this whse will be added to the demand | L  | 3  |
| ROP                      | REORDER POINT- COMPUTED                                                                                                    | RN | 8  |
| ROQ                      | REORDER QUANTITY- COMPUTED                                                                                                    | RN | 6  |
| SAFETY_ST                | SAFETY STOCK - COMPUTED                                                                                                    | RN | 7  |
| SALES\$_MTD              | SALES DOLLARS MTD                                                                                                    | RN | 8  |
| SALES\$_YTD              | SALES DOLLARS YTD                                                                                                    | RN | 8  |
| SHIP_METH                | Ship Method CodeRange 00 to 99<br>Enter a valid ship method code previously set up in "SHIP CODE<br>MAINTENANCE", for this account. Example,if ship code 01 is set<br>up as UPS BLUE, and the customeryou are add                                                  | R  | 2  |
| SL\$_MTD_DIR             | SALES DOLLARS DS MTD                                                                                                    | L  | 10 |
| SL\$_YTD_DIR             | SALES DOLARS DS YTD                                                                                                    | L  | 10 |
| SOLID_CASE_LOC_MAX       | MAXIMUM STORAGE QUANTITY OF THE SOLID CASE PICK LOCATION.                                                                                                    | R  | 6  |
| SOLID CASE LOC MIN       | MINIMUM ON HAND QUANTITY IN THE SOLID CASE PICK LOCATION.                                                                                                    | R  | 6  |
| SOLID_CASE_PICK_USE      | SOLID PRIMARY CASE PICK LOCATION IN USE.                                                                                                    | L  | 1  |
| STD_COST                 | STANDARD COST                                                                                                    | RN | 9  |
| SUB_PRC_IND              | SUBSTITUTE PRICING INDICATOR                                                                                                    | R  | 1  |
| TRANS_IN                 | DUE IN FROM TRANSFERS (BILLING)                                                                                                    | RN | 7  |
| TRANS_OUT                | ON ORDER TO BRANCHES (TRANSFERS OUT)                                                                                                    | RN | 7  |
| TRNS_IN_MTD              | TRANSFERS IN MTD                                                                                                    | R  | 8  |
| TRNS_IN_YTD              | TRANSFERS IN YTD                                                                                                    | R  | 8  |
| TRNS_OUT_MTD             | TRANSFERS OUT MTD                                                                                                    | R  | 8  |
| TRNS_OUT_YTD             | TRANSFERS OUT YTD                                                                                                    | R  | 8  |
| UNIT_LEN                 | LOT KIT COMPONENT QTY INDICATOR                                                                                                    | L  | 1  |
| U_PROD_MTD               | USED FOR PRODUCTION MTD                                                                                                    | R  | 8  |
| U_PROD_YTD               | USED FOR PRODUCTION YTD                                                                                                    | R  | 10 |
| VELOCITY                 | Although it may be a manually assigned value, the                                                                                                    | L  | 1  |
|                          |                                                                                                    |    |    |

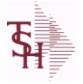

ODBC Field Listing for :

10/22/2014 6:36:21PM Page 64 of 96

crystal 🔹

| The PROD.DET or Product Detail file contains an entry for each product for<br>each warehouse in which it is stored. This file contains basic inventory data,<br>inventory parameters and usage information. The On Hand inventory and list<br>of locations is stored in this table.<br>Key= Warehouse : Product# = 001123456 |                               |    |    |  |
|----------------------------------------------------------------------------------------------------|-------------------------------|----|----|--|
| VENDOR#                                                                                                    | VENDOR NUMBER                 | LA | 8  |  |
| V_ON_ORD                                                                                                    | VENDOR ON ORDER FROM PROD.DET | М  | 0  |  |
| WHSE                                                                                                    | WAREHOUSE NUMBER              | RN | 2  |  |
| WLOC1                                                                                                    | WAREHOUSE LOCATIONS V/M       | L  | 11 |  |
| WLOC2                                                                                                    | WAREHOUSE LOCATIONS V/M       | L  | 11 |  |
| WLOC3                                                                                                    | WAREHOUSE LOCATIONS V/M       | L  | 11 |  |
| WLOC4                                                                                                    | WAREHOUSE LOCATIONS V/M       | L  | 11 |  |
| YR_BEG_INV                                                                                                    | YEAR BEGINNING INVENTORY      | RN | 8  |  |

**PROD.DET** 

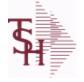

ODBC Field Listing for : PROD.MAST

10/22/2014 6:36:21PM Page 65 of 96

crystal 🔹

The Product Master file contains one entry for each product. This file is used to store detailed information about the product such as descriptions, costs, prices, substitution information and classifications.Each product is assigned a 6 digit internal sequential product number which is used throughout the MDS system to identify the product. This internal number is tied to the external or "Alpha" product number by use of the ALPHA.PROD cross reference file. Key= Internal Product # = 123456

| ACCEPT BO      | ACCEPT BACKORDERS                                                                                    | L  | 1  |  |
|----------------|----------------------------------------------------------------------------------------------------|----|----|--|
| ASSOC CODE     | ASSOCIATION CODE - USED FOR REMOTENET                                                                | М  | 0  |  |
| AVG COST       | AVERAGE COST                                                                                         | R  | 8  |  |
| A CUST NO      | EXTERNAL CUSTOMER NUMBER                                                                             | L  | 8  |  |
| A PROD DESC    |                                                                                                    | L  | 25 |  |
| A PROD NO      | EXTERNAL PRODUCT NUMBER                                                                              | L  | 10 |  |
| BLANKET PO     | BLANKET PURCHASE ORDER (Y/N)                                                                         | L  | 1  |  |
| BLOCK TIER     | EXTERNAL PRODUCT NUMBER                                                                              | L  | 5  |  |
| BOX QTY        | BLOCK & TIER                                                                                         | R  | 5  |  |
| CASE QTY       | BOX QUANTITY                                                                                         | RN | 5  |  |
| CASH%          | VENDOR NUMBERS V/M                                                                                   | RN | 4  |  |
| CAT COSTING    | CATALOG COSTING FOR CURRENT YEAR, LAST YEAR AND 2<br>YEARS AGO FOR MEDICAL EXTENSION                 | R  | 9  |  |
| CAT_PAGE       | CATALOG PRODUCT FOR REMOTENET (Y/N)                                                                  | RN | 3  |  |
| CAT_PRICING    | CATALOG PRICING FOR CURRENT YEAR, LAST YEAR AND 2<br>YEARS AGO FOR MEDICAL EXTENSION                 | R  | 9  |  |
| COMBO_CODE     | The Combo Code allows this product to be grouped with other products for the purpose of price breaks | L  | 3  |  |
| CONTROL_DRUG   | CONTROLLED DRUG (Y/N)                                                                                | LA | 1  |  |
| COUNTRY_DESC   |                                                                                                    | L  | 25 |  |
| COUNTRY_ORIGIN | COUNTRY OF ORIGIN DESCRIPTION                                                                        | L  | 3  |  |
| CREATE_DT      | DATE ON WHICH THIS CONTRACT WAS CREATED                                                              | R  | 8  |  |
| CRITICAL_ROP   | CRITICAL ROP (Y/N)                                                                                   | L  | 1  |  |
| CST_DAT        | COST CHANGE DATE                                                                                     | R  | 8  |  |
| CUM_PCT_SALES  |                                                                                                    | R  | 10 |  |
| CUM_PCT_SALES2 |                                                                                                    | R  | 10 |  |
| CURR_COST      | CREATION DATE                                                                                        | R  | 8  |  |
| DEA_TYPE       | ENTER THE CURRENT COST OF THIS PRODUCT                                                               | L  | 2  |  |
|                |                                                                                                    |    |    |  |

ODBC Field Listing for :

PROD.MAST

10/22/2014 6:36:21PM Page 66 of 96

| store detailed informatic<br>prices, substitution infor<br>6 digit internal sequentia<br>system to identify the pr | contains one entry for each product. This file is used to<br>on about the product such as descriptions, costs,<br>mation and classifications.Each product is assigned a<br>al product number which is used throughout the MDS<br>roduct. This internal number is tied to the external or<br>by use of the ALPHA.PROD cross reference file.<br>= 123456 |    |    |  |
|----------------------------------------------------------------------------------------------------|----------------------------------------------------------------------------------------------------|----|----|--|
| DESC_1                                                                                                    | PRODUCT DESCRIPTION 1 V/M                                                                                                    | М  | 0  |  |
| DESC_2                                                                                                    | PRODUCT DECRIPTION 2 V/M                                                                                                    | М  | 0  |  |
| DISCONTINUED                                                                                                    | DESCRIPTION 2                                                                                                    | L  | 1  |  |
| DISCOUNTABLE                                                                                                    | HAS THIS PRODUCT BEEN DISCONTINUED                                                                                                    | L  | 1  |  |
| DISC_BRK_IND                                                                                                    | DISCOUNT BREAK INDICATOR                                                                                                    | L  | 1  |  |
| DISPOSITION                                                                                                    | DISPOSITION FLAG - 'R'ESELL, 'E'-ERASE,<br>'D'ISGARD,'V'-RETURN TO VENDOR                                                                                                    | L  | 1  |  |
| DROP_SHIP_IND                                                                                                    | CAN A DISCOUNT BE APPLIED TO THIS PRODUCT                                                                                                    | L  | 1  |  |
| ENV                                                                                                    |                                                                                                    | L  | 2  |  |
| EXP_DAT_REQ                                                                                                    | ENVIRONMENT CODE                                                                                                    | L  | 1  |  |
| FRT_CHG                                                                                                    | EXPIRATION DATE REQUIRED                                                                                                    | RN | 6  |  |
| GROUP_NO                                                                                                    | GROUP NUMBER                                                                                                    | L  | 20 |  |
| INTL_DESC                                                                                                    | INTERNATIONAL PRODUCT DESCRIPTION                                                                                                    | L  | 25 |  |
| INV_BYPASS                                                                                                    |                                                                                                    | L  | 1  |  |
| KIT_IND                                                                                                    | KIT ITEM INDICATORV/M                                                                                                    | М  | 0  |  |
| LEAD_TIME                                                                                                    | MASTER KIT RECORD INDICATOR (Y/N)                                                                                                    | RN | 4  |  |
| LIST_PRICE                                                                                                    | LIST PRICE V/M                                                                                                    | М  | 0  |  |
| LST_PRC_CHG                                                                                                    | List or retail price for this product.                                                                                                    | R  | 8  |  |
| MARK_UP_PCT                                                                                                    | MARK UP PER CENT                                                                                                    | RN | 5  |  |
| MAXGP                                                                                                    | MAXIMUM GROSS PROFIT                                                                                                    | R  | 12 |  |
| MAX_AVG_WGT                                                                                                    | MAX AVERAGE WEIGHT. ALLOWABLE RANGE IS 0 TO 999.99                                                                                                    | R  | 6  |  |
| MDS_FLAG                                                                                                    | MEDICAL DATA SHEET FLAG                                                                                                    | L  | 1  |  |
| MIN_AVG_WGT                                                                                                    | MIN AVERAGE WEIGHT. ALLOWABLE RANGE IS 0 TO 999.99                                                                                                    | R  | 6  |  |
| MIN_GP                                                                                                    | DATE OF LAST PRICE CHANGE                                                                                                    | R  | 5  |  |
| MIN_PO_QTY                                                                                                    | MINIMUM GROSS PROFIT FOR THIS PRODUCT.                                                                                                    | R  | 5  |  |
| MIN_QTY                                                                                                    | MINIMUM PO QTY                                                                                                    | RN | 4  |  |
| MIN_SOLD                                                                                                    | MINIMUM SOLD QUANTITY                                                                                                    | R  | 6  |  |
| MNF_CODE                                                                                                    | MANUFACTURER'S CODE                                                                                                    | L  | 10 |  |

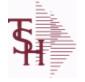

ODBC Field Listing for : **PROD.MAST** 

10/22/2014 6:36:21PM Page 67 of 96

| re detailed informatio                               | ontains one entry for each product. This file is used to<br>n about the product such as descriptions, costs,                                                                                                    |    |    |
|------------------------------------------------------|----------------------------------------------------------------------------------------------------|----|----|
| ligit internal sequentia<br>stem to identify the pro | nation and classifications.Each product is assigned a<br>I product number which is used throughout the MDS<br>oduct. This internal number is tied to the external or<br>by use of the ALPHA.PROD cross reference file.<br>= 123456 |    |    |
| MNF_PROD#                                            |                                                                                                    | L  | 16 |
| NDC#                                                 | Used to tie products to Medi-Span update tapes.                                                                                                    | L  | 15 |
| NSN#                                                 |                                                                                                    | L  | 13 |
| OLD_CST                                              | PRICE V/M                                                                                                    | RN | 9  |
| OWN_CO#                                              | OWNING COMPANY NUMBER USED FOR INTER-COMPANY<br>TRANSACTIONS                                                                                                    | RN | 2  |
| PARTS_CODE                                           | FIELD THAT IS GENERAL CATEGORY FOR THIS PART.                                                                                                    | L  | 3  |
| PART_SHIP                                            | MANUFACTURER'S PART NUMBER                                                                                                    | L  | 1  |
| PCK_CB                                               | PART SHIP                                                                                                    | RN | 7  |
| PO_COMBO_CODE                                        | The PO Combo Code allows this product to be grouped with other products for the purpose of cost breaks.                                                                                                    | L  | 3  |
| PO COST                                              | PURCHASE ORDER COST V/M                                                                                                    | RN | 9  |
| PO GROUP                                             |                                                                                                    | L  | 9  |
| PRC MULT                                             | PRICING MULTIPLEV/M                                                                                                    | М  | 0  |
| PRC QTY                                              | PRICING/COSTING QUANTITY UNIT OF MEASV/M                                                                                                    | М  | 0  |
| PRC UM                                               | PRC.UM                                                                                                    | L  | 2  |
| PREF ITEM SELL                                       | PREFERRED SUBSTITUTE ITEM TO SELL                                                                                                    | L  | 1  |
| PROD CATG                                            | ENTER THE UNIT OF MEASURE THAT THIS PRODUCT IS                                                                                                    | L  | 4  |
| PROD CLASS                                           | PRODUCT CATEGORY                                                                                                    | R  | 3  |
| PROD LINE                                            | ENTER THE PRODUCT CLASS FOR THIS PRODUCT                                                                                                    | L  | 6  |
| PROD NO                                              | INTERNAL PRODUCT NUMBER V/M                                                                                                    | М  | 0  |
| PROD SUBCATG                                         | INTERNAL PRODUCT NUMBER                                                                                                    | L  | 4  |
| PROD TYPE                                            | ENTER THE PRODUCT TYPE FOR THIS PRODUCT                                                                                                    | R  | 3  |
| PROMO BEGDT                                          | PROMOTIONAL BEGINNING DATE                                                                                                    | R  | 8  |
| PROMO ENDDT                                          | PROMOTIONAL BEGINNING DATE                                                                                                    | R  | 8  |
| PROMO PRICE                                          | PROMOTIONAL ENDING DATE                                                                                                    | RN | 9  |
| PURCH AGENT                                          | PROMOTIONAL PRICE                                                                                                    | L  | 20 |
| PURCH AGT                                            | PURCHASING AGENT                                                                                                    | L  | 20 |

5

MDS Data Dictionary - Field Listing by Table

**PROD.MAST** 

ODBC Field Listing for :

10/22/2014 6:36:21PM Page 68 of 96

| store detailed information<br>prices, substitution inform<br>6 digit internal sequential<br>system to identify the proc | ntains one entry for each product. This file is used to<br>about the product such as descriptions, costs,<br>nation and classifications.Each product is assigned a<br>product number which is used throughout the MDS<br>duct. This internal number is tied to the external or<br>y use of the ALPHA.PROD cross reference file.<br>= 123456 |    |    |  |
|----------------------------------------------------------------------------------------------------|----------------------------------------------------------------------------------------------------|----|----|--|
| PURCH_QTY                                                                                                    | ENTER THE NAME OF THE PURCHASING AGENT                                                                                                    | R  | 5  |  |
| PURCH_UM                                                                                                    | ENTER THE UNIT OF MEASURE THAT THIS PRODUCT IS NORMALLY                                                                                                    | L  | 2  |  |
| QTY_FACTOR                                                                                                    | QUANTITY / PRICING FACTOR                                                                                                    | RN | 5  |  |
| QUALIFY_FREE_FRT                                                                                                    | QUALIFY ITEM FOR FREE FREIGHT CUTOFF (Y/N)                                                                                                    | L  | 1  |  |
| RANK                                                                                                    | QTY FACTOR                                                                                                    | L  | 2  |  |
| REBATABLE                                                                                                    | PRODUCT RANKING                                                                                                    | L  | 1  |  |
| SEASONAL                                                                                                    | Is this Product Rebatable`N' - No`Y' - Yes                                                                                                    | LA | 1  |  |
| SELL_QTY                                                                                                    | SELLING U/M QTY - VM                                                                                                    | М  | 0  |  |
| SELL_UM                                                                                                    | SELLING QUANTITY UNIT OF MEAS                                                                                                    | L  | 2  |  |
| SERIAL                                                                                                    |                                                                                                    | L  | 10 |  |
| SERIAL_IND                                                                                                    | SERIAL INDICATOR                                                                                                    | L  | 1  |  |
| SHIP_QTY_IND                                                                                                    | SHIPPED QTY INDICATOR (Y/N)                                                                                                    | L  | 1  |  |
| SHOW_COST                                                                                                    | SHOW COST V/M                                                                                                    | М  | 0  |  |
| STD_COST                                                                                                    | STANDARD COST                                                                                                    | RN | 9  |  |
| STK_STAT_IND                                                                                                    | ENTER THE STANDARD COST OF THIS PRODUCT                                                                                                    | LA | 1  |  |
| STOCK_FLAG                                                                                                    | STOCK FLAG Y/N                                                                                                    | L  | 1  |  |
| STOCK_QTY                                                                                                    | STOCKING QUANTITYV/M                                                                                                    | М  | 0  |  |
| STOCK_UM                                                                                                    | STOCKING UNIT OF MEASURE DESCRIPTIONV/M                                                                                                    | М  | 0  |  |
| SUB_IND                                                                                                    | SUBSTITUTION INDICATOR (Y/N)                                                                                                    | L  | 1  |  |
| SUB_PRC_IND                                                                                                    | SUBSTITUTE PRICING INDICATOR                                                                                                    | R  | 1  |  |
| SUPPLY_METHOD                                                                                                    |                                                                                                    | L  | 1  |  |
| TAXABLE                                                                                                    | SUBSTITUTE PRODUCT NUMBER                                                                                                    | L  | 1  |  |
| TEMP_ITEM                                                                                                    | QUANTITY BREAK V/M                                                                                                    | L  | 1  |  |
| UNIT_PK                                                                                                    | UNIT PACK                                                                                                    | RN | 4  |  |
| UPC_CODE                                                                                                    | enters the external product number in this field. The                                                                                                    | R  | 12 |  |
| VEND_ACTIVE                                                                                                    | Enter a 'Y' if this Vendor should currently be set to                                                                                                    | L  | 1  |  |
| VEND_NAME                                                                                                    | VENDOR#                                                                                                    | L  | 25 |  |
|                                                                                                    |                                                                                                    |    |    |  |

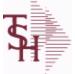

ODBC Field Listing for : PROD.MAST

10/22/2014 6:36:21PM Page 69 of 96

| store detailed information<br>prices, substitution info<br>6 digit internal sequent<br>system to identify the p | contains one entry for each product. This file is used to<br>ion about the product such as descriptions, costs,<br>ormation and classifications.Each product is assigned a<br>cial product number which is used throughout the MDS<br>product. This internal number is tied to the external or<br>er by use of the ALPHA.PROD cross reference file.<br># = 123456 |    |    |  |
|----------------------------------------------------------------------------------------------------|----------------------------------------------------------------------------------------------------|----|----|--|
| VEND_NO                                                                                                    | VENDOR#                                                                                                    | L  | 6  |  |
| VEND_PROD                                                                                                    | Enter the Vendor's Product Number for auto-order of                                                                                                    | L  | 15 |  |
| VND_PROD                                                                                                    | IS THIS A TAXABLE PRODUCT                                                                                                    | L  | 22 |  |
| WARRANTY                                                                                                    | UNIT PACK                                                                                                    | R  | 3  |  |
| WEB_TYPE                                                                                                    | WEB PRODUCT TYPE - USED FOR REMOTENET - V/M                                                                                                    | R  | 3  |  |
| WEIGHT                                                                                                    | UPC CODE                                                                                                    | R  | 7  |  |
| WILD_CARD                                                                                                    |                                                                                                    | L  | 10 |  |
| YR_AVG_COST                                                                                                    | YEAR END AVERAGE COST                                                                                                    | R  | 8  |  |
| YR_LST_CST                                                                                                    | YEAR END LAST COST PAID                                                                                                    | RN | 9  |  |
| YR_STD_CST                                                                                                    | YEAR END STANDARD COST                                                                                                    | RN | 9  |  |

**\$** 

ODBC Field Listing for : PROSPECT.MAST

10/22/2014 6:36:21PM Page 70 of 96

crystal

The PROSPECT.MAST file is used by the Sales Management system to store prospects, sales call schedules and history and contact information. This file also contains records for existing customers and can be used to track sales calls. You can enter a Prospect number in Order Entry and the system will ask if you want to convert the Prospect to a Customer. The key is an internal 6 digit number, the external or Alpha prospect number is tracked using the ALPHA.PROSPECT cross-reference file. Key= Prospect# = 123456

| ADR1               | Customer Address Line One                                              | L  | 25 |
|--------------------|------------------------------------------------------------------------|----|----|
| ADR2               | Customer Address Line two                                              | L  | 25 |
| ADR3               | Customer Address Line three                                            | L  | 25 |
| A_PROSPECT_NO      | ALPHA PROSPECT.NAME MAX 13 ALPHA NUMERIC                               | LA | 13 |
| CITY               | Customer City Name Maximum of 25 Characters                            | L  | 25 |
| CLOSE_DATE         | Enter the close date for this prospect.                                | R  | 8  |
| СОМР               | Enter information regarding the competition for this prospect.         | L  | 40 |
| CREATE_DT          | DATE ON WHICH THIS CONTRACT WAS CREATED                                | R  | 8  |
| CUST_NAME          | CUSTOMER NAME                                                          | L  | 24 |
| E-MAIL             | PROSPECT E-MAIL ADDRESS                                                | L  | 24 |
| EXT                | Phone Extension                                                        | R  | 5  |
| LEAD_SRC           | Enter the Lead Source                                                  | L  | 40 |
| NEXT_STEP          | Enter information regarding the next step for this prospect.           | L  | 40 |
| NO_EMP             | Enter the prospects number of employees.                               | R  | 4  |
| NO_USERS           | Enter the prospects current system number of users.                    | R  | 4  |
| OPEN_ACTION        |                                                                        | L  | 2  |
| PROB_CLOSE         | Enter the probability percentage that this prospect is going to close. | R  | 3  |
| PROP_DATE          | Enter the proposal date for this prospect.                             | R  | 8  |
| PROS_COMMENT       | PROSPECT COMMENTS                                                      | L  | 30 |
| PROS_COMMENTS      |                                                                        | L  | 30 |
| PROS_CONTACT1      | Enter Prospect Contact-1.                                              | L  | 25 |
| PROS_CONTACT2      | Enter Prospect Contact-2.                                              | L  | 25 |
| PROS_FAX_NO        | PROSPECT FAX NO. OF (NNN-NNN-NNNN) '12' A/N MAX.                       | L  | 12 |
| PROS_PHONE_NO      | PROSPECT PHONE NO. OF (NNN-NNN-NNNN) '12' A/N MAX.                     | L  | 12 |
| PROS_SIC_CODE      | Enter Prospect SIC Code.                                               | L  | 6  |
| PROS_SIC_CODE_DESC | Prospect SIC Code Description.                                         | L  | 17 |

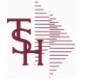

ODBC Field Listing for : PROSPECT.MAST

10/22/2014 6:36:21PM Page 71 of 96

| The PROSPECT.MAST file is used by the Sales Management system to store<br>prospects, sales call schedules and history and contact information. This file<br>also contains records for existing customers and can be used to track sales<br>calls. You can enter a Prospect number in Order Entry and the system will ask<br>if you want to convert the Prospect to a Customer. The key is an internal 6<br>digit number, the external or Alpha prospect number is tracked using the<br>ALPHA.PROSPECT cross-reference file.<br>Key= Prospect# = 123456 |                                                                                                    |   |    |
|----------------------------------------------------------------------------------------------------|----------------------------------------------------------------------------------------------------|---|----|
| PROS_SLSM                                                                                                    | PROSPECT SALESMAN NUMBER TELEMARKETING<br>SALESMAN RESPONSIBLE FOR THIS PROSPECT ONLY USED<br>IN "PROSPECT.MAST" FILE. | L | 3  |
| PROS_SLSM_NAME                                                                                                    | Prospect Salesman Name.                                                                                                | L | 25 |
| PROS_STATUS_CD_DESC                                                                                                    | Prospect Status Code Description.                                                                                      | L | 20 |
| PROS_STATUS_CODE                                                                                                    | Enter Prospect Status Code.                                                                                            | L | 3  |
| PURGE_CODE                                                                                                    | PURGE CODE (Y or N)                                                                                                    | L | 1  |
| SALES\$                                                                                                    | Enter the dollars this prospect does in sales per year.                                                                | R | 11 |
| STATE                                                                                                    | STATE OF SHIPMENT                                                                                                    | L | 2  |
| STATUS_DATE                                                                                                    | PROSPECT FOLLOW-UP STATUS DATE                                                                                         | R | 8  |
| STATUS_TIME                                                                                                    | PROSPECT FOLLOW-UP TIME                                                                                                | L | 5  |
| TITLE_CONTACT1                                                                                                    | Title of Prospect Contact 1                                                                                            | L | 2  |
| TITLE_CONTACT1_DESC                                                                                                    | Title of Prospect Contact 1                                                                                            | L | 30 |
| TITLE_CONTACT2                                                                                                    | Title of Prospect Contact 2                                                                                            | L | 2  |
| TITLE_CONTACT2_DESC                                                                                                    | Title of Prospect Contact 2                                                                                            | L | 30 |
| TYPE_BUSINESS                                                                                                    | Enter Type of Business for the Prospect.                                                                               | R | 2  |
| TYPE_BUS_DESC                                                                                                    | TYPE OF BUSINESS DESCRIPTION                                                                                           | L | 25 |
| WEB_SITE_ADDRESS                                                                                                    | WEB SITE ADDRESS                                                                                                    | L | 50 |
| ZIP                                                                                                    | Zip Code ###### For Domestic Or For Foreign                                                                            | L | 10 |

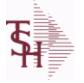

ODBC Field Listing for : RA

10/22/2014 6:36:21PM Page 72 of 96

crystal

The RA file is used to store Return Authorizations. When an RA is entered it is stored here and as each return is received in the RA Receipts program a Credit Memo for the RA is generated into the RELEASE file. The original RA is kept here and used for reporting purposes. Key= Company# : RA # = 01123456

| APPROVED      |                                        | L  | 1  |
|---------------|----------------------------------------|----|----|
| AS_OF_DATE    | AS OF DATE                             | RN | 8  |
| A_CUST_NO     | EXTERNAL CUSTOMER NUMBER               | L  | 8  |
| CRED_VALUE    | TOTAL VALUE CREDITED                   | R  | 7  |
| CR_HOLD       | CREDIT HOLD INDICATOR                  | L  | 2  |
| CUST_NAME     | CUSTOMER NAME                          | L  | 24 |
| CUST_NO       | MASTER A/R CUSTOMER# (INTERNAL)        | RN | 6  |
| CUST_PO_NO    | CUSTOMER P/O NUMBER                    | L  | 15 |
| CUST_SHIP_NO  | SHIP TO NUMBER                         | RN | 9  |
| DEA_NO        | DEA.NO                                 | L  | 9  |
| DELIVERY_STOP | DELIVERY STOP NUMBER                   | L  | 5  |
| FRT_AMT       | FREIGHT AMOUNT                         | RN | 9  |
| INV#          | COMPANY#:REF#                          | LA | 8  |
| INV_COMPLETE  | INVOICE COMPLETE (Y/N)                 | L  | 2  |
| INV_COST      | TOTAL INVOICE COST                     | RN | 10 |
| INV_DAT       | INVOICE DATE                           | RN | 8  |
| INV_REF       | INV #ON C/M ONLY                       | RN | 6  |
| MB_IND        | MASTER BILLING INDICATOR - Y/N         | L  | 2  |
| MDSE_AMT      | MERCHANDISE AMOUNT                     | RN | 10 |
| NO_LINE       | NUMBER OF LINES                        | RN | 3  |
| NO_REL        | NUMBER OF RELEASES OF THIS CONSIGNMENT | RN | 3  |
| ORDER_DATE    | ORDER DATE                             | R  | 8  |
| ORD_SRC       | ORDER SOURCE                           | L  | 6  |
| RA#           | RETURN AUTHORIZATION NUMBER            | RN | 6  |
| RA_STAT       | RETURN AUTHORIZATION STATUS            | L  | 1  |
| RESTOCK\$     | RESTOCKING DOLLARS BASE                | R  | 9  |
| RESTOCK%      | RESTOCKING PCT.                        | R  | 5  |
|               |                                        |    |    |

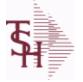

ODBC Field Listing for : RA

10/22/2014 6:36:21PM Page 73 of 96

|                                 | ore Return Authorizations. When an RA is entered it is                                                          |    |    |
|---------------------------------|----------------------------------------------------------------------------------------------------|----|----|
|                                 | return is received in the RA Receipts program a Credit<br>erated into the RELEASE file. The original RA is kept |    |    |
| here and used for report        | ing purposes.                                                                                                   |    |    |
| Key= Company# : RA #<br>RET_IND | = 01123456<br>RETURN TO INVENTORY INDICATOR FOR (CREDIT MEMOES                                                  |    | 1  |
|                                 | and RETURN AUTHORIZATIONS) "R" - RETURN "N" - NON<br>RETURN                                                     | -  |    |
| ROUTE                           | ROUTE NUMBER                                                                                                    | L  | 5  |
| SHIP_BR                         | SHIPPING BRANCH                                                                                                 | RN | 3  |
| SHIP_CODE                       | SHIPPING METHOD CODE                                                                                            | L  | 25 |
| SHIP_DESC                       | SHIPPING METHOD DESCRIPTION                                                                                     | L  | 20 |
| SHIP_TO_ADD_1                   | SHIP TO ADDRESS 1                                                                                               | L  | 30 |
| SHIP_TO_ADD_2                   | SHIP TO ADDRESS 2                                                                                               | L  | 30 |
| SHIP_TO_ADD_3                   | SHIP TO ADDRESS 3                                                                                               | L  | 30 |
| SHIP_TO_CITY                    | CITY                                                                                                    | L  | 20 |
| SHIP_TO_NAME                    | SHIP TO NAME                                                                                                    | L  | 30 |
| SLSMN                           | SALESMAN NUMBER                                                                                                 | RN | 2  |
| SOLD_TO_ADD_1                   |                                                                                                    | L  | 25 |
| SOLD_TO_ADD_2                   |                                                                                                    | L  | 25 |
| SOLD_TO_ADD_3                   |                                                                                                    | L  | 25 |
| SOLD_TO_NAME                    | SOLD TO NAME - 25 MAX                                                                                           | L  | 10 |
| STATE                           | STATE OF SHIPMENT                                                                                               | L  | 2  |
| TAX%                            | TAX PERCENT (USED AS 'MR5' IN CALCULATIONS)                                                                     | RN | 6  |
| TAX_AMT                         | TAX AMOUNT                                                                                                    | RN | 9  |
| TAX_BASE                        | TAXABLE BASE                                                                                                    | RN | 9  |
| TAX_JUR                         | TAX JURISDICTION                                                                                                | RN | 5  |
| TERMS_CODE                      | TERMS CODE - INDEX TO TERMS FILE                                                                                | RN | 2  |
| TOT_AMT                         | TOTAL AMOUNT                                                                                                    | RN | 12 |
| TOT_WGT                         | TOTAL WEIGHT                                                                                                    | RN | 6  |
| WHSE                            | WAREHOUSE NUMBER                                                                                                | RN | 2  |
| ZIP                             | Zip Code ########## For Domestic Or For Foreign                                                                 | L  | 10 |
| ZIP_CODE                        | ZIP CODE OF SHIPMENT                                                                                            | L  | 10 |
|                                 |                                                                                                    |    |    |

**\$** 

ODBC Field Listing for : RELEASE.HIST

10/22/2014 6:36:21PM Page 74 of 96

crystal 🛟

### The RELEASE.HIST file stores records purged from the RELEASE file. Although, once purged the data is no longer stored in the RELEASE file, it is still available for on-line inquiry. Several techniques are available to control the purging: based upon an input date, or based upon the invoice relating to the release having been paid. Data is maintained in the history file until purged by the MDS user.

#### Key= Company# : Order# : Release# = 01123456001

| AS OF DATE      | AS OF DATE                       | RN | 8  |
|-----------------|----------------------------------|----|----|
| A CUST NO       | EXTERNAL CUSTOMER NUMBER         | L  | 8  |
| CALLER          | CALLER REQUESTING THE ORDER      | L  | 25 |
| CHECKER         | CHECKERS INITIALS                | LA | 3  |
| CNTRY CODE      | SHIP TO COUNTRY CODE             | L  | 3  |
| CNTRY CODE DESC | SHIP TO COUNTRY CODE DESCRIPTION | L  | 25 |
| CR HOLD         | CREDIT HOLD INDICATOR            | L  | 2  |
| CUST NAME       | CUSTOMER NAME                    | L  | 24 |
| CUST NO         | MASTER A/R CUSTOMER# (INTERNAL)  | RN | 6  |
| CUST PO NO      | CUSTOMER P/O NUMBER              | L  | 15 |
| CUST SHIP NO    | SHIP TO NUMBER                   | RN | 9  |
| DELIVERY DAY    | DELIVERY DAY OF THE WEEK         | L  | 10 |
| DELIVERY STOP   | DELIVERY STOP NUMBER             | L  | 5  |
| FRT AMT         | FREIGHT AMOUNT                   | RN | 9  |
| FUT ORD         | FUTURE ORDER INDICATOR           | L  | 2  |
| INV#            | COMPANY#:REF#                    | LA | 8  |
| INV COMPLETE    | INVOICE COMPLETE (Y/N)           | L  | 2  |
| INV COST        | TOTAL INVOICE COST               | RN | 10 |
| INV DATE        | INVOICE DATE                     | RN | 8  |
| INV IND         | INVOICED INDICATOR               | L  | 1  |
| INV REF         | INV #ON C/M ONLY                 | RN | 6  |
| MB IND          | MASTER BILLING INDICATOR - Y/N   | L  | 2  |
| MDSE AMT        | MERCHANDISE AMOUNT               | RN | 10 |
| MISC AMT        | MISCELLANEOUS AMOUNT             | R  | 10 |
| MISC DESC       |                                  | L  | 30 |
| NO CTN          | NUMBER OF CARTONS                | R  | 3  |
| NO LINE         | NUMBER OF LINES                  | RN | 3  |

**Ş** 

MDS Data Dictionary - Field Listing by Table

ODBC Field Listing for :

Listing for : RELEASE.HIST

10/22/2014 6:36:21PM Page 75 of 96

| once purged the data is<br>or on-line inquiry. Seve<br>based upon an input dat<br>having been paid. Data i | tores records purged from the RELEASE file. Although,<br>no longer stored in the RELEASE file, it is still available<br>ral techniques are available to control the purging:<br>e, or based upon the invoice relating to the release<br>s maintained in the history file until purged by the |    |    |
|----------------------------------------------------------------------------------------------------|----------------------------------------------------------------------------------------------------|----|----|
| 1DS user.<br>Key= Company# : Order                                                                         | :# : Release# = 01123456001                                                                                                    |    |    |
| NO_REL                                                                                                    | NUMBER OF RELEASES OF THIS CONSIGNMENT                                                                                                    | RN | 3  |
| OPER_CODE                                                                                                  | OPERATOR                                                                                                    | L  | 4  |
| ORDER_DATE                                                                                                 | ORDER DATE                                                                                                    | R  | 8  |
| ORD_SRC                                                                                                    | ORDER SOURCE                                                                                                    | L  | 6  |
| ORD_STAT                                                                                                   | ORDER STATUS C-COMPLETE                                                                                                    | L  | 1  |
| PACKER                                                                                                    | PACKER'S INITIALS                                                                                                    | LA | 3  |
| PERIOD                                                                                                    | FISCAL PERIOD YYMM                                                                                                    | R  | 4  |
| PICKER                                                                                                    | PICKER'S INITIALS                                                                                                    | LA | 3  |
| REL_NO                                                                                                    | RELEASE NUMBER COMPANY CODE : ORDER.NO : RELEASE<br>NO (2N-6N-3N)                                                                                                    | RN | 11 |
| RESID_COMMER                                                                                               | RESIDENTIAL / COMMERCIAL - NEEDED FOR UPS SHIPPING;<br>VALID ENTRIES 'C' OR 'R'                                                                                                    | L  | 1  |
| SELL BR                                                                                                    | SELLING BRANCH                                                                                                    | RN | 3  |
| SHIP BR                                                                                                    | SHIPPING BRANCH                                                                                                    | RN | 3  |
| SHIP COMP                                                                                                  | SHIP COMPLETE Y/N/*                                                                                                    | L  | 1  |
| SHIP DATE                                                                                                  | SHIPMENT DATE                                                                                                    | RN | 8  |
| SHIP DESC                                                                                                  | SHIPPING METHOD DESCRIPTION                                                                                                    | L  | 20 |
| SHIP METHOD                                                                                                | SHIP METHOD                                                                                                    | R  | 2  |
| SHIP TO ADD 1                                                                                              | SHIP TO ADDRESS 1                                                                                                    | L  | 30 |
| SHIP TO ADD 2                                                                                              | SHIP TO ADDRESS 2                                                                                                    | L  | 30 |
| SHIP TO ADD 3                                                                                              | SHIP TO ADDRESS 3                                                                                                    | L  | 30 |
| SHIP TO CITY                                                                                               | CITY                                                                                                    | L  | 20 |
| SHIP TO NAME                                                                                               | SHIP TO NAME                                                                                                    | L  | 30 |
| SHIP ZONE                                                                                                  | Ship ZoneRange 0 TO 999<br>Combined with the SHIP.METHOD, it is the key to theSHIP.RATE<br>file.                                                                                                    | R  | 3  |
| SLSM                                                                                                    | SALESMAN NUMBER                                                                                                    | RN | 3  |
| SLS_NAME                                                                                                   | SALESMAN NAME                                                                                                    | L  | 15 |
| SOLD_TO_ADD_1                                                                                              |                                                                                                    | L  | 25 |
|                                                                                                    |                                                                                                    |    |    |

**Ş** 

MDS Data Dictionary - Field Listing by Table

ODBC Field Listing for :

Listing for : **RELEASE.HIST** 

10/22/2014 6:36:21PM Page 76 of 96

| The RELEASE.HIST file stores records purged from the RELEASE file. Although,        |  |
|-------------------------------------------------------------------------------------|--|
| once purged the data is no longer stored in the RELEASE file, it is still available |  |
| for on-line inquiry. Several techniques are available to control the purging:       |  |
| based upon an input date, or based upon the invoice relating to the release         |  |
| having been paid. Data is maintained in the history file until purged by the        |  |
| MDS user.                                                                           |  |
| Kev= Company# : Order# : Release# = 01123456001                                     |  |

| SOLD_TO_ADD_2 |                                                 | L | 25   |  |
|---------------|-------------------------------------------------|---|------|--|
| SOLD_TO_ADD_3 |                                                 | L | 25   |  |
| SOLD_TO_NAME  | SOLD TO NAME - 25 MAX                           | L | 10   |  |
| STATE         | STATE OF SHIPMENT                               | L | 2    |  |
| TAX%          | TAX PERCENT (USED AS 'MR5' IN CALCULATIONS)     | R | N 6  |  |
| TAX_AMT       | TAX AMOUNT                                      | R | N 9  |  |
| TAX_BASE      | TAXABLE BASE                                    | R | N 9  |  |
| TAX_JUR       | TAX JURISDICTION                                | R | N 5  |  |
| TERMS_CODE    | TERMS CODE - INDEX TO TERMS FILE                | R | N 2  |  |
| TOT_AMT       | TOTAL AMOUNT                                    | R | N 12 |  |
| TOT_DISC      | TOTAL TRADE DISCOUNT                            | R | N 7  |  |
| TOT_DISC%     | TOTAL DISCOUNT PERCENTAGE                       | R | N 4  |  |
| TOT_WGT       | TOTAL WEIGHT                                    | R | N 6  |  |
| TRN_WHS       | TRANSFER TO WAREHOUSE                           | R | 3    |  |
| VER_IND       | VERIFIED INDICATOR                              | R | N 1  |  |
| ZIP           | Zip Code ########## For Domestic Or For Foreign | L | 10   |  |
| ZIP_CODE      | ZIP CODE OF SHIPMENT                            | L | 10   |  |
|               |                                                 |   |      |  |

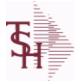

ODBC Field Listing for : SALES.2

10/22/2014 6:36:21PM Page 77 of 96

crystal

The SALES.2 file contains product history information. The key to the file is warehouse and product number and contains three years of monthly sales data on units, dollars, and cost dollars. This file is also the source of the data used in the inventory management system. The Sales.2 file is updated by the Invoice Update procedure.

Key= Product# : Warehouse = 123456001

| A_PROD_NO     | EXTERNAL PRODUCT NUMBER      | L  | 10 |
|---------------|------------------------------|----|----|
| GRS_PROF_12MO | GROSS PROFIT LAST 12 MONTHS  | R  | 12 |
| PC_DESC       |                              | L  | 30 |
| PLINE         | PRODUCT LINE                 | L  | 6  |
| PRD_CL        | PRODUCT CLASS                | RN | 3  |
| PROD#         | INTERNAL PRODUCT NUMBER V/M  | М  | 0  |
| PROD_NAME     | PRODUCT DESCRIPTION          | LA | 25 |
| PUR_AGT       | PURCHASING AGENT             | L  | 20 |
| SALES_12MO    | SALES DOLLARS LAST 12 MONTHS | R  | 12 |
| SOLD_12MO     | QUANTITY SOLD LAST 12 MONTHS | R  | 10 |
| TOT_QTY       |                              | R  | 12 |
| TOT_SALES\$   |                              | RN | 11 |
| VEND_NO       | VENDOR#                      | L  | 6  |
| WHSE          | WAREHOUSE NUMBER             | RN | 2  |

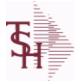

ODBC Field Listing for : SALES.3

10/22/2014 6:36:21PM Page 78 of 96

crystal 😍

| The SALES.3 file contains customer     | sales history information. The key to the   |
|----------------------------------------|---------------------------------------------|
| file is Company and Customer numb      | er. It contains three years of monthly      |
| sales data on units, dollars, and cost | dollars. The Sales.3 file is updated by the |
| Invoice Update procedure.              |                                             |

Key= Company# : Customer# = 01123456

| A_CUST_NO      | EXTERNAL CUSTOMER NUMBER                                                                                                    | L  | 8  |  |
|----------------|----------------------------------------------------------------------------------------------------|----|----|--|
| CO_NO          | COMPANY NUMBER                                                                                                    | RN | 2  |  |
| CUST_CLS       | Customer Class (2 digit numeric) Customer class code entered<br>must already exist on the customer class file. See Customer Class<br>maintenance for details. Use the F7 'INQUIRY' key to display<br>existing class codes. | R  | 2  |  |
| CUST_NAME      | CUSTOMER NAME                                                                                                    | L  | 24 |  |
| CUST_NO        | MASTER A/R CUSTOMER# (INTERNAL)                                                                                                    | RN | 6  |  |
| SLSM           | SALESMAN NUMBER                                                                                                    | RN | 3  |  |
| STATE          | STATE OF SHIPMENT                                                                                                    | L  | 2  |  |
| TERR           | TERRITORY (1-99)                                                                                                    | RN | 2  |  |
| TERR_DESC      |                                                                                                    | L  | 15 |  |
| TOT_SALES\$    |                                                                                                    | RN | 11 |  |
| TOT_SALES\$_LY |                                                                                                    | М  | 0  |  |

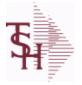

ODBC Field Listing for : SALES.4

10/22/2014 6:36:21PM Page 79 of 96

crystal

#### The SALES.4 is used for sales history by Customer and Product. It contains three years of monthly sales data on units, dollars, and cost dollars. The Sales.4 file is updated by the Invoice Update procedure. Key= Company \* Customer# \* Product#

| A CUST NO       | EXTERNAL CUSTOMER NUMBER        | L  | 8  |
|-----------------|---------------------------------|----|----|
| CONTACT         | CUSTOMER SOLD-TO NAME           | L  | 25 |
| COST\$ PER1     |                                 | R  | 11 |
| COST\$ PER10    |                                 | R  | 11 |
| COST\$ PER10 LY |                                 | R  | 11 |
| COST\$ PER11    |                                 | R  | 11 |
| COST\$ PER11 LY |                                 | R  | 11 |
| COST\$ PER12    |                                 | R  | 11 |
| COST\$ PER12 LY |                                 | R  | 11 |
| COST\$ PER1 LY  |                                 | R  | 11 |
| COST\$ PER2     |                                 | R  | 11 |
| COST\$ PER2 LY  |                                 | R  | 11 |
| COST\$ PER3     |                                 | R  | 11 |
| COST\$ PER3 LY  |                                 | R  | 11 |
| COST\$ PER4     |                                 | R  | 11 |
| COST\$ PER4 LY  |                                 | R  | 11 |
| COST\$ PER5     |                                 | R  | 11 |
| COST\$ PER5 LY  |                                 | R  | 11 |
| COST\$ PER6     |                                 | R  | 11 |
| COST\$ PER6 LY  |                                 | R  | 11 |
| COST\$ PER7     |                                 | R  | 11 |
| COST\$ PER7 LY  |                                 | R  | 11 |
| COST\$ PER8     |                                 | R  | 11 |
| COST\$ PER8 LY  |                                 | R  | 11 |
| COST\$ PER9     |                                 | R  | 11 |
| COST\$ PER9 LY  |                                 | R  | 11 |
| CO NO           | COMPANY NUMBER                  | RN | 2  |
| CUST NAME       | CUSTOMER NAME                   | L  | 24 |
| CUST NO         | MASTER A/R CUSTOMER# (INTERNAL) | RN | 6  |

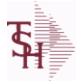

ODBC Field Listing for : SALES.4

10/22/2014 6:36:21PM Page 80 of 96

| ee years of monthly sale | les history by Customer and Product. It contains<br>es data on units, dollars, and cost dollars. The<br>he Invoice Update procedure.<br>r# * Product# |   |    |
|--------------------------|----------------------------------------------------------------------------------------------------|---|----|
| DESC_1                   | PRODUCT DESCRIPTION 1 V/M                                                                                                    | М | 0  |
| DESC_2                   | PRODUCT DECRIPTION 2 V/M                                                                                                    | М | 0  |
| LAST_SALES_PRICE1        | RemoteNet - MOST RECENT SALES PRICE                                                                                                    | R | 11 |
| MNF_PROD#                |                                                                                                    | L | 16 |
| P/C                      |                                                                                                    | L | 3  |
| PC_DESC                  |                                                                                                    | L | 30 |
| PHONE                    | Accounts Receivable phone number ###-####-#### Maximum of 20 characters.                                                                              | L | 20 |
| PLINE                    | PRODUCT LINE                                                                                                    | L | 6  |
| PROD_NO                  | INTERNAL PRODUCT NUMBER V/M                                                                                                    | М | 0  |
| PROD_TYPE                | ENTER THE PRODUCT TYPE FOR THIS PRODUCT                                                                                                    | R | 3  |
| QTY1                     |                                                                                                    | R | 7  |
| QTY10                    |                                                                                                    | R | 7  |
| QTY10LY                  |                                                                                                    | R | 7  |
| QTY11                    |                                                                                                    | R | 7  |
| QTY11LY                  |                                                                                                    | R | 7  |
| QTY12                    |                                                                                                    | R | 7  |
| QTY12LY                  |                                                                                                    | R | 7  |
| QTY1LY                   |                                                                                                    | R | 7  |
| QTY2                     |                                                                                                    | R | 7  |
| QTY2LY                   |                                                                                                    | R | 7  |
| QTY3                     |                                                                                                    | R | 7  |
| QTY3LY                   |                                                                                                    | R | 7  |
| QTY4                     |                                                                                                    | R | 7  |
| QTY4LY                   |                                                                                                    | R | 7  |
| QTY5                     |                                                                                                    | R | 7  |
| QTY5LY                   |                                                                                                    | R | 7  |
| QTY6                     |                                                                                                    | R | 7  |
| QTY6LY                   |                                                                                                    | R | 7  |
| QTY7                     |                                                                                                    | R | 7  |

**Ş** 

MDS Data Dictionary - Field Listing by Table

ODBC Field Listing for : SALES.4

10/22/2014 6:36:21PM Page 81 of 96

| The SALES.4 is used for sales history by Customer and Product. It contains<br>three years of monthly sales data on units, dollars, and cost dollars. The<br>Sales.4 file is updated by the Invoice Update procedure. |   |   |
|----------------------------------------------------------------------------------------------------|---|---|
| Key= Company * Customer# * Product#                                                                                                    | R | 7 |
| QTY7LY                                                                                                    | R | 7 |
| QTY8                                                                                                    | R | 7 |
| QTY8LY<br>QTY9                                                                                                    | R | 7 |
| QTY9LY                                                                                                    | R | 7 |
|                                                                                                    | R | 7 |
| QTY_PER1<br>QTY_PER10                                                                                                    | R | 7 |
| QTY_PER10_LY                                                                                                    | R | 7 |
| QTY_PER11                                                                                                    | R | 7 |
| QTY_PER11_LY                                                                                                    | R | 7 |
| QTY_PER12                                                                                                    | R | 7 |
| QTY_PER12_LY                                                                                                    | R | 7 |
| QTY_PER1_LY                                                                                                    | R | 7 |
| QTY_PER2                                                                                                    | R | 7 |
| QTY_PER2_LY                                                                                                    | R | 7 |
| QTY_PER3                                                                                                    | R | 7 |
| QTY_PER3_LY                                                                                                    | R | 7 |
| QTY_PER4                                                                                                    | R | 7 |
| QTY_PER4_LY                                                                                                    | R | 7 |
| QTY_PER5                                                                                                    | R | 7 |
| QTY_PER5_LY                                                                                                    | R | 7 |
| QTY_PER6                                                                                                    | R | 7 |
| QTY_PER6_LY                                                                                                    | R | 7 |
| QTY_PER7                                                                                                    | R | 7 |
| QTY_PER7_LY                                                                                                    | R | 7 |
| QTY_PER8                                                                                                    | R | 7 |
| QTY_PER8_LY                                                                                                    | R | 7 |
| QTY_PER9                                                                                                    | R | 7 |
| QTY_PER9_LY                                                                                                    | R | 7 |

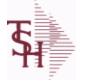

ODBC Field Listing for : SALES.4

10/22/2014 6:36:21PM Page 82 of 96

| SALES\$_TLYSALES DOLLARS TOT LYRNSALES1RSALES10RSALES10LYRSALES11LYRSALES12RSALES12LYRSALES2RSALES2RSALES3RSALES3RSALES3LYRSALES4RSALES4RSALES4RSALES4RSALES4RSALES5RSALES5RSALES5RSALES5RSALES5RSALES5RSALES5RSALES5RSALES5RSALES5RSALES5RSALES5RSALES5RSALES5RSALES5RSALES5RSALES5RSALES5RSALES5RSALES5RSALES5RSALES5RSALES5RSALES5RSALES5RSALES5RSALES5RSALES5RSALES5RSALES5RSALES5RSALES5RSALES5RSALES5RSALES5RSALES5RSALES5RSALES5RSALES5RSALES5RSALES5RSALES                                                                                                    | 11<br>11<br>11<br>11<br>11<br>11 |
|----------------------------------------------------------------------------------------------------|----------------------------------|
| SALES10RSALES10LYRSALES11RSALES11LYRSALES12LYRSALES12LYRSALES2RSALES2RSALES3RSALES3RSALES3LYRSALES3LYRSALES3LYRSALES3LYRSALES3LYRSALES3LYRSALES3LYRSALES3LYRSALES4RSALES4RSALES5RSALES5RSALES5RSALES5LYR                                                                                                    | 11<br>11                         |
| SALES10LY R<br>SALES111 R<br>SALES11LY R<br>SALES122 R<br>SALES12LY R<br>SALES12Y R<br>SALES2 R<br>SALES2 R<br>SALES21Y R<br>SALES3 R<br>SALES3 R<br>SALES3LY R<br>SALES3 R<br>SALES3LY R<br>SALES4 R<br>SALES4 R<br>SALES4 R<br>SALES4 R<br>SALES5 R<br>SALES5 R                                                                                                    | 11                               |
| SALES11<br>SALES11LY<br>SALES12<br>SALES12<br>SALES12LY<br>SALES1LY<br>SALES2<br>SALES2<br>SALES3<br>SALES3<br>SALES3<br>SALES3<br>SALES3<br>SALES3<br>SALES3<br>SALES3<br>SALES3<br>SALES4<br>SALES4<br>SALES5<br>SALES5<br>SALES |                                  |
| SALES11LY R<br>SALES12 R<br>SALES12LY R<br>SALES1LY R<br>SALES2 R<br>SALES2 R<br>SALES3LY R<br>SALES3 R<br>SALES3LY R<br>SALES3LY R<br>SALES3LY R<br>SALES4 R<br>SALES4 R<br>SALES4 R<br>SALES5 R                                                                                                    | 11                               |
| SALES12 R<br>SALES12LY R<br>SALES1LY R<br>SALES2 R<br>SALES2 R<br>SALES3 R<br>SALES3 R<br>SALES3 R<br>SALES3LY R<br>SALES4 R<br>SALES4 R<br>SALES5 R<br>SALES5 R                                                                                                    |                                  |
| SALES12LY R<br>SALES1LY R<br>SALES2 R<br>SALES2 R<br>SALES3 R<br>SALES3 R<br>SALES3LY R<br>SALES3LY R<br>SALES4 R<br>SALES4 R<br>SALES5 R<br>SALES5 R                                                                                                    | 11                               |
| SALES1LYRSALES2RSALES2LYRSALES3RSALES3LYRSALES4RSALES4LYRSALES5RSALES5RSALES5LYR                                                                                                    | 11                               |
| SALES2RSALES2LYRSALES3RSALES3LYRSALES4RSALES4LYRSALES5RSALES5RSALES5LYR                                                                                                    | 11                               |
| SALES2LYRSALES3RSALES3LYRSALES4RSALES4LYRSALES5RRRSALES5RSALES5LYR                                                                                                    | 11                               |
| SALES3 SALES3LY R SALES4 R SALES4LY R SALES5 R                                                                                                    | 11                               |
| SALES3LYRSALES4RSALES4LYRSALES5RSALES5LYR                                                                                                    | 11                               |
| SALES4RSALES4LYRSALES5RSALES5LYR                                                                                                    | 11                               |
| SALES4LYRSALES5RSALES5LYR                                                                                                    | 11                               |
| SALES5 R<br>SALES5LY R                                                                                                    | 11                               |
| SALES5LY R                                                                                                    | 11                               |
|                                                                                                    | 11                               |
| SALES6 R                                                                                                    | 11                               |
|                                                                                                    | 11                               |
| SALES6LY R                                                                                                    | 11                               |
| SALES7 R                                                                                                    | 11                               |
| SALES7LY R                                                                                                    | 11                               |
| SALES8 R                                                                                                    | 11                               |
| SALES8LY R                                                                                                    | 11                               |
| SALES9 R                                                                                                    | 11                               |
| SALES9LY R                                                                                                    | 11                               |
| SALESMAN SALESMAN'S NUMBER RN                                                                                                    | 3                                |
| SELL_UM SELLING QUANTITY UNIT OF MEAS L                                                                                                    | 2                                |
| SLSM_NAME                                                                                                    | 2                                |
| STATE STATE OF SHIPMENT L                                                                                                    | 25                               |

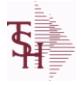

ODBC Field Listing for : SALES.4

10/22/2014 6:36:21PM Page 83 of 96

| three years of monthly s | sales history by Customer and Product. It contains<br>ales data on units, dollars, and cost dollars. The<br>v the Invoice Update procedure.<br>her# * Product# |    |      |  |
|--------------------------|----------------------------------------------------------------------------------------------------|----|------|--|
| TAX_IND                  | TAXABLE INDICATOR(Y/N)V/M                                                                                                    | М  | 0    |  |
| TERR                     | TERRITORY (1-99)                                                                                                    | RN | 1 2  |  |
| TOT_QTY_TY               | RemoteNet - SALES QUANTITY - V/M                                                                                                    | RN | J 7  |  |
| TOT_SALES\$_TY           | RemoteNet - SALES DOLLARS - V/M                                                                                                    | RN | J 11 |  |
| VEND_NO                  | VENDOR#                                                                                                    | L  | 6    |  |
| ZIP                      | Zip Code ########## For Domestic Or For Foreign                                                                                                    | L  | 10   |  |

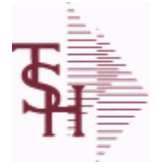

ODBC Field Listing for : SALES.5

10/22/2014 6:36:21PM Page 84 of 96

| The SALES.5 file used to keep sales history by Salesman and Product Class. |  |
|----------------------------------------------------------------------------|--|
| The SALES.5 file contains salesman summary information and is used to      |  |
| produce salesman profitability/performance analyses.                       |  |
| Key= Company# * Salesman * Product Class = 01*001*100                      |  |
|                                                                            |  |

| CO#     | COMPANY NUMBER (2 NUMERIC - ZERO FILLED FROM LEFT) | RN | 3 |
|---------|----------------------------------------------------|----|---|
| PROD CL | PRODUCT CLASS                                      | R  | 3 |
| SLSM    | SALESMAN NUMBER                                    | RN | 3 |

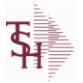

ODBC Field Listing for : SALES.6

10/22/2014 6:36:21PM Page 85 of 96

crystal

The SALES.6 file contains sales history information by Salesman, Customer and Product Class. The file contains three years of monthly sales data on units, dollars, and cost dollars. The Sales.6 file is updated by the Invoice Update procedure.

Key= Company# \* Salesman \* Customer# \* Product Class = 01\*001\*123456\*001

| A_CUST_NO | EXTERNAL CUSTOMER NUMBER                           | L  | 8  |
|-----------|----------------------------------------------------|----|----|
| CLASS     |                                                    | R  | 3  |
| CO#       | COMPANY NUMBER (2 NUMERIC - ZERO FILLED FROM LEFT) | RN | 3  |
| CUST_NAME | CUSTOMER NAME                                      | L  | 24 |
| CUST_NO   | MASTER A/R CUSTOMER# (INTERNAL)                    | RN | 6  |
| PROD_CL   | PRODUCT CLASS                                      | R  | 3  |
| PROD_CLS  | ITEM DESCRIPTION                                   | L  | 3  |
| SLSM      | SALESMAN NUMBER                                    | RN | 3  |
| SLSM_NAME |                                                    | L  | 25 |

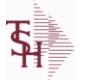

ODBC Field Listing for : SALES.7

10/22/2014 6:36:21PM Page 86 of 96

| The SALES.7 file contains sales history information by Product Class. The file  |  |
|---------------------------------------------------------------------------------|--|
| contains three years of monthly sales data on units, dollars, and cost dollars. |  |
| The Sales.7 file is updated by the Invoice Update procedure.                    |  |
| Key= Company# * Product Class = 01*001                                          |  |

| CO#            | COMPANY NUMBER (2 NUMERIC - ZERO FILLED FROM LEFT) | RN | 3  |  |
|----------------|----------------------------------------------------|----|----|--|
| TOT SALES\$    |                                                    | RN | 11 |  |
| TOT SALES\$ LY |                                                    | М  | 0  |  |

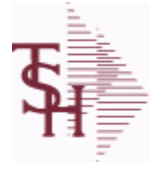

ODBC Field Listing for : SALES.8

10/22/2014 6:36:21PM Page 87 of 96

crystal

#### The SALES.8 file contains sales history information by Customer, Product and Ship-To. The file contains three years of monthly sales data on units, dollars, and cost dollars. The Sales.6 file is updated by the Invoice Update procedure. Key= Company# \* Customer# \* Product# \* ShipTo = 01\*100000\*123456\*000000

| A_CUST_NO        | EXTERNAL CUSTOMER NUMBER                                               | L  | 8  |  |
|------------------|------------------------------------------------------------------------|----|----|--|
| A_PROD_NO        | EXTERNAL PRODUCT NUMBER                                                | L  | 10 |  |
| CO#              | COMPANY NUMBER (2 NUMERIC - ZERO FILLED FROM LEFT)                     | RN | 3  |  |
| CUST_NAME        | CUSTOMER NAME                                                          | L  | 24 |  |
| CUST_NO          | MASTER A/R CUSTOMER# (INTERNAL)                                        | RN | 6  |  |
| LAST_SALES_PRICE | LAST PRICE PAID                                                        | М  | 0  |  |
| LAST_SALE_DATE   | LAST SALE DATE ADDED FOR BASE10 TO BE SHOWN ON PRODUCT LOOKUPS         | Μ  | 0  |  |
| LAST_SALE_QTY    | LAST SALE QUYANTITY ADDED FOR BASE10 TO BE SHOWN<br>IN PRODUCT LOOKUPS | Μ  | 0  |  |
| LAST_SALE_UM     | LAST SALE UM WAS ADDED FOR BASE10 TO BE SHOWN IN PRODUCT LOOKUP        | Μ  | 0  |  |
| MNF CODE         | MANUFACTURER'S CODE                                                    | L  | 10 |  |
| MNF PROD#        |                                                                        | L  | 16 |  |
| P/C              |                                                                        | L  | 3  |  |
| PLINE            | PRODUCT LINE                                                           | L  | 6  |  |
| PROD DESC        | ITEM DESCRIPTION                                                       | L  | 20 |  |
| PROD NO          | INTERNAL PRODUCT NUMBER V/M                                            | М  | 0  |  |
| PROD TYPE        | ENTER THE PRODUCT TYPE FOR THIS PRODUCT                                | R  | 3  |  |
| SLSM             | SALESMAN NUMBER                                                        | RN | 3  |  |
| SLSM NAME        |                                                                        | L  | 25 |  |
|                  |                                                                        |    |    |  |

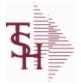

ODBC Field Listing for :

10/22/2014 6:36:21PM Page 88 of 96

crystal

## The SALESMAN file contains descriptive information about each salesman and stores basic performance information on each individual. Key= Salesman ID = 001

**SALESMAN** 

|                |                                                                                                    | _   |    |
|----------------|----------------------------------------------------------------------------------------------------|-----|----|
| ADD1           | Address 1 Optional                                                                                                    | L   | 25 |
| ADD2           | Address 2 Optional                                                                                                    | L   | 25 |
| ADD3           | Address 3 Optional                                                                                                    | L   | 25 |
| BOOK_MTD       | M-T-D BOOKINGS                                                                                                    | RN  | 12 |
| BOOK_YTD       | Y-T-D BOOKINGS                                                                                                    | RN  | 12 |
| CITY           | Customer City Name Maximum of 25 Characters                                                                                                    | L   | 25 |
| СОММ           | Y = COMM}N = NON COMM                                                                                                    | L   | 1  |
| COMM_BASED_ON  | Comm based on field will determine on what the commission is<br>based. 'S' - commission based on sales dollars. Commission paid<br>at time of sales bases on flat comm %. 'G' - Commission based on<br>gross profit, and paid at mont end for all but equipment invoice | L   | 1  |
| COMM_IND       | COMMISSIONABLE SALESMAN - Y/N                                                                                                    | L   | 1  |
| COMM_MTD       | M-T-D COMMISSION \$                                                                                                    | RN  | 12 |
| COMM_PERC      | COMM.PERC - M/V                                                                                                    | 6R  | 0  |
| COMM_TABLE     | Commission table to be used for calculating commission. Each table contains a gross profit % and a corresponding commission %. Commission Based On field also determines how commission is calculated. If a Commission % has been entered, a commission table           | R   | 3  |
| COMM_TYPE      | COMMISSION TYPE                                                                                                    | RN  | 2  |
| COMM_TYPE_DESC | COMMISSION TYPE DESC                                                                                                    | L   | 25 |
| COMM_YTD       | Y-T-D COMMISSION \$                                                                                                    | RN  | 12 |
| COM_PER        | COMMISSION PERCENT MAX 4 NUMERICS                                                                                                    | RN  | 4  |
| FIRST_NAME     | 20 ALPHA/NUMERIC CHARACTER FIELD                                                                                                    | L   | 20 |
| GL#            | GL# M/V                                                                                                    | 12R | 0  |
| GOAL_AMT       | GOAL                                                                                                    | R   | 10 |
| GP_MTD         | GROSS PROFIT MTD (MR2,)                                                                                                    | RN  | 8  |
| GP_YTD         | GP YTD                                                                                                    | RN  | 12 |
| LAST_NAME      | 20 ALPHA/NUMERIC CHARACTER FIELD                                                                                                    | L   | 20 |
| NAME           | Sold to Name Maximum of 25 characters                                                                                                    | L   | 25 |
| ORD_BY_OS      | NUMBER OF ORDERS BY ORDER SOURCE V/M NUMBER = OS<br>NUMBER                                                                                                    | 6R  | 0  |
| ORD MTD        | NO. OF ORDERS MTD                                                                                                    | RN  | 4  |
|                |                                                                                                    |     |    |

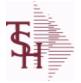

SALESMAN

ODBC Field Listing for :

10/22/2014 6:36:21PM Page 89 of 96

|             | tains descriptive information about each salesman and<br>ce information on each individual.<br>)1 |     |    |
|-------------|---------------------------------------------------------------------------------------------------|-----|----|
| ORD YTD     | NO. OF ORDERS YTD                                                                                 | RN  | 5  |
| OS          | ORDER SOURCE                                                                                      | RN  | 2  |
| PC          | Product Class (reserved for future use)                                                           | R   | 3  |
| PC DESC     |                                                                                                   | L   | 30 |
| PHONE       | Accounts Receivable phone number ###-####-#### Maximum of 20 characters.                          | L   | 20 |
| PLINE       | PRODUCT LINE                                                                                      | L   | 6  |
| PROD_CLS    | ITEM DESCRIPTION                                                                                  | L   | 3  |
| QUOTA       | QUOTA MD0                                                                                         | R   | 10 |
| RETURNS_MTD | M-T-D RETURNS                                                                                     | RN  | 12 |
| RETURNS_YTD | Y-T-D RETURNS                                                                                     | RN  | 12 |
| SALES_BY_OS | SALES BY ORDER SOURCE V/M V/M NUMBER = OS NUMBER                                                  | 10R | 0  |
| SALES_MTD   | SALES MTD (MR2,)                                                                                  | RN  | 9  |
| SALES_YTD   | SALES YTD (MR2,)                                                                                  | RN  | 10 |
| SLSMN       | SALESMAN NUMBER                                                                                   | RN  | 2  |
| STATE       | STATE OF SHIPMENT                                                                                 | L   | 2  |
| TERR        | TERRITORY (1-99)                                                                                  | RN  | 2  |
| TERR_DESC   |                                                                                                   | L   | 15 |
| VENDOR#     | VENDOR NUMBER                                                                                     | LA  | 8  |
| WHSE        | WAREHOUSE NUMBER                                                                                  | RN  | 2  |
| WHSE_DESC   |                                                                                                   | L   | 30 |
| ZIP         | Zip Code ########## For Domestic Or For Foreign                                                   | L   | 10 |
| ZIP_CODE    | ZIP CODE OF SHIPMENT                                                                              | L   | 10 |
|             |                                                                                                   |     |    |

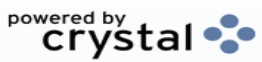

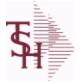

ODBC Field Listing for : SHIP.TO

10/22/2014 6:36:21PM Page 90 of 96

crystal

#### The SHIP.TO table contains the different ship to addreses for each customer. Each Order or Invoice has an associated Ship To #. The Ship To can also be coded as R for Repeat or M for Manual. Key= Customer : ShipTo = 100000123456

| ADMIN FEE%          | ADMINISTRATION FEE PERCENTAGE                                                                                                    | R  | 4  |
|---------------------|----------------------------------------------------------------------------------------------------|----|----|
| ALPHA SHIP TO       | ALPHA SHIP-TO CODE                                                                                                    | L  | 15 |
| ASSOC CODE          | ASSOCIATION CODE - USED FOR REMOTENET                                                                                                    | М  | 0  |
| ATTENTION           | ATTENTION                                                                                                    | LA | 25 |
| A CUST NO           | EXTERNAL CUSTOMER NUMBER                                                                                                    | L  | 8  |
| CITY                | Customer City Name Maximum of 25 Characters                                                                                                    | L  | 25 |
| COUNTRY CODE        | KEY - COUNTRY CODE                                                                                                    | L  | 3  |
| CUST NO             | MASTER A/R CUSTOMER# (INTERNAL)                                                                                                    | RN | 6  |
| CUST SHIP TO        | CUST SHIP-TO NO.                                                                                                    | L  | 14 |
| DEA#                |                                                                                                    | М  | 0  |
| DEA EXP DATE        |                                                                                                    | R  | 8  |
| DEA NAME VAL        | FIRST LETTER OF LAST NAME. USED IN DEA VALIDATION                                                                                                    | L  | 1  |
| INACTIVE FLAG       | INACTIVE CUSTOMER (Y/N)                                                                                                    | L  | 1  |
| LIC#                |                                                                                                    | L  | 15 |
| PHONE NO            | CUSTOMER PHONE NUMBER                                                                                                    | L  | 14 |
| PRIMARY ROUTE       | PRIMARY DELIVERY ROUTE                                                                                                    | L  | 3  |
| PRIMARY ROUTE DESC  | PRIMARY DELIVERY ROUTE                                                                                                    | L  | 30 |
| PRIMARY STOP        | PRIMARY ROUTE STOP                                                                                                    | L  | 5  |
| RESID COMMER        | RESIDENTIAL / COMMERCIAL - NEEDED FOR UPS SHIPPING;<br>VALID ENTRIES 'C' OR 'R'                                                                                                    | L  | 1  |
| SECONDARY_ROUTE     | SECONDARY DELIVERY ROUTE                                                                                                    | L  | 3  |
| SECONDARY_ROUTE_DES | SI SECONDARY DELIVERY ROUTE DESCRIPTION                                                                                                    | L  | 30 |
| SECONDARY_STOP      | SECONDARY ROUTE STOP                                                                                                    | L  | 3  |
| SERV_WHSE           | SERVICE WAREHOUSE                                                                                                    | R  | 3  |
| SHIP_METH           | Ship Method CodeRange 00 to 99<br>Enter a valid ship method code previously set up in "SHIP CODE<br>MAINTENANCE", for this account. Example,if ship code 01 is set<br>up as UPS BLUE, and the customeryou are add | R  | 2  |
| SHIP_METH_DESC      | SHIP METHOD DESCRIPTION                                                                                                    | L  | 25 |
| SHIP_NO             | SHIP TO NUMBER                                                                                                    | L  | 6  |
| SHIP_TO_ADD_1       | SHIP TO ADDRESS 1                                                                                                    | L  | 30 |

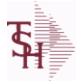

ODBC Field Listing for : SHIP.TO

10/22/2014 6:36:21PM Page 91 of 96

|                      | ins the different ship to addreses for each customer.<br>Is an associated Ship To #. The Ship To can also be<br>M for Manual. | ]  |    |
|----------------------|----------------------------------------------------------------------------------------------------|----|----|
| y= Customer : ShipTo |                                                                                                    |    |    |
| SHIP_TO_ADD_2        | SHIP TO ADDRESS 2                                                                                                    | L  | 30 |
| SHIP_TO_ADD_3        | SHIP TO ADDRESS 3                                                                                                    | L  | 30 |
| SHIP_TO_NAME         | SHIP TO NAME                                                                                                    | L  | 30 |
| SHIP_ZONE            | Ship ZoneRange 0 TO 999<br>Combined with the SHIP.METHOD, it is the key to theSHIP.RATE file.                                 | R  | 3  |
| SLSM                 | SALESMAN NUMBER                                                                                                    | RN | 3  |
| SLSM1                | SALESMAN 1 - (1-999)                                                                                                    | RN | 3  |
| SLSM2                | Second salesman number for the account.                                                                                       | R  | 3  |
| SLSM_NAME            |                                                                                                    | L  | 25 |
| SOLD_TO_ADDR1        | SOLD TO ADDR1                                                                                                    | LA | 25 |
| SOLD_TO_ADDR2        | SOLD TO ADDRESS 2                                                                                                    | LA | 25 |
| SOLD_TO_ADDR3        | SOLD TO ADDRESS 3                                                                                                    | LA | 25 |
| SOLD_TO_CITY         | SOLD TO CITY                                                                                                    | LA | 10 |
| SOLD_TO_FAX          | SOLD TO FAX                                                                                                    | LA | 12 |
| SOLD_TO_NAME         | SOLD TO NAME - 25 MAX                                                                                                    | L  | 10 |
| SOLD_TO_PHONE        | SOLD TO PHONE                                                                                                    | L  | 12 |
| SOLD_TO_STATE        | SOLD TO STATE                                                                                                    | LA | 2  |
| SOLD_TO_ZIP          | SOLD TO ZIP                                                                                                    | L  | 10 |
| SPEC_INST            | SPECIAL INSTRUCTIONS                                                                                                    | LA | 25 |
| STATE                | STATE OF SHIPMENT                                                                                                    | L  | 2  |
| TAX_EXEMPT           | If this customer has been flagged as a tax exemptcustomer, then the tax exemption number should beentered here.               | L  | 15 |
| TAX JUR              | TAX JURISDICTION                                                                                                    | RN | 5  |
| ZIP CODE             | ZIP CODE OF SHIPMENT                                                                                                    | L  | 10 |

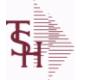

ODBC Field Listing for :

10/22/2014 6:36:21PM Page 92 of 96

crystal 🔹

| The VEND.DET table contains one record for each vendor, for each company    |
|-----------------------------------------------------------------------------|
| that vendor deals with.The file contains basic purchase and payment history |
| for the vendor, as well as terms of payment.                                |
| Key= Company# : Vendor# = 01ETHICON                                         |

**VEND.DET** 

| PAID    |                                      | 11RN | 0 |
|---------|--------------------------------------|------|---|
| PAID LY |                                      | 11RN | 0 |
| VENDOR  | VENDOR NUMBER (MAX. OF 8 CHARACTERS) | LA   | 8 |

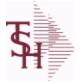

**ODBC Field Listing for :** 

ng for : VEND.MAST

10/22/2014 6:36:21PM Page 93 of 96

crystal

# The VEND.MAST table used to maintain the list of vendors that can be used in A/P and Purchasing. This file contains all static data relative to that vendor such as name and address information, telephone number and various indicator fields.

Key= Vendor number = ETHICON

| 1099            | 1099 REQUIRED (Y OR N)                                                                                                    | L  | 1  |
|-----------------|----------------------------------------------------------------------------------------------------|----|----|
| ADD1            | Address 1 Optional                                                                                                    | L  | 25 |
| ADD2            | Address 2 Optional                                                                                                    | L  | 25 |
| ALLOW_DS        | Allow Drop Ship Flag - Y/N                                                                                                    | L  | 1  |
| AR_CUST         | Enter A/R customer number if this vendor is also acustomer.<br>Programs are available to compare openAccounts Payable to open<br>Accounts Receivable, ifdesired.    | L  | 15 |
| CITY            | Customer City Name Maximum of 25 Characters                                                                                                    | L  | 25 |
| CONTACT         | CUSTOMER SOLD-TO NAME                                                                                                    | L  | 25 |
| COUNTRY         | Country Code                                                                                                    | R  | 3  |
| COUNTRY_DESC    |                                                                                                    | L  | 25 |
| CREDIT_LIMIT    | CREDIT LIMIT (MR0,)                                                                                                    | RN | 7  |
| E-MAIL          | PROSPECT E-MAIL ADDRESS                                                                                                    | L  | 24 |
| EDI_FAX_FLG     | PROCESS PURCHASE ORDERS VIA                                                                                                    | L  | 1  |
| FAX_PHONE       | FAX PHONE#                                                                                                    | L  | 12 |
| FED_ID          | FEDERAL ID/SS NUMBER                                                                                                    | L  | 12 |
| FRT_CUTOFF      | Freight Paid cutoff dollars for this vendor (will applyin Accounts Payable voucher entry program).                                                                  | R  | 6  |
| LEAD TIME       | MASTER KIT RECORD INDICATOR (Y/N)                                                                                                    | RN | 4  |
| MIN PO UNITS    |                                                                                                    | R  | 6  |
| PO ADD1         | Enter the first line of the purchase order address if different from the Accounts Payable address.                                                                  | L  | 25 |
| PO_ADD2         | Enter the second line of the purchase order addressif different from the Accounts Payable address. Hit <return> if there is no second line of the address.</return> | L  | 25 |
| PO_CITY         | PO CITY NAME                                                                                                    | L  | 25 |
| PO_CONTACT      | PO CONTACT NAME                                                                                                    | L  | 20 |
| PO_COUNTRY      |                                                                                                    | R  | 3  |
| PO_COUNTRY_DESC | PO Country Code Description                                                                                                    | L  | 30 |
| PO_FAX          | PO FAX PHONE#                                                                                                    | L  | 12 |
| PO_MIN          | VENDOR PO MINIMUM \$                                                                                                    | R  | 6  |

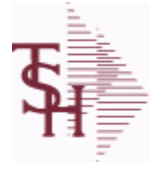

ODBC Field Listing for :

sting for : VEND.MAST

10/22/2014 6:36:21PM Page 94 of 96

| A/P and Purchasing. Thi | sed to maintain the list of vendors that can be used in<br>s file contains all static data relative to that vendor<br>ss information, telephone number and various<br>ETHICON                                                                                            |    |    |  |
|-------------------------|----------------------------------------------------------------------------------------------------|----|----|--|
| PO_NAME                 | PURCHASE ORDER NAME                                                                                                    | L  | 25 |  |
| PO_PHONE                | PHONE NUMBER                                                                                                    | LN | 12 |  |
| PO_STATE                | PO STATE ABREV.                                                                                                    | L  | 2  |  |
| PO_ZIP                  | PURCHASE ORDER - ZIP CODE                                                                                                    | R  | 5  |  |
| ROP_MONTHS              | NUMBER OF MONTHS SALES TO SET THE ROP (1 DECIMAL PLACE) FOR ROP CALCULATION                                                                                                    | R  | 4  |  |
| ROQ MONTHS              | NUMBER OF MONTHS FOR THE REORDER QTY (1 DECIMAL PLACE) FOR ROQ CALCULATION                                                                                                    | R  | 4  |  |
| SHIP_METH               | Ship Method CodeRange 00 to 99<br>Enter a valid ship method code previously set up in "SHIP CODE<br>MAINTENANCE", for this account. Example,if ship code 01 is set<br>up as UPS BLUE, and the customeryou are add                                                        | R  | 2  |  |
| STATE                   | STATE OF SHIPMENT                                                                                                    | L  | 2  |  |
| STD_GL                  | Standard General Ledger Numbers Up to 4 General Ledger<br>numbers may be entered for this vendor. (without company<br>number). If entered, the General Ledger numbers will<br>appearduring voucher entry G/L distribution as the defaultexpense<br>accounts. You may use | L  | 13 |  |
| TEL#                    | TELEPHONE NUMBER                                                                                                    | L  | 12 |  |
| TEMP_FLAG               | TEMPORARY VENDOR FLAG                                                                                                    | L  | 1  |  |
| VENDOR_NAME             | VENDOR NAME                                                                                                    | LA | 20 |  |
| VEND_CLASS              | Enter the vendor class (optional). Can be used to further define classification ofvendors.                                                                                                    | R  | 5  |  |
| VEND_NO                 | VENDOR#                                                                                                    | L  | 6  |  |
| VEND_SERV_REP           | VENDOR SERVICE REP                                                                                                    | L  | 5  |  |
| ZIP                     | Zip Code ########## For Domestic Or For Foreign                                                                                                    | L  | 10 |  |

crystal 🛟

**\$** 

ODBC Field Listing for : WEB.ORDER

10/22/2014 6:36:21PM Page 95 of 96

| APPROVAL USER FNAME | APPROVAL USER FIRST NAME FROM THE WEB.CUST FILE         | L   | 25 |
|---------------------|---------------------------------------------------------|-----|----|
| APPROVAL USER ID    | APPROVAL USER ACCESS ID                                 | L   | 25 |
| A CUST NO           | EXTERNAL CUSTOMER NUMBER                                | L   | 8  |
| A PROD NO           | EXTERNAL PRODUCT NUMBER                                 | L   | 10 |
| BILL TO ADD1        | BILL TO ADD1                                            | L   | 25 |
| BILL TO ADD2        | BILL TO ADD2                                            | L   | 25 |
| BILL TO ADD3        | BILL TO ADD3                                            | L   | 25 |
| BILL TO CITY        | BILL TO CITY                                            | L   | 25 |
| BILL TO COUNTRY     | BILL TO COUNTRY                                         | L   | 10 |
| BILL TO NAME        | BILL TO NAME                                            | L   | 25 |
| BILL TO STATE       | BILL TO STATE                                           | L   | 2  |
| BILL TO ZIPCODE     | BILL TO ZIPCODE                                         | L   | 10 |
| COMMENTS            | COMMENTS FOR THE ORDER - V/M                            | 50L | 0  |
| CUST NAME           | CUSTOMER NAME                                           | L   | 24 |
| CUST NO             | MASTER A/R CUSTOMER# (INTERNAL)                         | RN  | 6  |
| CUST PO             | CUSTOMER P/O NUMBER                                     | L   | 15 |
| DEPT                | DEPARTMENT                                              | LN  | 3  |
| ENTRY USERNAME      | ENTRY USER FIRST & LAST NAMES FROM THE WEB.CUST<br>FILE | L   | 25 |
| ENTRY_USER_FNAME    | ENTRY USER FIRST NAME FROM THE WEB.CUST FILE            | L   | 25 |
| ENTRY_USER_ID       | ENTRY USER ACCESS ID                                    | L   | 25 |
| ENTRY_USER_LNAME    | ENTRY USER LAST NAME FROM THE WEB.CUST FILE             | L   | 25 |
| EXT_PRICE           | EXTENDED PRICE - V/M                                    | 10R | 0  |
| HOLD_FLAG           | ORDER HOLD FLAG (Y/N)                                   | L   | 1  |
| LINE_NO             | LINE NUMBER - V/M                                       | 3R  | 0  |
| MFG_CODE            | MANUFACTURER CODE - V/M                                 | 10L | 0  |
| MFG_PROD_NO         | MANUFACTURER'S PART NUMBER - V/M                        | 25L | 0  |
| ORDERED_BY          | NAME OF PERSON THAT REQUESTED THE ORDER                 | L   | 20 |
| ORD_DATE            | PURCHASE ORDER DATE                                     | RN  | 8  |
| PRICE               | PRICE V/M                                               | Μ   | 0  |
| PROD_NO             | INTERNAL PRODUCT NUMBER V/M                             | Μ   | 0  |

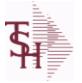

ODBC Field Listing for :

eld Listing for : WEB.ORDER

10/22/2014 6:36:21PM Page 96 of 96

crystal 🛟

| QTY_ORD         | QUANTITY ORDERED - V/M                                                                                                    | 6R  | 0  |  |
|-----------------|----------------------------------------------------------------------------------------------------|-----|----|--|
| REQD_DATE       | REQUIRED DATE                                                                                                    | R   | 8  |  |
| REQ_NO          | REQUISITION NUMBER                                                                                                    | R   | 6  |  |
| SHIP_METH       | Ship Method CodeRange 00 to 99<br>Enter a valid ship method code previously set up in "SHIP CODE<br>MAINTENANCE", for this account. Example,if ship code 01 is set<br>up as UPS BLUE, and the customeryou are add | R   | 2  |  |
| SHIP TO ADD1    | SHIP TO ADDRESS 1                                                                                                    | L   | 25 |  |
| SHIP TO ADD2    | SHIP TO ADDRESS 2                                                                                                    | L   | 25 |  |
| SHIP TO ADD3    | SHIP TO ADDRESS 1                                                                                                    | L   | 25 |  |
| SHIP TO CITY    | CITY                                                                                                    | L   | 20 |  |
| SHIP TO COUNTRY | SHIP TO COUNTRY                                                                                                    | L   | 10 |  |
| SHIP TO NAME    | SHIP TO NAME                                                                                                    | L   | 30 |  |
| SHIP TO NO      | SHIP TO NUMBER                                                                                                    | R   | 6  |  |
| SHIP TO STATE   | SHIP TO STATE                                                                                                    | L   | 2  |  |
| SHIP TO ZIPCODE | SHIP TO ZIPCODE                                                                                                    | L   | 10 |  |
| SLSMN           | SALESMAN NUMBER                                                                                                    | RN  | 2  |  |
| SPCL INST       | SPECIAL INSTRUCTIONS - V/M                                                                                                    | 25L | 0  |  |
| STATUS          | ORDER STATUS: IP - IN PROCESS, OH - ORDER HOLD, PN -<br>PENDING, SN - SENT, CN - CANCELED                                                                                                    | L   | 2  |  |
| TOT_AMT         | TOTAL AMOUNT                                                                                                    | RN  | 12 |  |
| UNIT_MEAS       | UNIT OF MEASURE - V/M                                                                                                    | 2L  | 0  |  |
| UPD_DATE        | LAST UPDATE DATE                                                                                                    | R   | 8  |  |
| UPD_TIME        | LAST UPDATE TIME                                                                                                    | R   | 10 |  |
| WEB_ORDER#      | WEB ORDER NUMBER                                                                                                    | R   | 6  |  |
|                 |                                                                                                    |     |    |  |